### UNIVERSIDAD DEL VALLE DE GUATEMALA Facultad de Ingeniería

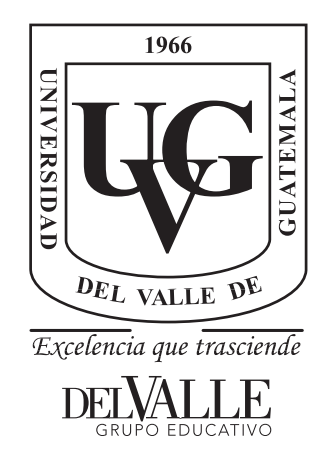

### Diseño y análisis de cajas reductoras fabricadas por medio de Impresión 3D y corte láser

Trabajo de graduación presentado por Darío Alexander Marroquín Kestler para optar al grado académico de Licenciado en Ingeniería Mecatrónica

Guatemala,

2023

### UNIVERSIDAD DEL VALLE DE GUATEMALA Facultad de Ingeniería

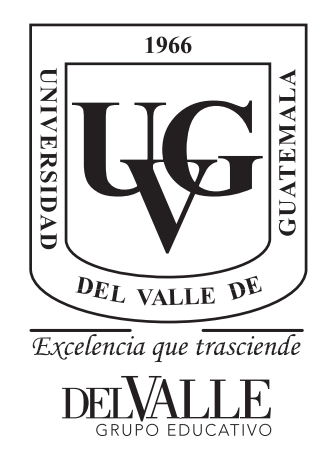

### Diseño y análisis de cajas reductoras fabricadas por medio de Impresión 3D y corte láser

Trabajo de graduación presentado por Darío Alexander Marroquín Kestler para optar al grado académico de Licenciado en Ingeniería Mecatrónica

Guatemala,

2023

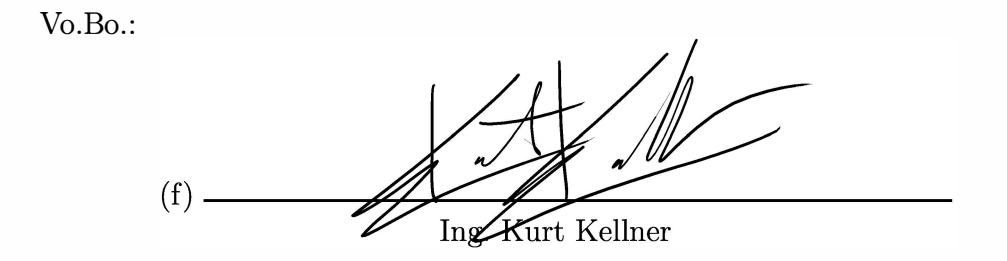

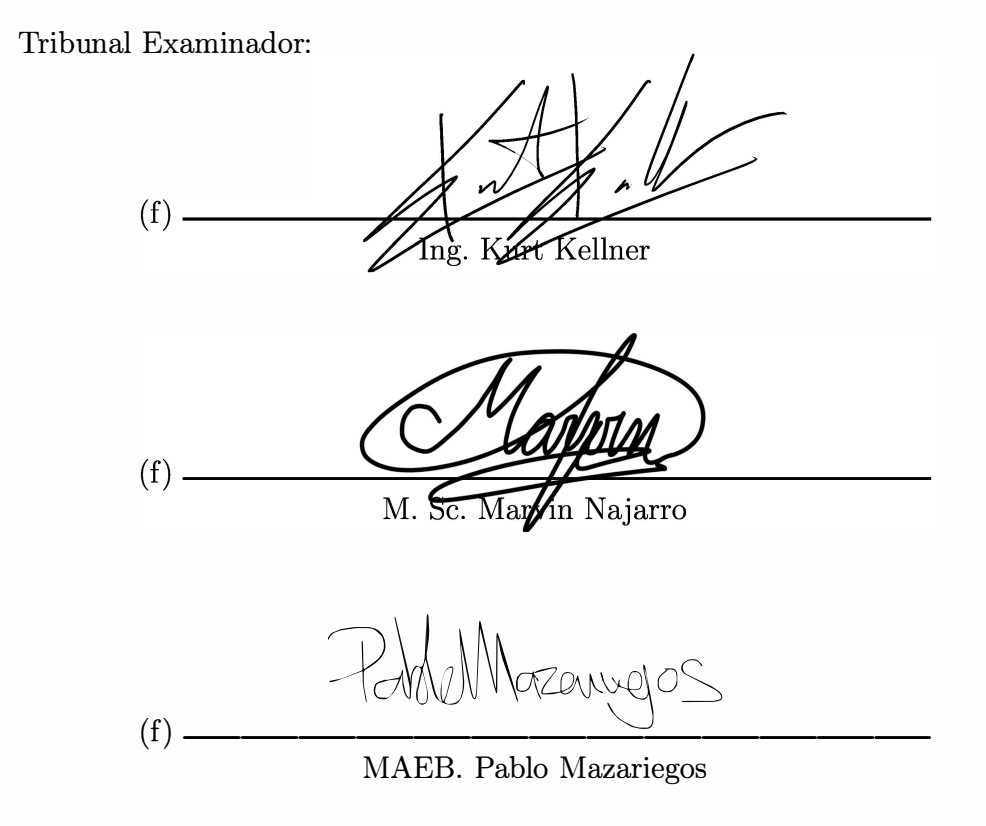

Fecha de aprobación: Guatemala, 03 enero de 2023.

## Índice

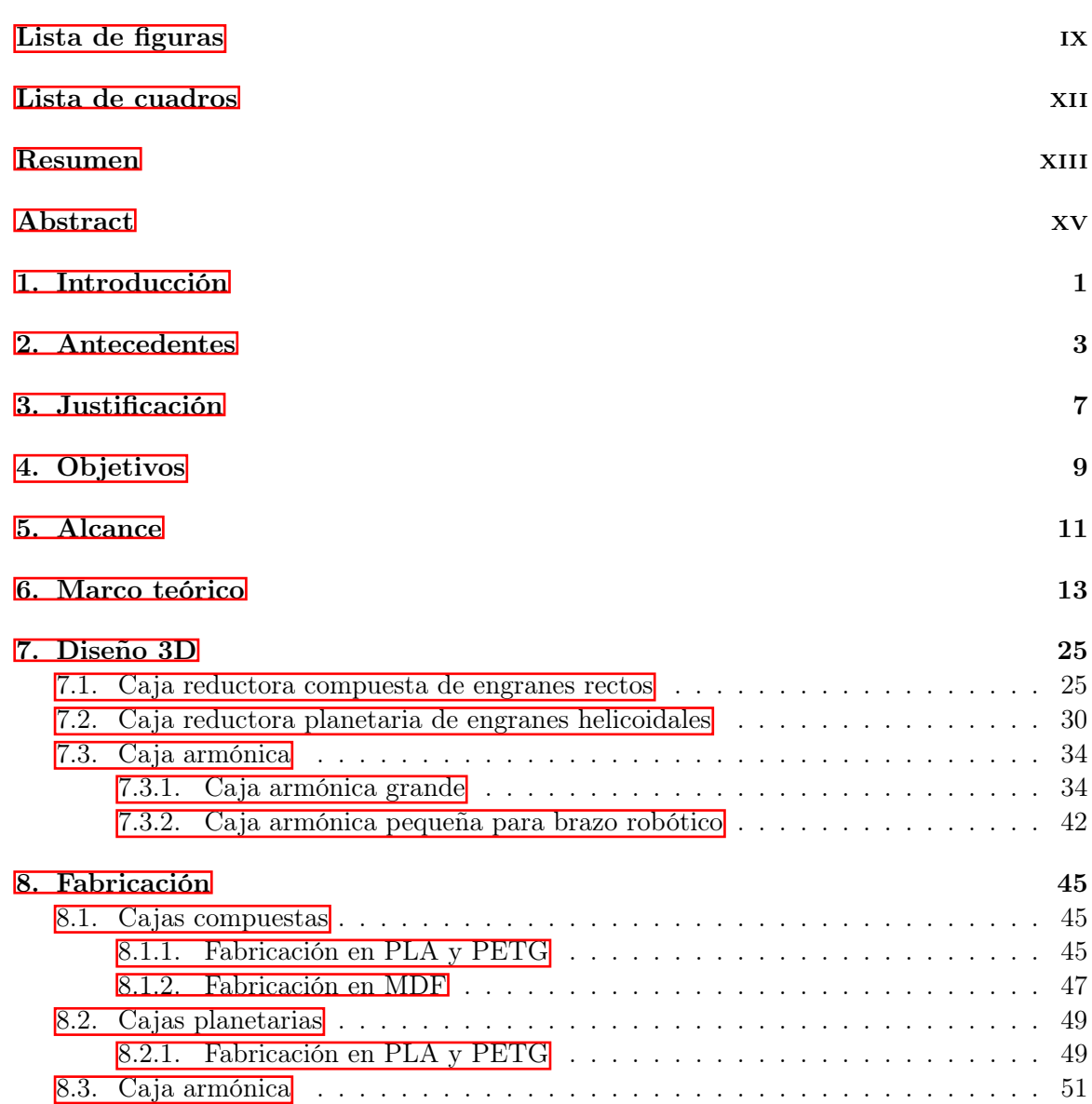

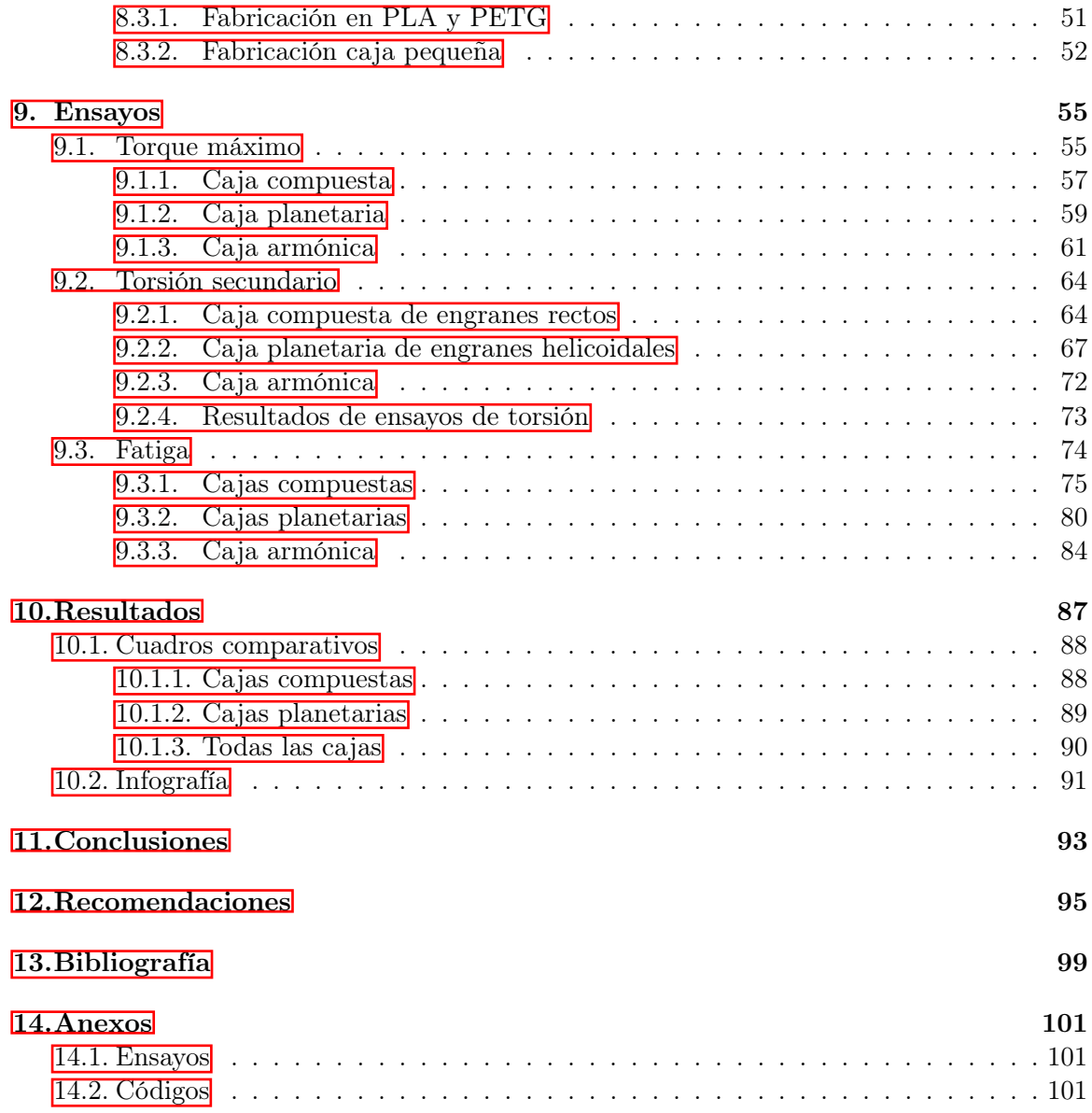

# Lista de figuras

<span id="page-10-0"></span>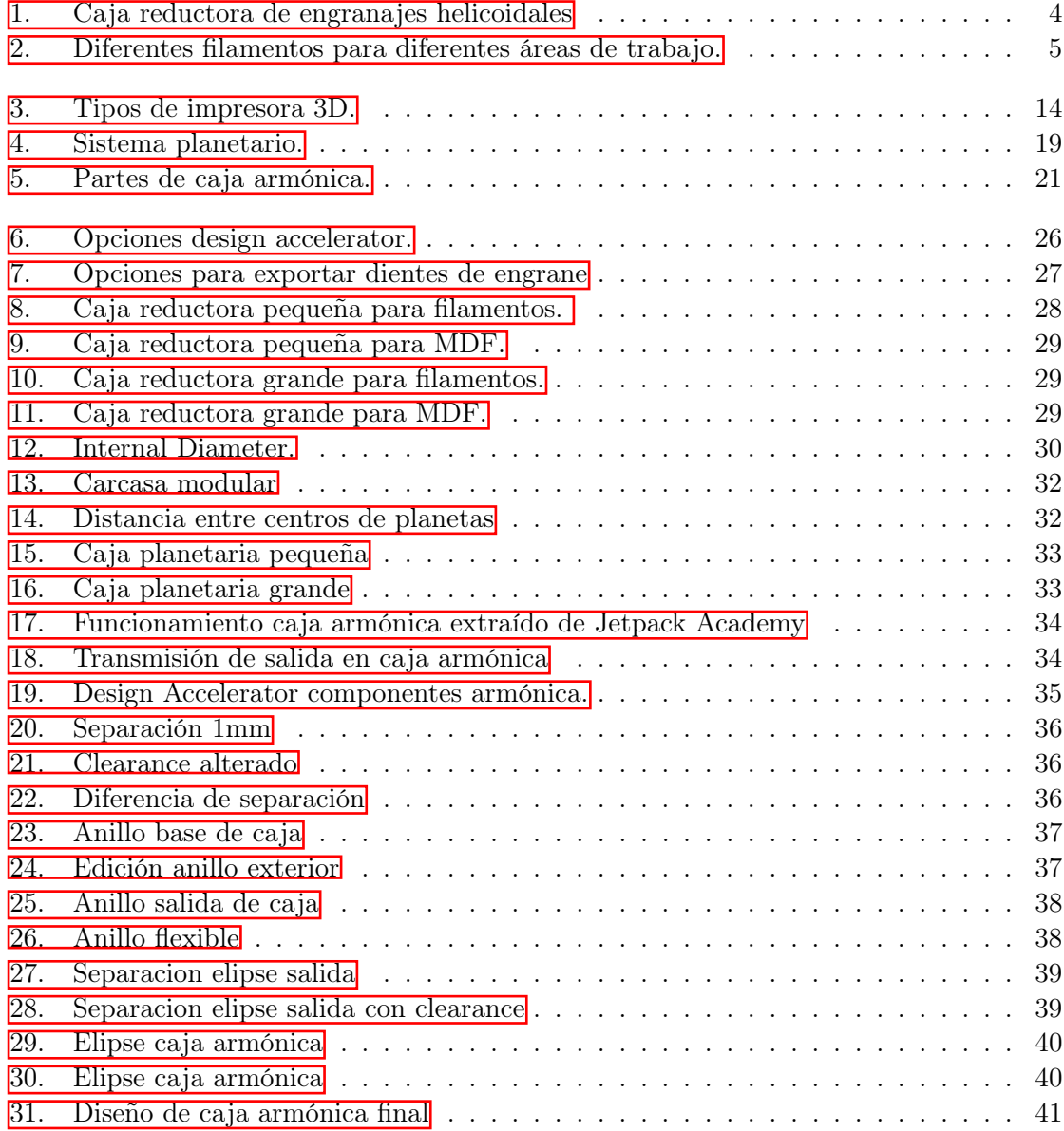

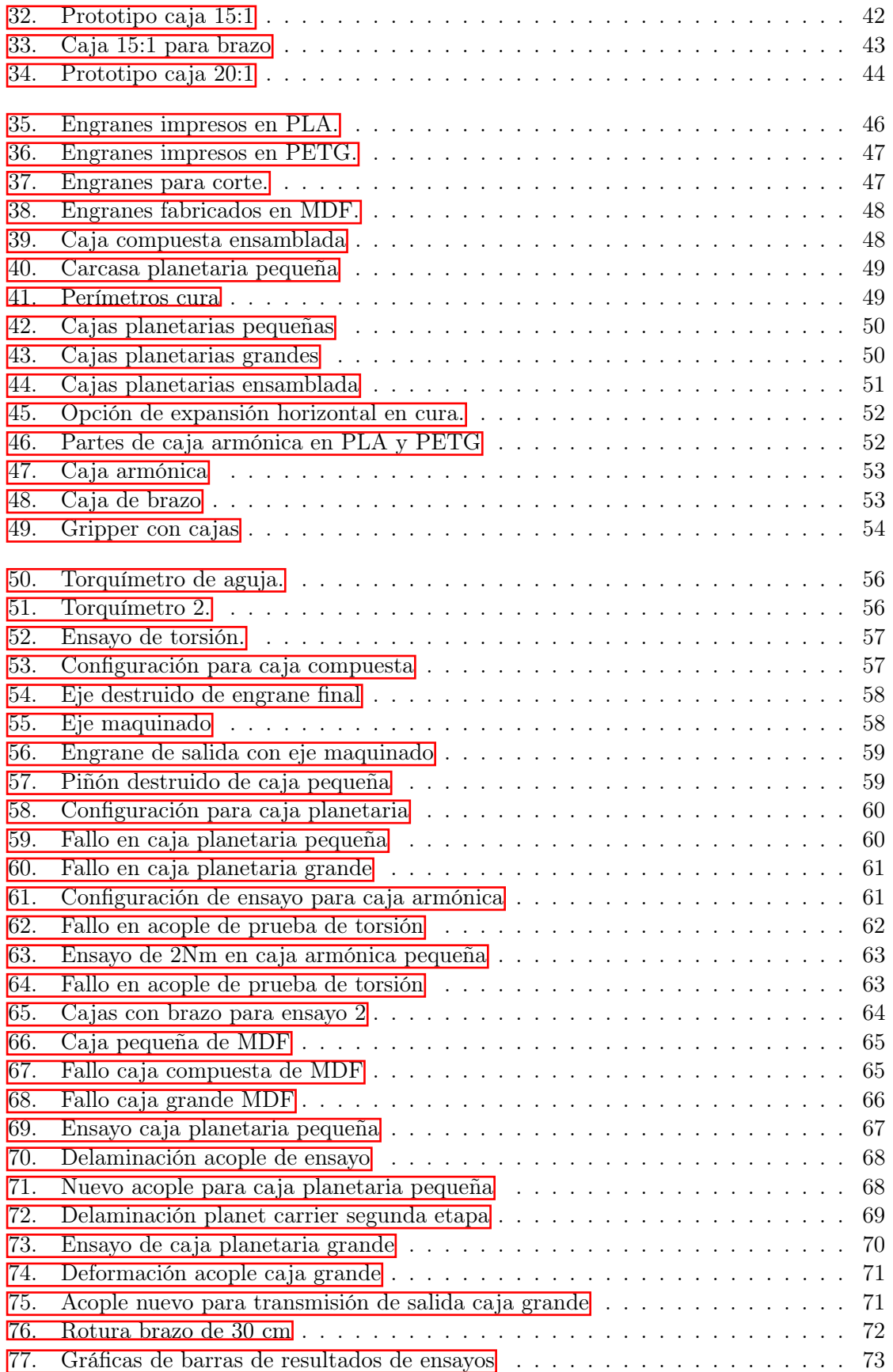

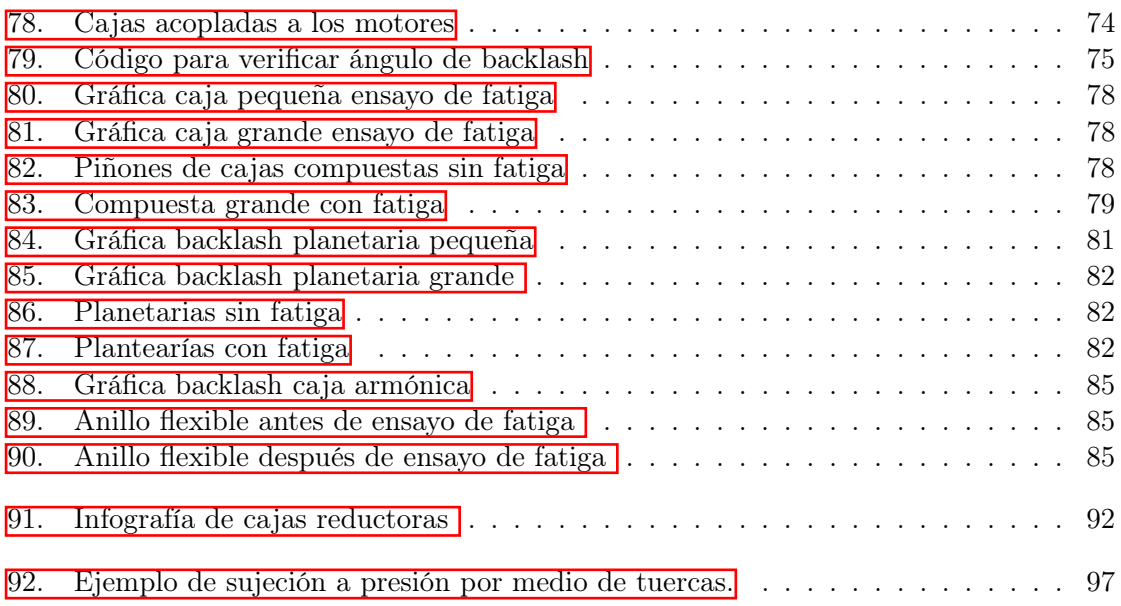

### Lista de cuadros

<span id="page-14-0"></span>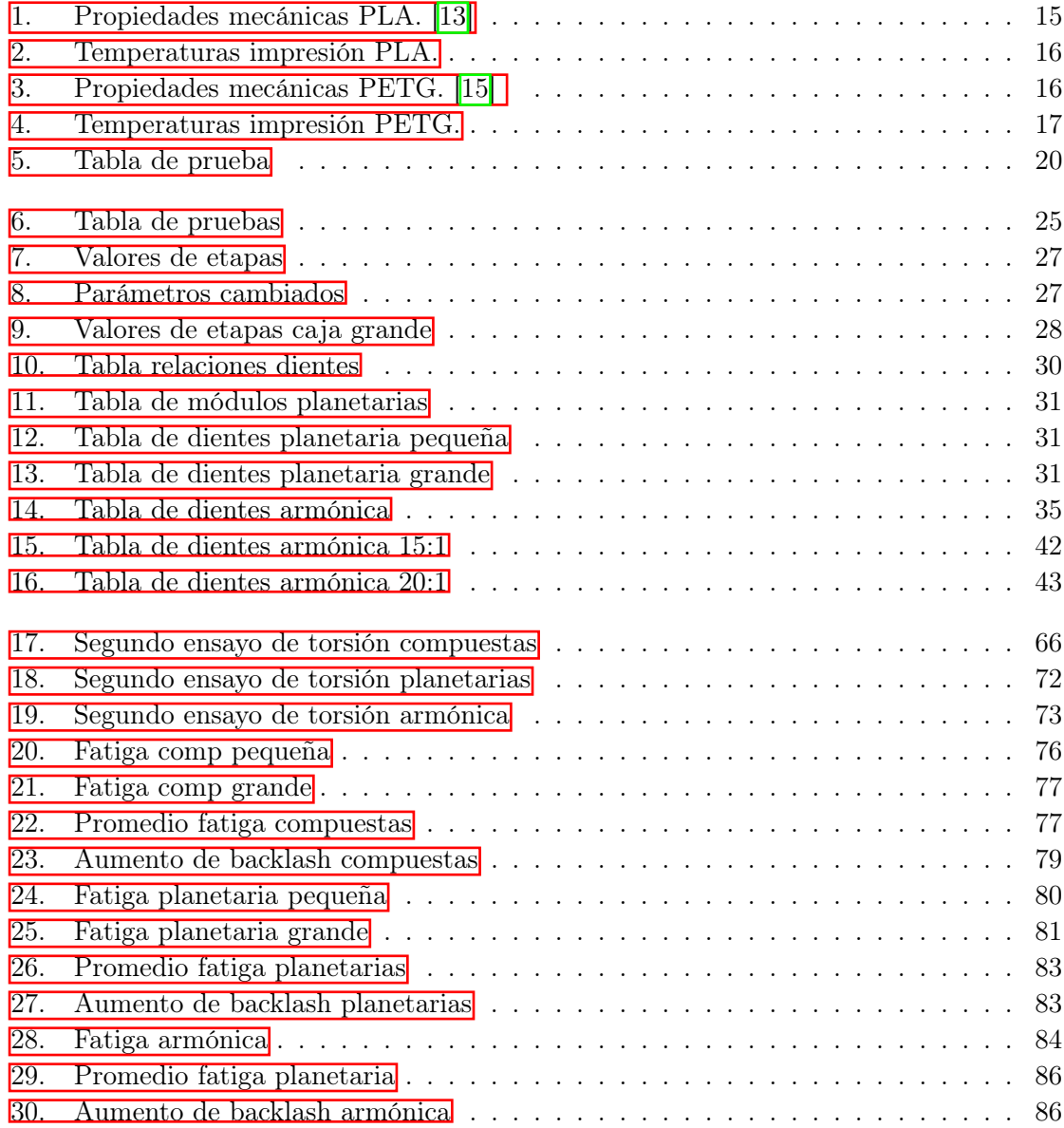

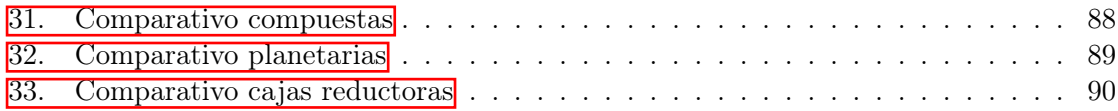

### Resumen

<span id="page-16-0"></span>El siguiente trabajo presenta una guía del diseño y análisis de cajas reductoras fabricadas dentro de la Universidad del Valle de Guatemala. El fin es poder realizar un manual de usuario el cual permita a los estudiantes realizar cajas reductoras sin muchas complicaciones.

Para esto se realizarán 3 tipos de cajas diferentes, 2 de estos con dos diferentes tamaños. Los dos diseños son para una caja pequeña y una grande pero las dos de la misma relación. Las cajas para realizar son: caja de engranes rectos grande y pequeña, caja planetaria con engranes helicoidales grande y pequeña y caja armónica. Se escogieron estas cajas porque pueden servir para diferentes propósitos. El diseño y la fabricación se hicieron para crear una infografía ilustrativa con el fin de ser un medio de apoyo para los estudiantes.

### Abstract

<span id="page-18-0"></span>The following project presents a guide for design and analisis of different gearboxes fabricated in the Universidad del Valle de Guatemala. The end of it is to make a manual for the user that allows the student create various gearboxes without to many obstacles.

Therefore 3 different gearbox will be made. The 2 designs are for a small and a large gearbox of the same relation. The 3 gearboxes are: Ordinary gear train small and big, planetary gearbox with helicoidal gears small and big and a harmonic gearbox. These are chosen because it has different purposes. When the design and fabrication are finished we analize it so we can create an infographic manual so it can be used by the students.

# $cap$ itulo  $1$

Introducción

<span id="page-20-0"></span>En la Universidad del Valle siempre han surgidos trabajos los cuales se ven con la necesidad de un método de transmisión de potencia. Siempre se ha escogido el uso de una caja reductora. El problema de esto es que no existe un manual para apoyarse sobre cómo reaccionará el material impreso al ser sometido a las fuerzas.

Este trabajo busca ser una guía para los alumnos que necesitan un tipo de caja reductora. Tengan o no conocimiento los ayudará a mejorar su diseño de caja y les dará diferentes opciones para sus diferentes necesidades.

Se realizó el diseño, fabricación y análisis de tres diferentes tipos de caja. Estas cajas demuestran sus diferentes características a la hora de ser sometidas a prueba, con el fin de llegar a una resolución que permita realizar la parte de transmisión de potencia más fácil en futuros trabajos.

### Antecedentes

#### <span id="page-22-0"></span>2.1 Prototipo de brazo robótica con caja reductora planetaria

En el trabajo de investigación [\[1\]](#page-118-1) de Bryan Santos se implementó un engranaje planetario diseñado e impreso en 3D, donde desarrolla un engranaje planetario capaz de girar el primer eje de libertad de un brazo robótico de operaciones neurológicas. Con esto logró crear una caja reductora la cual permite tener una transición de velocidad constante y estable, también tiene un alto grado de potencia para trabajar a un rendimiento alto.

Los objetivos principales eran lograr diseñar en software CAD articulaciones con un movimiento suave. Para esto se decidió implementar una caja reductora que permita realizar los movimientos sin perder torque y así llevar a cabo los movimientos de una manera más precisa sin tantas revoluciones. Para esto fue realizando varios prototipos de todos los eslabones, hasta llegar al prototipo del tercer eslabón donde implemento la caja de sistema planetario. El mayor requisito de esta caja fue poder mover alrededor de 3230.58 N\*M. A partir de los prototipos empezó el diseño de los engranes principales para la caja reductora donde realizo un prototipo de dientes rectos. Sus restricciones principales para el segundo prototipo fue tener una transición de velocidad lenta, pero constante, con una alta transmisión de fuerza para para permitir el movimiento suave y bloqueante. Se realizó la comparativa sobre engranes rectos y helicoidales donde se basó en capacidad de carga, transmisión de potencia y eficiencia. Determinando que el engrane helicoidal es el más apto para esta situación debido a que transmite alta carga acompañada con fuerza axial realizando así el primer prototipo [1](#page-23-0) de la caja planetaria.

Al realizar estas cajas con los engranajes helicoidales logró realizar un sistema planetario con compuesto auto bloqueante teniendo la alta relación de transición esperada. Se logró emplear diferentes tipos de engranes para la caja reductora, pero demuestra que para una aplicación tan delicada optó por estos engranes helicoidales sobre los rectos, no obstante los rectos también tienen una gran funcionabilidad para otras aplicaciones.

<span id="page-23-0"></span>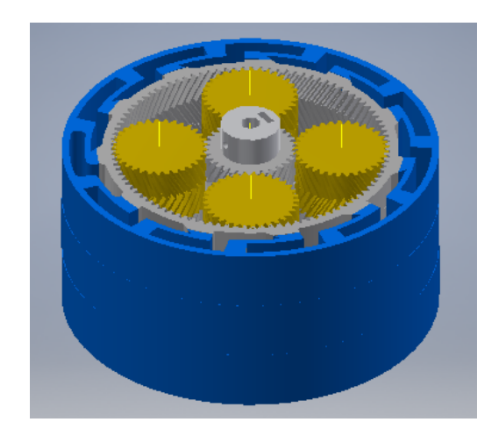

Figura 1: Caja reductora de engranajes helicoidales

### 2.2 Análisis de resistencia mecánica y térmica para piezas fabricadas en PLA

La investigación [\[2\]](#page-118-2) buscó demostrar las diferentes propiedades mecánicas del filamento PLA para poder utilizar los resultados y tomarse en consideración a la hora de la utilización de este filamento en futuros proyectos. Buscó realizar diferentes pruebas mecánicas para la caracterización de piezas fabricadas en PLA.

Para poder realizar las diferentes pruebas el autor elaboró probetas normalizadas en PLA para aplicar los debidos ensayos de tracción, flexión, corte, compres y corroborar la temperatura máxima la cual pueda soportar el PLA. Para las probetas utilizó diferentes patrones de relleno para encontrar cuanta diferenciar existe entre estos mismos a la hora de realizar las pruebas como diferente densidad de relleno para estas mismas.

Entre los resultados se puede observar el comportamiento esperado sobre la diferencia entre cada patrón. Podemos observar cómo el patrón concéntrico logra llegar hasta 26.690 MPa antes de su punto de inflexión mientras que el patrón triangular el cual es el patrón más comercial llega solamente a 22.241 MPa ambos con 30 % de relleno. Cabe destacar que el mayor porcentaje de relleno no siempre es una diferencia mayor, ya que al comparar los resultados de 30 % con los de 60 % se puede observar una pérdida de 2 MPa aproximadamente en cada probeta. Al llevarlo hasta el 99 % se observa una mejora de 4 MPa. Se concluyó que cada tipo de relleno y patrón tienen sus diferentes propiedades mecánicas las cuales se deben de seleccionar dependiendo la aplicación.

#### 2.3 Análisis de tensión en filamentos para impresión 3D

En el 2018 los autores Halápi,D., Kovács, S., Bodnár, Z., Palotás, A. y Varga, L. en el artículo [\[3\]](#page-118-3) realizaron diferentes pruebas de tensión sobre el PLA. Estas fueron utilizadas para demostrar y comparar la fuerza que estos nos pueden proveer para así encontrar el proyecto adecuado el cual puede ser utilizado dicho material. En dicho artículo nos muestra diferentes filamentos como el PLA, ABS y PVC. En la Figura  $\overline{2}$  se puede observar una pirámide hecha por Redwood, B. Los materiales en la parte superior de la pirámide demuestran como sube el costo de impresión como la temperatura para imprimir dicho filamento, pero al mismo tiempo aumenta su rendimiento mostrando así diferentes campos para su aplicación.

Para las diferentes pruebas de tensión realizadas se comparó el PLA con otros 5 filamentos de este alterando únicamente el aditivo utilizado. En estas pruebas de tensión se realizaron con una máquina para pruebas de tensión y las mediciones se realizaron a una razón de 50mm/min a temperatura ambiente. Entre las diferencias de aditivos podemos encontrar en uno 5 % de fibra de vidrio, uno PLA comercia, otro con 15 % de fibra de vidrio y otro hasta con 10 % de polvo de metal, entre otros. Siendo así al realizar las pruebas de tensión se obtuvieron resultados desde 38 hasta 50 MPa. Demostrando así que el proceso de impresión deteriora las propiedades mecánicas mayormente las de tensión debido a que al ser de diferentes aditivos deben de considerarse diferentes propiedades de impresión.

<span id="page-24-0"></span>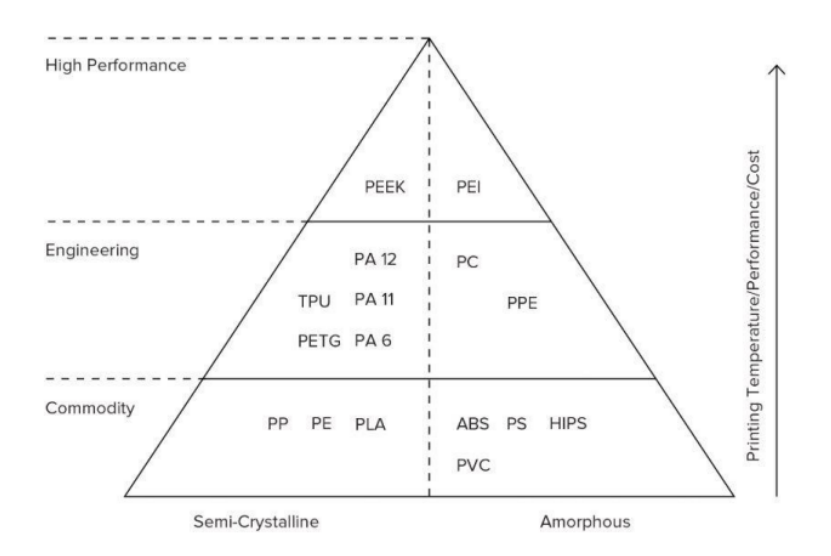

Figura 2: Diferentes filamentos para diferentes áreas de trabajo.

#### 2.4 Estudio paramétrico de engranajes impresos en 3D

Según Zhang, Y., et al. Taguchi llevó a cabo un experimento donde realizó análisis de fatiga sobre el PLA concluyendo que el porcentaje de relleno tiene la mayor influencia sobre la fatiga. Según Kuznetsiv et al. demuestra que las temperaturas de impresión como la velocidad de esta misma puede afectar dramáticamente las propiedades mecánicas de las impresiones. Es por esto que en el artículo  $\vert 4\vert$  nos explica que los análisis de fatiga realizados en el PLA son mayormente influenciados por el porcentaje de relleno que se le aplique. En esta investigación se realizaron engranajes en filamento de nylon para uso automotriz y aeroespacial por su resistencia y ligero peso comparado a los engranajes de metal. En las pruebas se realizaron engranajes a diferentes temperaturas y configuraciones para poder comparar sus propiedades mecánicas una sobre el otro. Demostrando así que las pruebas pueden variar no solamente dependiendo del material sino también de cómo se realice la impresión. Las pruebas realizadas son las mismas utilizadas en engranes de metal, aplicando así 10 Nm a los engranes para realizar una prueba de que unidad falla primero. Se utilizó un motor para aplicar la fuerza externa y aplicar torque hacia estos mismos.

Justificación

<span id="page-26-0"></span>En diferentes proyectos realizados en la Universidad del Valle de Guatemala se han diseñado cajas reductoras. Sin embargo, la implementación física ha presentado problemas al momento de fabricarlas con impresión 3d o corte láser.

Como se pudo observar en el proyecto [\[1\]](#page-118-1) se fabricó exitosamente una caja reductora y, aunque cumple con su función, no es una solución ideal debido a que la velocidad de salida del sistema es muy baja.

Es clara la necesidad de una guía de diseño y fabricación de cajas reductoras para que futuros proyectos puedan iterar eficientemente sus prototipos. El objetivo principal de este trabajo de graduación es implementar múltiples diseños y materiales de cajas reductoras y establecer así una guía de implementación. Para que dicha guía funcione como un manual para el estudiante y que este realice cajas reductoras de una manera más eficiente en futuros proyectos.

Objetivos

### <span id="page-28-0"></span>4.1 Objetivo general

Diseño, implementación y análisis de cajas reductoras en impresión 3d y corte láser.

### 4.2 Objetivos específicos

- Diseñar y fabricar diferentes tipos de cajas reductoras en diferentes tamaños y relaciones
- Realizar análisis y pruebas de esfuerzo sometidos a fuerzas de torsión para encontrar torque máximo.
- Pruebas de RPMs máximos para encontrar límite de cada una.
- Realizar un cuadro comparativo y guía de diseño y fabricación de los resultados para futuras referencias.

Alcance

<span id="page-30-0"></span>El alcance de este proyecto es poder diseñar cajas reductoras con el fin de demostrar su utilidad con diferentes materiales que se puedan trabajar dentro de la Universidad del Valle de Guatemala. Dentro de estas limitaciones se encuentra una cantidad de materiales limitados como las pruebas realizadas. El fin es poder realizar una infografía con respecto a los resultados obtenidos y que esto ayude a los estudiantes a elaborar cajas reductoras de una manera más eficiente.

### Marco teórico

#### <span id="page-32-0"></span>6.1 Fabricación digital

#### 6.1.1 Impresión 3D

La impresión 3D busca la fabricación de objetos físicos mediante la adición de material. Según Shahrubudin, N. [\[5\]](#page-118-5) el proceso de impresión 3D fue comercializada por primera vez en 1980 por Charles Hull, pero no fue hasta en 1995 donde el término de impresión 3D fue acuñado por el MIT. Para la fabricación de un objeto en 3D se debe de modelar primero pasando por un software CAD el cual permita generar archivos STL. Este archivo se utiliza en slicers los cuales se encargan de generar un código G el cual le da los parámetros y propiedades del objeto para que la impresora pueda realizar su trabajo.

La impresión se hace por capas sucesivas ya sean en líquido, polvo o material de lámina. Las capas son de las secciones transversales dadas por el código G creando así capa por capa. Estas son descritas por nuestro slicer dependiendo de que tan delgadas o finas queremos realizar las capas. A pesar de trabajar en el mismo principio de capa por capa se tienen diferentes tecnologías a la hora de realizar el proceso. Como se observa en la Figura  $\beta$  existen impresoras las cuales trabajan por medio de extrusor siendo estas las más comerciales denominadas FDM (Modelado por deposición fundida). En esta se utilizan materiales termoplásticos como PLA, ABS, PETG, etc. Entre las diferentes tecnologías se encuentran como SL (Estereografía), procesamiento de luz digital (DLP por sus siglas en inglés), deposición por laminado (SDL por sus siglas en inglés), entre otros.

La estereografía se conoce como un proceso de impresión 3D la cual fue la primera en ser comercializada, se basaa en un láser el cual trabaja con resinas de fotopolímero las cuales reaccionan al láser generando un sólido. El procesamiento de luz digital se parece al SL, siendo utilizado en el proceso de impresión 3D. A diferencia de SL este utiliza una luz convencional como una lámpara en forma de arco y un cristal líquido para generar el efecto de espejo. Las que son por aglomeración se realiza una dispersión para fusionar las capas y crear la impresión. Este proceso comparado a SL no se necesita generar soportes ya que

<span id="page-33-0"></span>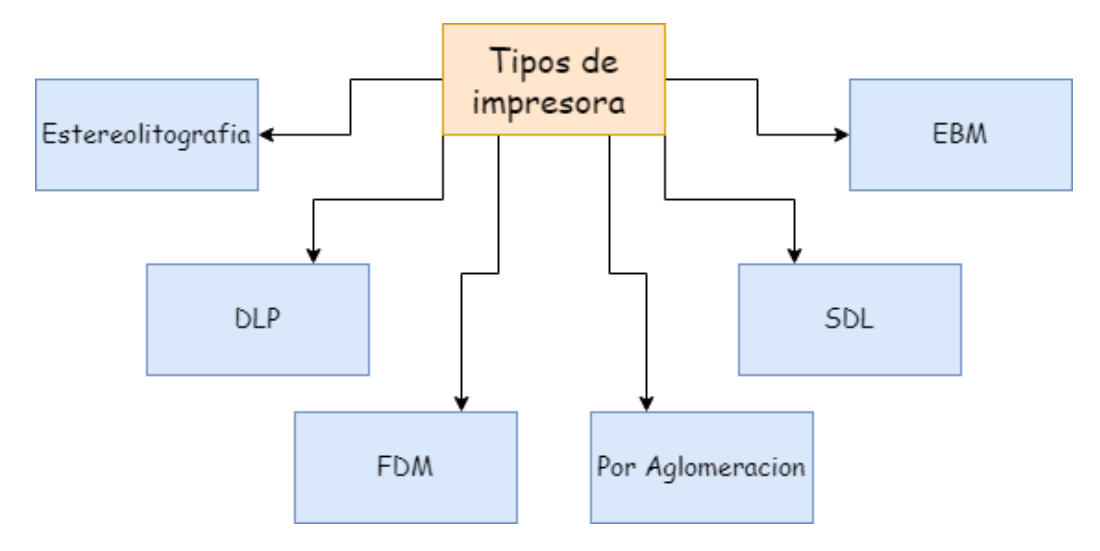

Figura 3: Tipos de impresora 3D.

la cama realiza el trabajo. La deposición por laminado fue creada por Mcor technologie. Su proceso se lleva a cabo generando capa a capa como una fotocopiadora estándar. [\[6\]](#page-118-6).

#### 6.1.2 Slicer

Los *slicers* son programas que convierten nuestro modelo 3D en instrucciones para que la impresora lo fabrique de la mejor manera. Los slicers son programas de fabricación asistida por ordenador (CAM por sus siglas en inglés), se utilizan estos programas para facilitar, asistir o automatizar el proceso de manufactura por medio de asistencia computacional. Las instrucciones que genera son transmitidas por medios de comando. Existen diferentes tipos de líneas de comando, pero la que se utiliza en impresión 3D se llama código G. Existen diferentes slicers los cuales comparten varios parámetros en común, la diferencia es que algunos slicers están creados para funcionar de una mejor manera en impresoras específicas como lo es el slicer cura con las impresoras Ultimaker. [\[7\]](#page-118-7).

En el slicer se genera de manera automatizada una versión preliminar con los parámetros predeterminados. A pesar de que estos parámetros puedan realizar un buen trabajo a veces es necesario variar estos mismos. Dependiendo de la pieza a imprimir se deben cambiar los valores generales siendo el relleno deseado como la altura de capa a utilizar. Dentro de estos parámetros se puede cambiar el grosor de las paredes como habilitar estructuras de soportes personalizadas. Al momento de la impresión existen partes de la pieza las cuales quedan flotantes. Para solucionar esto se generan estructuras de soporte la cual permite a la pieza imprimir sin ningún conveniente. Muchas veces el slicer genera de manera predeterminada cualquiera de estos soportes cuando existen casos los cuales no es necesario agregar.

Para escoger el slicer a utilizar se debe determinar el material a imprimir. Eso se debe a que existen slicers especializados para impresión en FDM como en impresión SLA. A diferencia de las impresoras FDM las SLA no utilizan un código G como su línea de comandos. La mayoría de las impresoras SLA tienen su propio formato de impresión el cual es determinado por el slicer. [\[8\]](#page-118-8).

#### 6.1.3 Código G

El código G es el lenguaje de programación para máquinas CNC. Siendo estas líneas de código en bloques organizados. Cada bloque de este código tiene diferente operación, en el caso de la impresora 3D empieza desde la configuración inicial hasta como el enfriamiento de esta misma.[\[9\]](#page-118-9). Los códigos G son creados por el slicer, estos al ser generados se pueden editar de manera manual en un editor de texto siempre y cuando se entienda la programación de este. Para poder entender este código se puede utilizar programas de host repetidores los cual nos marca para que sirve cada bloque de este mismo. Algunos valores en una línea de código podrían ser los parámetros de la velocidad la cual se describe por la letra F, las coordenadas siendo X, Y y Z, el movimiento del extrusor E, entre otros. Es indispensable tener una idea de como funciona la sintaxis de este código para poder realizar cualquier solución a un problema sin necesidad de ingresar en el slicer todas las configuraciones de nuevo. $|10|$ .

#### 6.1.4 Filamento PLA

El ácido poliálitico (PLA por sus siglas en inglés), es un polímero termoplástico derivado de recursos renovables, al ser derivado de biomasa entra en la categoría de bioplásticos. El PLA tiene características similares al polietileno lo cual puede producirse de manufactura existente, volviéndolo así económico de producir. El PLA se utiliza principalmente en impresoras FDM, siendo así de extrusión directa [\[11\]](#page-119-2).

Las razones principales del porque el PLA es el más utilizado, se debe a su dureza y resistencia respecto al ABS y su valor económico volviéndolo así más accesible. Otra razón del por qué usar PLA es que se puede imprimir a bajas temperaturas quitando así el problema de necesitar un espacio cerrado para mantener el calor como lo es con ABS siendo otro de los principales filamentos utilizados en la impresión 3D.

Según Farah, S., Anderson, G. y Langer, R en [\[12\]](#page-119-3) el PLA es preferido sobre los polímeros amorfos debidos a sus altas propiedades mecánicas. Como se puede observar en el Cuadro [1.](#page-34-0) Las propiedades se aproximan a un módulo de tensión de 2GPA, una fuerza de tensión de 62 MPa, módulo de flexión de 2.3 GPa y una rotura por elongación de 4 %.

<span id="page-34-0"></span>

| Parámetros                         | Prueba           | Valor       |
|------------------------------------|------------------|-------------|
| Deflexión al calor                 | ASTM 648         | $52 - 49$ C |
| Modulo de flexión                  | ASTM D790        | 2,300 MPa   |
| Resistencia a tracción por tensión | ASTM D638        | 62 MPa      |
| Modulo de tensión                  | <b>ASTM D638</b> | $2,020$ MPa |
| Elongación                         |                  | $>4.4\%$    |

Cuadro 1: Propiedades mecánicas PLA. [\[13\]](#page-119-0)

Como se puede observar  $\boxed{2}$  las temperaturas de impresión de esta misma son menores a las de otros tipos de filamento por lo tanto es el filamento más utilizado al día de hoy.

| Temperatura           | $^{\circ}$ C |  |
|-----------------------|--------------|--|
| Temperatura fusión    | 150-160      |  |
| Temperatura impresión | 180-210      |  |
| Temperatura cama      | 0-60         |  |

Cuadro 2: Temperaturas impresión PLA.

#### <span id="page-35-0"></span>6.1.5 Filamento PETG

El PETG se fabrica de Tereftalato de polietileno (PET) el material utilizado en las botellas de plástico reciclables. La letra G se debe a que es modificado por glicol provocando así que a diferencia con el PET este cambie todo el proceso de reciclado. Dando como resultado que no sea igualmente reciclado como el PET. Es un excelente filamento de impresión debido a que tiene más dureza que el PLA, es suave y tiene poca contracción respecto a otros filamentos. La contracción mejor conocido como shrinking en inglés, es el fenómeno donde el material no tiene la suficiente adherencia a la cama debido a las temperaturas utilizadas. Como efecto de esto hace que mayormente sus esquinas se contraigan hacia el objeto provocando una superficie no uniforme. Otra ventaja con respecto al PLA es que se considera seguro para consumir cualquier objeto que incluya trabajo con comida es mejor ser impreso con PETG a que otro tipo de filamento [\[14\]](#page-119-4).

Las mayores ventajas del PETG es que se puede imprimir a una menor temperatura, tiene una excelente adherencia entre capas, es más resistente, el sobrecalentamiento de este no cambia ninguna propiedad física como el calor, resistente a impactos y puede ser esterilizados.

<span id="page-35-1"></span>Las propiedades mecánicas del PETG [3](#page-35-1) demuestran la diferencia significativa con respecto a las propiedades del PLA. Este cuadro demuestra los ensayos realizados sobre su filamento.

| Parámetros                         | Prueba         | Valor       |
|------------------------------------|----------------|-------------|
| Resistencia a humedad              | ISO 62         | $1,104$ ppm |
| Fuerza de flexión                  | <b>ISO 178</b> | 69 MPa      |
| Modulo de flexión                  | <b>ISO 178</b> | $2,050$ MPa |
| Resistencia a tracción por tensión | <b>ISO 527</b> | $50$ MPa    |
| Modulo de tensión                  | ISO 527        | 2,020 MPa   |
| Elongación                         | ISO 527        | 6%          |

Cuadro 3: Propiedades mecánicas PETG. [\[15\]](#page-119-1)

A diferencia del PLA el PETG se debe de imprimir a una mayor temperatura  $\overline{A}$  para que este pueda tener mejor adherencia entre capas.

#### 6.2 Material MDF

El MDF (Medium Density Fibreboard) se utiliza para corte láser al igual que grabado de esta misma manera. Se utiliza por su costo balanceado por ser de tratado fácil y más económico respecto a otros materiales de trabajo. El MDF está fabricado de una variedad de
| Temperatura           | $^{\circ}$ C |
|-----------------------|--------------|
| Temperatura maleable  | ×۱۱          |
| Temperatura fusión    | $180 - 200$  |
| Temperatura impresión | $230 - 250$  |
| Temperatura cama      | $60 - 70$    |

Cuadro 4: Temperaturas impresión PETG.

bases de madera con diferentes procesos de manufacturación. La madera primero se vuelve aserrín como astillas de madera para ser presionadas entre estas. Las fibras se mezclan con resina y cera lo cual mejora la resistencia a la humedad y reduce la aglomeración de esta misma. Diferente a su utilidad para corte láser se utiliza en mucha construcción de muebles como de propias infraestructuras. Este material se usa mucho en colegio y universidades para poder realizar diferentes proyectos debido a su fácil uso y bajo costo [\[16\]](#page-119-0).

#### 6.3 Cajas reductoras

Las cajas reductoras realizan la función de ser reductores de velocidad, estas son un sistema de engranes acoplados entre ellos con diferentes funciones tanto para transmisión de potencia como de movimiento. Para poder elegir una caja reductora se deben tener en cuenta diferentes especificaciones tanto del motor como de la aplicación a realizar. Para esto se encuentra el torque necesario como la reducción a realizar para encontrar qué tipo de caja reductora es la adecuada para la aplicación.

#### 6.3.1 Engranes

Existen cuatro tipos de engranes principales: rectos, helicoidales, cónicos y engranes sin fin. Los engranes acoplados entre sí suministran momentos torsión para la transmisión de movimiento como transmisión de potencia.

Los engranes rectos poseen dientes paralelos al eje de rotación los cuales son empleados para transmitir movimiento de un eje a otro eje paralelo. Este es el engrane más sencillo y por lo tanto el más económico de fabricar. Los engranes helicoidales poseen dientes inclinados respecto al eje de rotación. También tienen la misma aplicación a los engranes rectos, pero sin ser tan ruidosos ya que le engranado es más gradual dependiendo del acoplamiento. Los engranes cónicos presentan dientes formados en superficies cónicas los cuales son encargados de transmitir movimiento en tres ejes. Por último, el tornillo sin fin funciona para transmitir movimiento utilizando una barra con el sentido de orientación al que se necesite con respecto al engranaje [\[17\]](#page-119-1).

#### 6.3.2 Caja reductora compuesta de engranes rectos

Para el diseño de una caja reductora con engranes rectos se deben tener los requisitos necesarios de ante mano. Se requiere tener el valor del rpm del motor como también el torque de este mismo. Con estos valores podemos encontrar una relación que nos permita obtener la velocidad y potencia final requerida. Para la demostración de la siguiente caja se harán diferentes supuestos con el fin de encontrar las etapas necesarias. Se encontrarán los dientes del piñón y engrane de cada etapa de la caja reductora [\[17\]](#page-119-1).

Se realizó la caja reductora a un motor de 5Hp el cual tiene una velocidad de 2625 rpm. Se busca obtener una velocidad promedio de 105 rpm. Se procede a utilizar la siguiente ecuación que dará la relación necesaria en la caja reductora para llegar a esta reducción.

$$
e = \frac{V_o}{Vi} \tag{1}
$$

 $Vi = Es$  la velocidad angular de entrada  $Vo = \mathrm{Es}$  la velocidad angular de salida

Siendo el resultado 0.04, utilizando el inverso de este nos da un resultado de una relación de 25:1. Se debe tomar en cuenta que cada etapa no debe ser de más de una relación 10:1. Por lo tanto se busca una raíz exacta a este resultado hasta encontrar etapas las cuales sean menores a la restricción. En este caso se obtuvo la raíz cuadrada de nuestra relación dando resultado como cinco. Este valor indica que se deben de realizar dos etapas de 5:1. Cada etapa que se agrega a una caja reductora se multiplica por el valor anterior. Quiere decir que si se tienen dos etapas de 5:1 se multiplican entre ellas dando 25:1. Si nuestras etapas dieran mayor a 10 debería aumentarse el grado de la raíz. Es decir, si se utiliza una raíz cúbica se realizan tres etapas y así sucesivamente. Existe la posibilidad que, en algunas ocasiones, no se encuentre un número exacto para la reducción provocando que se tengan relaciones tipo 6.26:1. Este resultado es irreal debido a que no se pueden tener medios dientes o un tercio de diente. En el caso hipotético que no se tenga una reducción exacta se debe de factorizar el valor de la reducción hasta encontrar una combinación aproximada. Para una relación de 280 nos da la siguiente factorización:

Con la factorización anterior podemos juntar grupos del mismo múltiplo sin pasarnos de la restricción de la relación. En este caso se obtendría una etapa de 8:1, otra etapa de 5:1 y por último una etapa de 7:1.Obteniendo una reducción 280:1 Con los valores obtenidos de nuestro primer ejemplo se debe escoger la cantidad de dientes del piñón basado en nuestra ecuación de interferencia.

<span id="page-37-0"></span>
$$
i = \frac{2k}{(1+2m)*sen^2\theta}(m + \sqrt{m^2 + (1+2m)sen^2\theta})
$$
 (2)

- $k = \text{Es}$  igual a 1 en el caso de dientes de profundidad completa y 0.8 en dientes cortos
- $m =$ Es la relación de la etapa
- $\theta = \text{Angulo de presión}$

Al ingresar los valores de nuestra etapa da como resultado un mínimo de 15.74 dientes en el piñón aproximándolo a 16 exactos. Al utilizar estos dientes en el piñón no creará interferencia con los del engrane. Dando como resultado un total de 80 dientes en el engrane.

Con estos valores se puede diseñar la caja reductora dependiendo de las necesidades físicas de este. Cabe destacar que se debe realizar el análisis de esfuerzos si se hacen los engranes en metal para observar si estos pueden soportar la potencia necesaria. En caso de que no lo soporte se puede variar la cantidad de etapas con módulo aumentado logrando tener un mejor contacto físico en este.

#### 6.3.3 Caja planetaria

Las cajas planetarias se conocen como cajas epicíclicas, aquellas que tienen uno o más engranes girando en una órbita alrededor del engrane principal. Se hace referencia a que el engrane central es el sol y alrededor su estrellas girando como en la Figura  $\overline{4}$ . Son mayormente conocidos debido a sus dimensiones pequeñas y pesar aproximadamente 2 o 3 veces menos con respecto a las cajas no planetarias. Tiene diferentes características con respecto a otras cajas reductoras como reducir el material utilizado, un momento de inercia pequeño para controladores de paso rápido, su alto nivel de eficiencia y su característica de ser auto bloqueante cuando la eficiencia no es la debida [\[18\]](#page-119-2).

<span id="page-38-0"></span>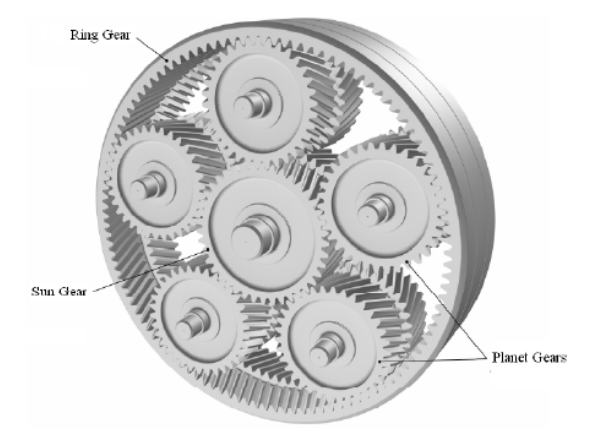

Figura 4: Sistema planetario.

Al ser más compactas también es una desventaja debido a la poca exposición al aire provocando que pueda elevarse la temperatura. Como resultado se debe de lubricar de una manera más frecuenta y refrigerarse de una manera externa.

Pueden existir 4 configuraciones diferentes que un tren planetario pueda tener. Las configuraciones tienen una entrada, una salida y un elemento fijo. Las configuraciones se pueden ver en la tabla 5<sup>[[19\]](#page-119-3)</sup>

<span id="page-39-0"></span>

| Configuración |  | Entrada   Salida   Marco (elemento fijo) | Ecuación de transmisión |
|---------------|--|------------------------------------------|-------------------------|
|               |  |                                          | $z_2$                   |
|               |  |                                          |                         |
|               |  |                                          |                         |
|               |  |                                          |                         |

Cuadro 5: Tabla de las relaciones y dientes de caja de engranes rectos.

Donde:

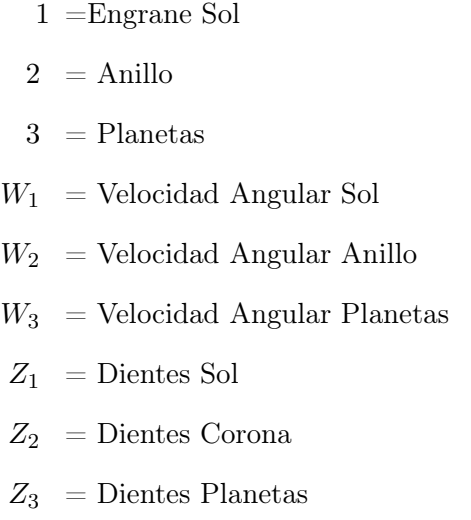

Con estas ecuaciones se puede encontrar la reducción que uno busca en diferentes combinaciones. Cabe denotar que cada configuración puede usarse en su inverso para otro tipo de reducción. Un ejemplo de esto es si se quiere realizar una reducción de 4:1 en un sistema planetario. Se utiliza la configuración número 1 debido a que es la que se encarga en realizar reducciones más altas. Se utiliza un sol con 12 dientes y un anillo de 36 dientes. Utilizando su ecuación podemos observar que da una reducción necesaria de 4 a 1. Para encontrar la cantidad de dientes se utiliza la ecuación:  $Z_2 = 2(Z_3) + Z_1$  Con esta información se logra una caja la cual tenga una reducción 4 uno con 12 dientes en el planeta.

Entre más planetas se involucren en las etapas mejor es la transmisión de potencia ya que la fuerza se distribuye por más elementos logrando que nuestra caja aguante más torque. Debido a las restricciones geométricas que plantea la caja planetaria se deben utilizar una cantidad par o impar de dientes para el sol y el anillo. Si esta restricción se incumple se tendrá una interferencia dentro de la caja provocando que falle más rápido antes de lo deseado. Según [\[18\]](#page-119-2) la cantidad de planetas se escoge dependiendo de los múltiplos de la cantidad de dientes en el anillo y el sol. Es decir, la suma de dientes en el sol y el anillo tiene que ser un múltiplo exacto de la cantidad de planetas. Para una suma de 72 dientes se puede utilizar 2,3 o 4 planetas. Con 5 planetas causa interferencia la cual provoca fallo en la caja. Si se quiere utilizar más o menos planetas de debe cambiar la combinación de cantidad de dientes.

#### 6.3.4 Caja armónica

Una caja reductora armónica es también conocida como caja de onda de tensión, lleva este nombre debido a su forma de realizar las reducciones en su funcionamiento final. Comparado con las cajas planetarias o las regulares puede obtener una reducción de hasta 30 veces más que estas en el mismo espacio [\[20\]](#page-119-4).

<span id="page-40-0"></span>La caja armónica está compuesta por 3 partes [5](#page-40-0) siendo estas, el anillo exterior, la ranura flexionante y el generado de ondas. El generador de ondas es importante que tenga forma elíptica para que este sea la entrada que este conectada hacia el motor. La ranura flexionante debe de ser flexible para que pueda girar con el generador de ondas de una manera correspondiente al anillo exterior.

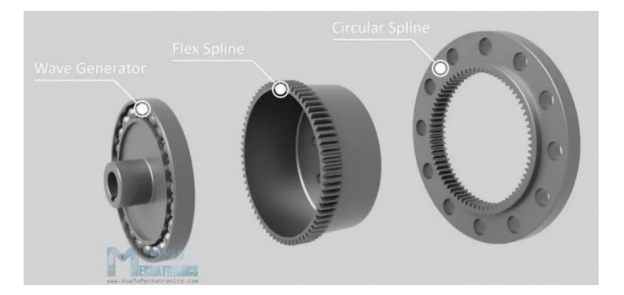

Figura 5: Partes de caja armónica.

Cuando el generador de ondas empieza a girar la ranura flexionante gira con este, como el generador empieza a realizar las ondas los dientes de la ranura se unen hacia el anillo exterior de una forma lenta cambia su posición, por cada 180 grados de rotación del generador de onda la ranura flexionante se moverá 1 diente en el anillo exterior. Las reducciones se pueden calcular con una fórmula sencilla siendo:

$$
r = \frac{af - ae}{af} \tag{3}
$$

Donde:

 $af =$ Dientes de ranura flexible  $ae =$ Dientes de anillo exterior

La ranura flexionaste o el anillo flexible es necesario que tenga una paredes finas y tenga una distancia corroborable. Esto se debe que al momento de utilizarse en la industria se realizan en materiales como aluminio y otros metales. Al tener una gran altura permite que nuestra elipse del generador de ondras entre y pueda así realizar su trabajo sin ningún problema.

#### 6.4 Esfuerzo máximo

Al momento de realizar los cálculos para los esfuerzos en nuestros engranes se deben denotar que existen dos tipos: Fractura por fatiga y fractura superficial. La fractura por fatiga es la variación de esfuerzos de flexión en el diente y el esfuerzo de contacto es el picado que se encuentra en los dientes. Para calcular nuestro esfuerzo de flexión se utilizan las ecuaciones de las normas AGMA siendo esta: [\[17\]](#page-119-1).

$$
\sigma = W_t K_o K_v K_s \frac{1}{bm_t} \frac{K_H K_B}{Y_j} \tag{4}
$$

 $\sigma$  = Esfuerzo  $W_t = \text{Carga tangencial (N)}$  $K_o$  = Factor de sobrecarga  $K_v$  = Factor dinámico  $K_s$  = Factor de tamaño  $K_H$  = Factor de distribución de carga  $K_B$  = Factor de espesor  $Y_i$  = Factor geométrico  $b =$ Ancho de cara  $m_t$  = Modulo transversal

Y la ecuación del esfuerzo de contacto es:

$$
\sigma = Z_E \sqrt{W_t K_o K_v K_s \frac{K_H}{d_{w1} b} \frac{Z_R}{Z_I}} \tag{5}
$$

Donde los factores se comparten con la ecuación 4 y se agregan nuevos siendo: [\[17\]](#page-119-1).

 $Z_E$  = Coeficiente elástico  $Z_R$  = Factor de condición superficial  $d_{w1}$  = Diámetro de paso del piñón (mm)  $Z_I$  = Factor geométrico de resistencia a la picadura

Los diferentes coeficientes se eligen tanto para el uso que se le dará al engrane como el material que se está utilizando. Aplicando las fórmulas se logra obtener los esfuerzos a los cuales nuestro engrane es sometido. Se puede tomar en cuenta cual será el primer fallo que tenga por lo tanto estos cálculos nos ayudan a prevenir futuros fallos.

#### 6.5 Torque máximo

Para realizar el ensayo de torque máximo al engrane se puede realizar de dos maneras distintas. La primera con el motor encendido para que la limitante no sea solamente la caja reductora sino también el motor. Es decir, si la caja puede tener un torque máximo no sea limitado por el motor utilizado. Mientras que el segundo ensayo es de encontrar el punto máximo donde la caja se fractura y encontrar de una manera manual su torque máximo.

Para la primera prueba se utiliza un motor a elección y diferentes pesas para encontrar la fuerza aplicada sobre la salida de esta misma. Se agregar diferentes pesas poco a poco hasta que la caja no pueda levantar dicha carga. Esto demostrará que llegó a su torque máximo. Para encontrar el torque aplicado se utiliza la siguiente fórmula: [\[21\]](#page-119-5).

$$
Torque = F \ast D \tag{6}
$$

 $F =$  Fuerza Aplicada (N)  $d =$ Distancia del brazo hacia el eje  $(m)$ 

La siguiente forma es utilizar un torquímetro para poder visualizar el momento de fractura. Se realiza de dos maneras distintas. La primera se fija la entrada de la caja reductora y se utiliza el torquímetro en la salida. Se aplica la fuerza necesaria en la salida mientras se graba con una cámara de una cantidad alta de cuadros por segundo para encontrar el momento exacto de la fractura. Con esta forma se calcula el torque de salida y entrada por separado, por lo tanto, se necesitan dos cajas. La segunda forma se puede realizar ambos cálculos de torque con 2 torquímetros fijando uno en la entrada y el segundo en la salida con la fuerza aplicada. La primera forma es más precisa ya que está sujeta a menos errores o perturbaciones que puedan suceder, pero con ambas formas se puede encontrar el torque que resista. [\[22\]](#page-119-6).

# CAPÍTULO 7

## Diseño 3D

## 7.1. Caja reductora compuesta de engranes rectos

Para empezar, en el diseño de todas las cajas se escogió una reducción que permita que se realice en los tres tipos de caja. Otra de las condiciones de estas es que tenga más de una etapa y tenga una reducción que permita observar el fallo de esta misma. Después de varias combinaciones como desde 15:1 o 100:1 se optó por utilizar la relación de 48:1. Esta permitía que las cajas se llevaran en diferentes etapas de diferentes combinaciones. Para llegar a esta combinación se hizo en 4 etapas, cada una de ellas con su cantidad debida de dientes.

<span id="page-44-0"></span>

| Etapa   | Relación | Dientes piñón | Dientes engrane |
|---------|----------|---------------|-----------------|
| Etapa 1 | 2:1      | 10            | 20              |
| Etapa 2 | 2:1      | 10            | 20              |
| Etapa 3 | 3:1      | 10            | 30              |
| Etapa 4 | 4·1      | 10            |                 |

Cuadro 6: Tabla de las relaciones y dientes de caja de engranes rectos.

Como se puede ver en  $\boxed{6}$  los dientes no cumplen con la ecuación de interferencia  $\boxed{2}$ . Esto se debe a que esta ecuación está pensada para engranes fabricados en metal como al igual engranes que van a soportar velocidades altas. Con el fin de lograr generar unos dientes suficientemente grandes se optó por tener esas relaciones con los debidos dientes.

El diseño de las cajas se realizó en el programa CAD de Autodesk Inventor. Se utiliza este programa al ser la herramienta proporcionada por la universidad. Este programa se utiliza en la industria mundial gracias a su agilidad y libertad de realizar diseños de cualquier tipo. Dentro de nuestro programa CAD se utilizó el acelerador de diseño mejor conocido por su nombre en inglés design accelerator. La ventaja de utilizar el programa directamente es que se pueden realizar las ediciones de una manera más eficiente sin la necesidad de recursos externos.

Como se puede observar en la Figura  $\overline{6}$  las opciones para generar engranes son demasiadas. En este caso se busco realizar dos cajas de diferentes dimensiones. Por lo tanto, lo que varió es el módulo de dichas cajas para tener la misma relación y diseño en diferente tamaño. Se debe tener en cuenta que nuestra herramienta cuenta con una segunda pestaña de cálculos. Debido a nuestra aplicación de diseño en impresión y corte láser estos cálculos no aplican a nosotros ya que utiliza factores y coeficientes que se utilizan en la industria para variedad de metales. Los datos que pueden ser de utilidad son la potencia de la caja como los rpm de cada etapa.

<span id="page-45-0"></span>

| Pressure Angle<br><b>Helix Angle</b><br>Design Guide<br>М<br>20,0000 deg<br>0.0000 deg<br>Center Distance<br>$\checkmark$<br>ε<br><b>Desired Gear Ratio</b><br>Unit Corrections Guide<br>Gear 1<br>2,0000 ul<br>Internal<br>$\checkmark$<br>$\overline{\phantom{a}}$<br>User<br>d <sub>a</sub><br>d<br>Module<br><b>Center Distance</b><br><b>Total Unit Correction</b><br>dr<br>1.250 mm<br>18,750 mm<br>0.0000 ul<br>Preview<br>$\checkmark$<br>$\overline{\phantom{a}}$ | 2,0000 ul<br>1,6968 ul |
|----------------------------------------------------------------------------------------------------|------------------------|
|                                                                                                    |                        |
|                                                                                                    |                        |
|                                                                                                    |                        |
|                                                                                                    | 15,500 mm              |
|                                                                                                    | 12,500 mm              |
|                                                                                                    | 9,108 mm<br>0,9692 ul  |
| x,<br>Gear <sub>2</sub><br>Gear1                                                                                                    | 0,6155 ul              |
| x <sub>D</sub><br>Component<br>Component<br>$\checkmark$<br>R<br>R<br>Xa<br><b>Cylindrical Face</b><br><b>Cylindrical Face</b>                                                                                                    | 0,4154 ul              |
| Number of Teeth<br>Number of Teeth<br>$S_{\overline{A}}$                                                                                                    | 0,2708 ul              |
| A<br>R<br>Start plane<br>Start plane<br>ь.<br>10 ul<br>20 ul                                                                                                    | 0,3200 ul              |
| Gear 2<br>Facewidth<br>Facewidth<br><b>Unit Correction</b><br><b>Unit Correction</b>                                                                                                    |                        |
| $d_a$<br>0.0000 ul<br>0.0000 ul<br>4 <sub>mm</sub><br>4 <sub>mm</sub><br>ь                                                                                                    | 28,000 mm              |
|                                                                                                    | 25.000 mm              |
|                                                                                                    |                        |
| 23:08:33 Design: Gear 2: The Unit Correction (x) is less than the Unit Correction without Undercut (x <sub>n</sub> )<br>23:08:33 Calculation: Calculation indicates design compliance!<br>$\hat{\mathbf{x}}$ –<br>Calculate<br>OK                                                                                                    | Cancel                 |
|                                                                                                    |                        |
| Size Type<br>Reaching Center Distance                                                                                                    |                        |
| <b>O</b> Module<br><b>O</b> Teeth Correction                                                                                                    |                        |
| ◯ Diametral Pitch<br>Helix Angle                                                                                                    |                        |
| Gear 1<br>Gear <sub>2</sub>                                                                                                    |                        |
| 1,2000 ul<br>1,2000 ul<br>$\overline{\mathbf{v}}$<br>$a^*$                                                                                                    |                        |
| $\overline{2}$<br><b>Input Type</b><br>○ Gear Ratio<br>O Number of Teeth<br><b>Unit Tooth Sizes</b><br><b>Addendum</b><br>0.1570 ul<br>$0.1570$ ul<br>$\overline{\mathbf{v}}$<br>Clearance<br>r*<br>$\sim$                                                                                                    |                        |

Figura 6: Opciones design accelerator.

Se definieron nuevos parámetros en el diseño geométrico de estos engranes para poder obtener unos dientes más grandes. Se modificó el adendum o mejor dicho la cabeza del diente del engranaje para tener un diente más grande y lograr tener más perímetros en el diente. También se redujo el clearance para que tengan mejor contacto entre los engranes. El valor de root fillet se calcula automáticamente con los datos ingresados anteriormente. Estos datos permiten que se tenga los engranes con mejor geometría para el corte e impresión.

Las opciones del *design accelerator*  $\boxed{6}$  $\boxed{6}$  $\boxed{6}$  permite que encuentre la distancia entre centros, módulo, número de dientes, etc. En nuestro caso se escogió el módulo para generar el centro

<span id="page-46-1"></span>

| Etapa   |      |      | Módulo   Diámetro piñón (mm)   Diámetro engrane (mm) | $\sim$ Centros (mm) |
|---------|------|------|------------------------------------------------------|---------------------|
| Etapa 1 | 1.25 | 12.5 |                                                      | 18.75               |
| Etapa 2 | 2:1  |      |                                                      | 20                  |
| Etapa 3 | 3:1  |      |                                                      | 20                  |
| Etapa 4 | 4:1  |      |                                                      | 20                  |

de distancia. Como se fabricara en MDF, PETG y PLA se elige el ancho de cara en 3mm y 4mm sucesivamente.

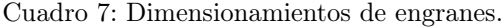

<span id="page-46-2"></span>Cada etapa se le aplicó los valores:

| Addendum | Clearance |
|----------|-----------|
|          | 0.1570    |

Cuadro 8: Parámetros externos alterados.

<span id="page-46-0"></span>Dicho engranes realizados con el design accelerator fueron posteriormente procesados para incluirles la involuta de estos. Los engranes generados directamente del design Accelerator no incluye la involuta ya que estos funcionan de demostración nada más. Se utilizó la tooth face shape es decir nuestra forma de diente de la cara como se puede observar  $\frac{7}{6}$ .

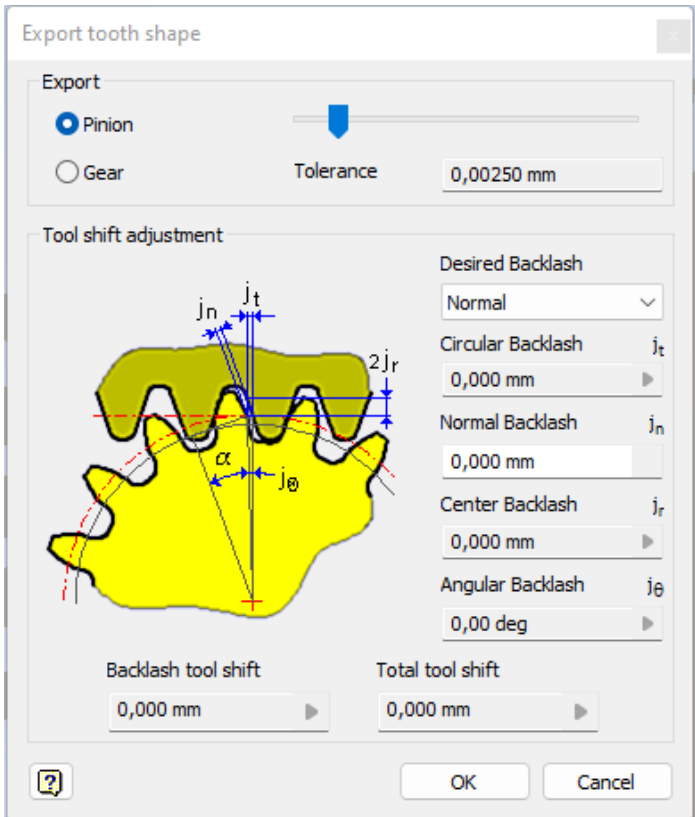

Figura 7: Opciones para exportar dientes de engrane

Estas opciones nos permiten obtener la forma de nuestros dientes tanto del engrane como el piñón. En este valor se modificó el valor de backlash. De unas pruebas realizadas anteriormente se dedujo que aplicando 0.04 mm de backlash la impresión sale con el backlash necesario sin que los engranes tengan mucho juegue. También para el corte láser este tiene una menor tolerancia que la impresión, pero de igual manera este dato se mantiene teniendo buenos resultados.

Todo el proceso realizado se realizó de la misma manera para la caja con diferente módulo. Como se puede observar en el Cuadro [7,](#page-46-1) los diámetros cambian de una manera radical respecta a la caja [9.](#page-47-0) Esto nos permite observar el comportamiento tanto de la diferencia de diámetros de la caja como la diferencia de tamaños en el diente. Se le aplican los mismos valores del tamaño de diente [8.](#page-46-2)

<span id="page-47-0"></span>

| Etapa   |     | Módulo Diámetro piñón (mm) | Diámetro engrane $\text{(mm)}$ | Centros (mm) |
|---------|-----|----------------------------|--------------------------------|--------------|
| Etapa 1 | 2.5 | 12.5                       |                                | 18.75        |
| Etapa 2 | 2:1 |                            |                                |              |
| Etapa 3 | 3:1 |                            |                                |              |
| Etapa 4 | 4:1 |                            |                                |              |

Cuadro 9: Dimensionamientos de engranes de caja grande.

Por último se realizó la carcasa de nuestras cajas con el fin de tener una caja compacta y fácil de ensamblar. Esta etapa se determina por el diseñador dependiendo de la ubicación donde necesite instalar esta caja. La ventaja de la caja compuesta es que se puede poner en la orientación que uno necesite media vez cumpla con el dimensionamiento necesario. Para las cajas en filamento se levantaron los piñones 0.6mm para que los engranes no tengan contacto con el engrane de la etapa anterior. Esto para evitar la interferencia y generación de fricción esta misma. **89.** Para cumplir con este requisito para las cajas de mdf se diseñaron separadores de 1.5mm entre engranes para que la siguiente etapa tampoco cuente con esta fricción. [10](#page-48-1) [11.](#page-48-2)

<span id="page-47-1"></span>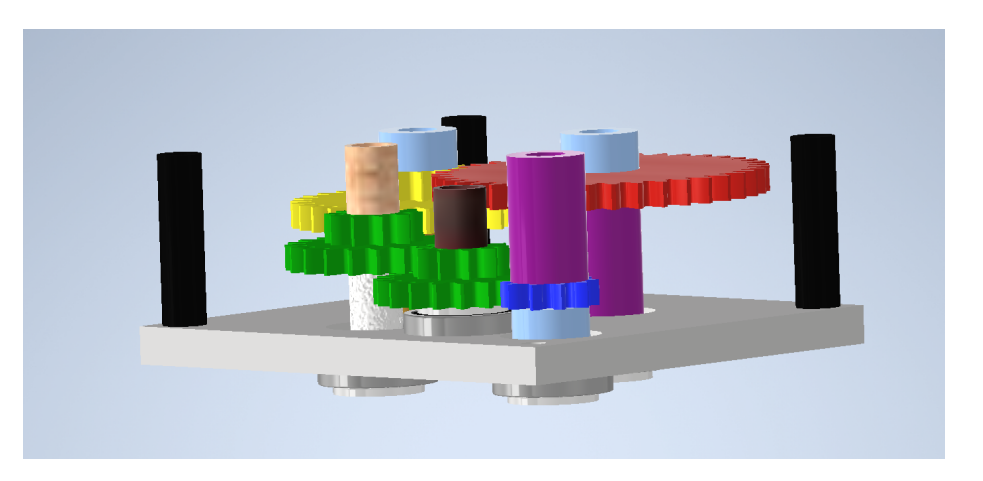

Figura 8: Caja reductora pequeña para filamentos.

<span id="page-48-0"></span>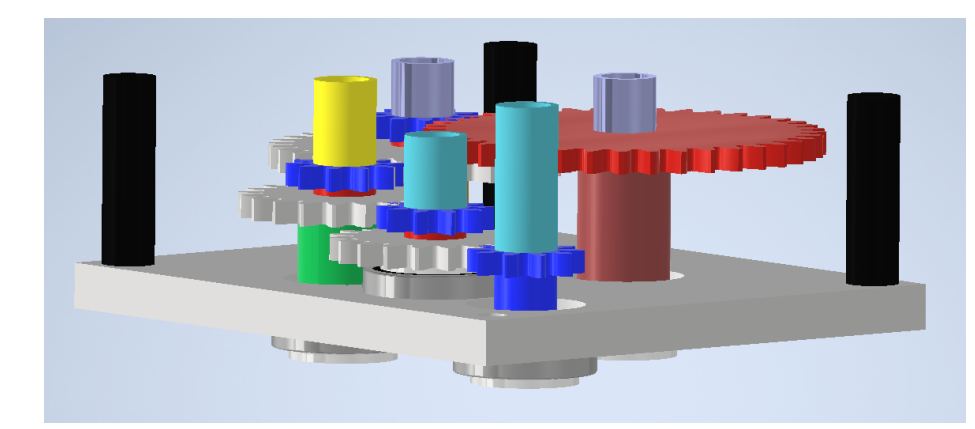

Figura 9: Caja reductora pequeña para MDF.

<span id="page-48-1"></span>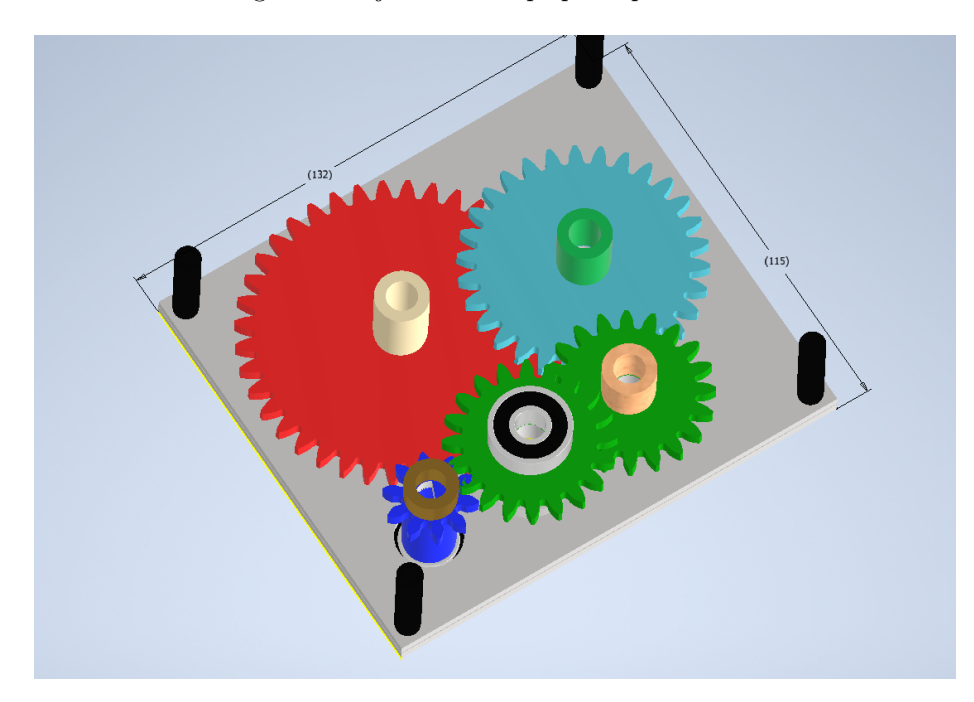

Figura 10: Caja reductora grande para filamentos.

<span id="page-48-2"></span>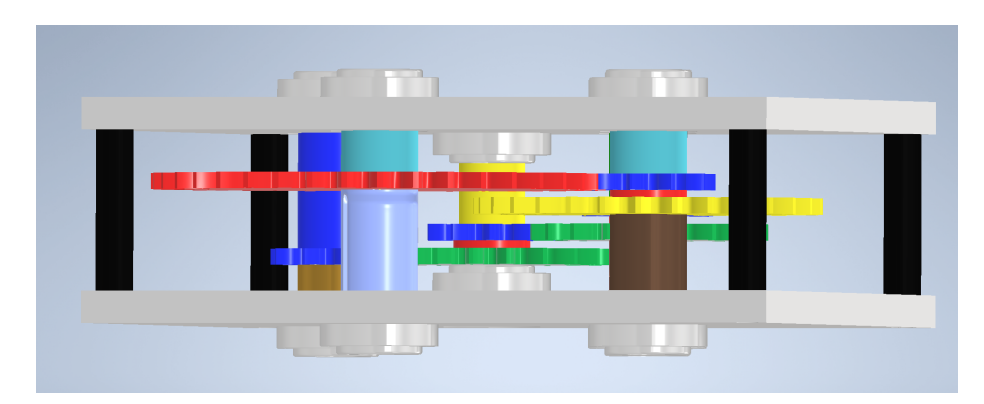

Figura 11: Caja reductora grande para MDF.

## 7.2. Caja reductora planetaria de engranes helicoidales

Para el diseño de la caja planetaria se optó por realizar con engranes helicoidales. Estos engranes permiten que la transmisión de torque sea mayor teniendo así mayor contacto.

De igual manera al diseño anterior se utilizó el design accelerator de Autodesk Inventor. Antes de empezar el diseño se eligió que la cajá seria de 3 etapas para mantener la relación de 48:1. Estas etapas fueron 2 de 4:1 y una etapa final de 3:1. También dentro de las restricciones se utilizaron 4 planetas por etapa para que soporte más carga y sea distribuida de una mejor manera. Cada una de estas etapas se realizó con la configuración 1 siendo la entrada el sol y la salida los planetas.

<span id="page-49-0"></span>Los datos de los dientes observados en el Cuadro  $\boxed{10}$  se obtuvieron utilizando la ecuación en el Cuadro [5.](#page-39-0) Se escogió dicha configuración ya que nos permitió realizar mayores reducciones.

| Etapa   |     | Relación   Dientes sol   Dientes planetas   Dientes anillo |  |
|---------|-----|------------------------------------------------------------|--|
| Etapa 1 |     |                                                            |  |
| Etapa 2 | 4:1 |                                                            |  |
| Etapa 3 | 3:1 |                                                            |  |

Cuadro 10: Tabla de las relaciones y dientes de caja planetaria.

En design accelerator se activó la función de internal diameter [12](#page-49-1) para poder generar el anillo de nuestra etapas. Se diseñó con 36 dientes debido a que cumple con la condición de ser múltiplo exacto de la cantidad de planetas para tener la menor interferencia posible. Como se puede observar en la Figura  $\boxed{12}$  se seleccionó que no generar el componente del piñón. Esto se debe a que se realizó el sol en un ipt aparte para poder trasladarlo libremente. Al generar el anillo se procedió a diseñar los planetas y el sol. El sol se dejó en 12 dientes y gracias a la ecuación [6](#page-39-0) se encontró que la cantidad necesaria de dientes en el planeta es de 12.

<span id="page-49-1"></span>

| Common                    |                                                                                                    |                               |                                              | <b>Results</b>            |
|---------------------------|----------------------------------------------------------------------------------------------------|-------------------------------|----------------------------------------------|---------------------------|
| <b>Design Guide</b>       |                                                                                                    | Pressure Angle                | <b>Helix Angle</b>                           | 3,0000 ul                 |
| Center Distance           | $\checkmark$                                                                                                    | 20,0000 deg                   | и<br>20,0000 deg<br>$\checkmark$             | 1.5991 ul<br>ε            |
| <b>Desired Gear Ratio</b> |                                                                                                    | <b>Unit Corrections Guide</b> |                                              | Gear 1                    |
| 3.0000 ul                 | Internal<br>$\overline{\mathbf{v}}$                                                                                                    | <b>Liser</b>                  | $\checkmark$                                 | 22.155 mm<br>$d_{\rm a}$  |
| Module                    | <b>Center Distance</b>                                                                                                    | <b>Total Unit Correction</b>  |                                              | 19,155 mm<br>d            |
| 1.500 mm                  | 19.155 mm<br>$\overline{\phantom{a}}$<br>$\checkmark$                                                                                                    | 0ul                           | Preview                                      | de<br>15,405 mm           |
|                           |                                                                                                    |                               |                                              | 0,7723 ul<br>$x_{7}$      |
| Gear1                     |                                                                                                    | Gear <sub>2</sub>             |                                              | 0,2601 ul<br>$x_{p}$      |
| No Model                  | $\checkmark$<br>R<br><b>Cylindrical Face</b>                                                                                                    | Component                     | $\checkmark$<br>R<br><b>Cylindrical Face</b> | 0,0779 ul<br>$x_d$        |
| Number of Teeth           |                                                                                                    | Number of Teeth               |                                              | 0,6313 ul<br>$S_{\rm{a}}$ |
| 12 <sub>u</sub>           | 除<br>Start plane                                                                                                    | 36 ul                         | R<br>Start plane                             | ь,<br>0,2088 ul           |
| <b>Facewidth</b>          | Unit Correction                                                                                                    | Facewidth                     | <b>Unit Correction</b>                       | Gear 2                    |
| 4mm                       | 0ul                                                                                                    | 4mm                           | $-0.0000$ ul                                 | $d_a$<br>55,567 mm        |
|                           |                                                                                                    |                               |                                              | 57.466 mm                 |
|                           | 20:31:14 Design: Gear 1: The Unit Correction (x) is less than the Unit Correction Allowed Undercut (x,j)<br>20:31:14 Design: Numbers of teeth are commensurable - shots of the same teeth are taken relatively regularly<br>20:31:14 Calculation: Calculation indicates design compliance! |                               |                                              |                           |
| $A =$                     |                                                                                                    |                               |                                              | 会《                        |
| $\overline{2}$            |                                                                                                    |                               |                                              |                           |

Figura 12: Internal Diameter.

Debido a los diferentes tamaños de las cajas y sus etapas se utilizaron módulos diferente

<span id="page-50-0"></span>por etapa. Esto se debe a que la tercera etapa quedaba de un tamaño menor provocando problemas geométricos dentro de nuestra carcasa. Como se puede observar en la [11](#page-50-0) los valores siempre son diferentes respectos uno con el otro. Esto para validar nuestro objetivo de realizar las cajas en diferentes mediciones.

| Módulos de cajas planetarias (mm) |      |      |  |  |
|-----------------------------------|------|------|--|--|
| Etapa 4:1   Etapa 3:1<br>Caja     |      |      |  |  |
| Caja pequeña                      | 1.5  |      |  |  |
| Caja grande                       | 2.25 | 3.25 |  |  |

Cuadro 11: Tabla de módulos de etapas para ambas cajas.

Se generaron los engranes con ángulo de 20 grados para obtener los engranes helicoidales. Se obtuvieron la vista preliminar de la etapa planetaria. De igual manera se utilizó la función de exportar la cara del diente para que nuestro programa genere la forma del diente en una nueva piez[a7.](#page-46-0) Debido a la geometría de este engrane se cambió el backlash de 0.04mm a 0.1mm con este nuevo backlash permitió que los engranes encajen en la caja. A diferencia de los dientes rectos a los que solamente se utilizaba corte de extrusión aquí podemos notar que se necesita agregar el ángulo de nuestro diente. Para obtener la forma helicoidal se revisó el diámetro d de cada uno de los engranes generados. Con este diámetro se utilizó la siguiente ecuación para encontrar el pitch que este ángulo genera.

$$
Pitch = \frac{d * \pi}{tan \beta} \tag{7}
$$

<span id="page-50-1"></span>

| Caja planetaria pequeña |              |                |                |
|-------------------------|--------------|----------------|----------------|
| Etapa                   | Pitch corona | Pitch planetas | Pitch planetas |
| Etapa $4:1$             | 496.015      | 165.34         | 165.34         |
| Etapa $3:1$             | 440.90       | 110.22         | 220.45         |

<span id="page-50-2"></span>Cuadro 12: Pitch de dientes de cada etapa de caja planetaria pequeña

| Caja planetaria grande |            |                |              |  |
|------------------------|------------|----------------|--------------|--|
| Etapa                  | Pitch sol  | Pitch planetas | Pitch anillo |  |
| Etapa $4:1$            | 744.014148 | 248.01         | 248.01       |  |
| Etapa $3:1$            | 358.23     | 179.11         | 716.46       |  |

Cuadro 13: Pitch de dientes de cada etapa de caja planetaria grande

Para agregar el ángulo se utilizó la función coil la cual permite realizar una bobina dependiendo de alguna geometría seleccionada. Se seleccionó la opción de pitch and height el cual permite ingresar el pitch deseado al igual que la distancia a recorrer. Se ingreso el pitch debido a cada engrane para obtener un corte angulado [12](#page-50-1) [13.](#page-50-2) Se procedió a realizar el patrón circular con la cantidad debida de dientes de las etapas.

Con estos pasos se logró obtener cada etapa de la caja lista para fabricar. En este caso se realizó una carcasa circular con la propiedad de ser modular  $\overline{13}$ . Es decir que se pueden agregar más etapas que se realizan para obtener ya sea una reducción mayor a menor. Este tipo de carcasa depende de la ubicación o el uso que se le dará a la caja reductora.

<span id="page-51-0"></span>La ventaja de realizar la carcasa de esta manera es que permite agregar cualquiera de las etapas diseñadas para un fácil cambio a la hora de realizar pruebas o para cambiar la relación disponible.

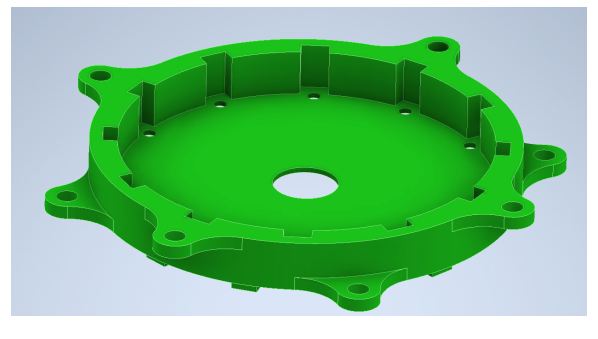

Figura 13: Carcasa modular

<span id="page-51-1"></span>Para poder diseñar nuestro planet carrier o mejor dicho transporte de planetas se observó la distancia entre centros dada por el design accelerator de los planetas [14.](#page-51-1) Esto quiere decir que con base en a la distancia de centros encontrada se realizó el transporte para poder realizar la entrada a la siguiente etapa de la caja.

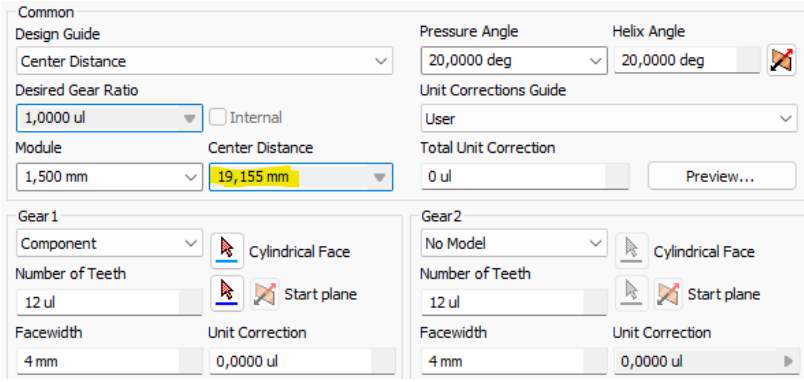

Figura 14: Distancia entre centros de planetas

Se realizó el ensamble para observar la previsualización tanto de la caja pequeña  $15$  como la caja grande [16.](#page-52-1)

<span id="page-52-0"></span>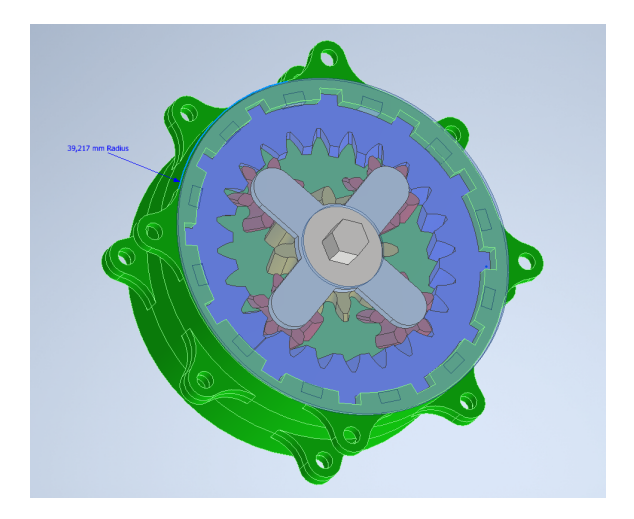

Figura 15: Caja planetaria pequeña

<span id="page-52-1"></span>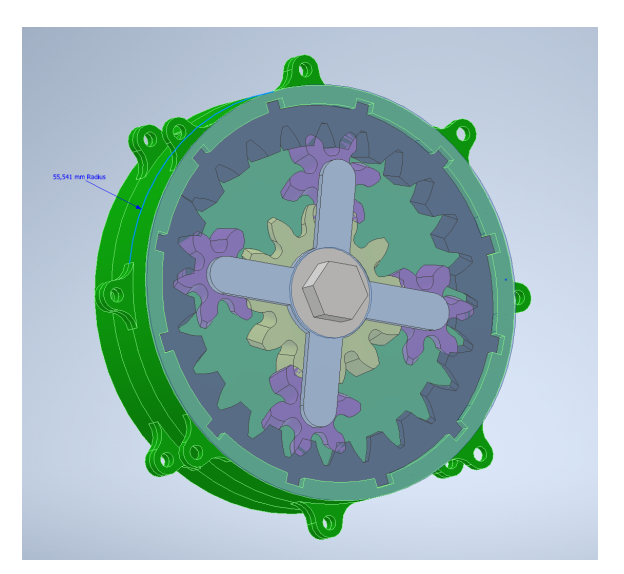

Figura 16: Caja planetaria grande

## 7.3. Caja armónica

#### 7.3.1. Caja armónica grande

La caja armónica es una caja que se está utilizando en la tecnología moderna. Se está utilizando en muchos robots cuadrúpedos debido a su alta eficiencia y su forma compacta. Como se puede observar en la Figura [5](#page-40-0) esta cuenta con tres partes principales siendo así la elipse principal la cual genera las ondas, el anillo flexible y el anillo guía. Existen diferentes tipos de modelos de caja armónica todas funcionando de la misma manera, el anillo flexible siendo la salida se alinea con el anillo guía e el cual siempre es 2 dientes mayor.

En nuestro caso esta caja reductora es de gran importancia ya se quiere aplicar en futuros proyectos dentro de la universidad. Debido a la poca literatura que existe respecto a este tipo de caja se analizó una caja de módulo uno siempre con una reducción de 48:1. La diferencia de esta caja armónica respecto al ejemplo anterior es que se realizará de una manera más compacta. Es decir que nuestro anillo flexible no tendrá el cuerpo restante para que se flexione.

Para realizar la caja armónica es necesario entender cómo se compone y cómo funciona. Si se tiene una reducción de 10:1 significa que debemos de tener 20 dientes en la salida y 18 dientes en nuestro anillo flexible. Pero para evitar realizar el anillo muy grande se utilizar un tercer anillo siendo este el anillo base. El anillo base será una guía para el anillo flexionante y poder transmitir así su reducción hacia la salida.

Como se puede observar en la Figura  $\overline{17}$ , nuestro anillo flexionante es la banda negra. Mientras que nuestra salida es la banda azul. La banda roja es el anillo base teniendo este 2 dientes más que el anillo de salida. La Figura [17](#page-53-0) nos muestra cómo el anillo base esta fijo y servirá como guía para el anillo flexionante. El anillo flexionante al guiarse con este transmite la potencia hacia el anillo de salida. A diferencia que este se encuentra libre logrando así que se traslade durante toda la circunferencia junto con el anillo flexionante como en la Figura [18.](#page-53-1) Utilizando así 20 dientes para el anillo de salida, 18 dientes para el anillo flexionante y 22 para el anillo base. Si el anillo base se realiza de la misma cantidad de dientes que el anillo de salida este anillo no tendrá guía y, por lo tanto, solo rotará la elipse, pero no tendrá una salida la caja reductora.

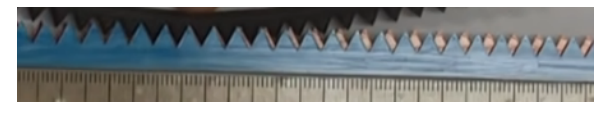

<span id="page-53-1"></span><span id="page-53-0"></span>Figura 17: Funcionamiento caja armónica extraído de Jetpack Academy

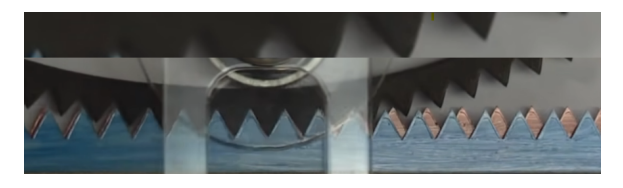

Figura 18: Transmisión de salida en caja armónica

<span id="page-54-0"></span>Al conocer la teoría se generó el diseño en nuestro programa CAD. Al igual que con los otros dos tipos de cajas se utiliza el design accelerator. Primero se realizó el anillo base y de salida. Para esto se utilizó un módulo de 1. Es recomendable utilizar este módulo o menor. El módulo de 1.125mm todavía es probable. Debido a que entre más aumenta el módulo, más espacio entre ambos engranes. Esto provoca que al momento de intentar usar la guía de la base ya no la encuentre el anillo flexionante provocando así que este gire sin problema alguno. Si se utiliza un módulo más grande es recomendable usar el otro tipo de caja siendo compuesto solo por anillo flexionante, anillo guía y elipse.

| Caja armónica      |         |
|--------------------|---------|
| Engrane            | Dientes |
| Engrane base       | 98      |
| Engrane salida     | 96      |
| Anillo flexionante | 94      |

Cuadro 14: Valores de dientes caja armónica

Se realizó de la misma manera el guía y base. Se utilizó la opción de engrane interno en inventor. Al momento de ingresar los valores se debe seleccionar que no realice componente para el engrane 1. Para el engrane 2 ponemos los valores del Cuadro [14,](#page-54-0) se debe ingresar un valor de al menos 8 dientes de diferencia en el engrane 1 para que inventor nos genere nuestros engranes. Esto se debe a que existe la restricción para anillos internos y engranes los cuales para no tener interferencia debe ser al menos 8 dientes de diferencia. Esta restricción no aplica a nosotros al ser una caja armónica necesitamos la diferencia de tamaño, pero siempre con la condición de dos dientes menos. Por último se realizó el anillo flexionante siendo un engrane normal. Los componentes quedaron así <sup>19</sup>.

<span id="page-54-1"></span>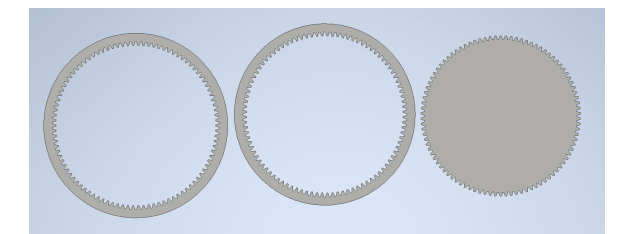

Figura 19: Design Accelerator componentes armónica.

Se realizó un cambio al anillo de salida. Esto se debe a una situación geométrica por el módulo. Al tener un módulo de 1 nuestros engranes están separados por 1 mm exacto Figura [20.](#page-55-0) Provocando que no entre al menos el 75 % del diente del anillo flexionante a la guía. Sin ninguna carga no hay problema mantener la geometría de esta manera. Pero como se busca utilizar esta caja para cargas pesadas se realizará este cambio para que el diente guía soporte lo más posible a nuestra salida.

Dentro de las opciones de design accelerator se alteró el valor de clearance. El valor ingresado es el más alto antes de dañar el perfil del diente siendo este de 0.4 ul Figura [21.](#page-55-1) Esto nos permitió que se disminuyera la distancia de estos en al menos 0.125mm figura [22.](#page-55-2) Con esta distancia entra al menos el 50 % del diente en nuestra guía. Solamente se altera este valor ya que a pesar de que cambiando el adendum aumenta nuestra distancia, el diente queda de una manera muy truncada al momento de exportar la cara del diente siendo así

<span id="page-55-0"></span>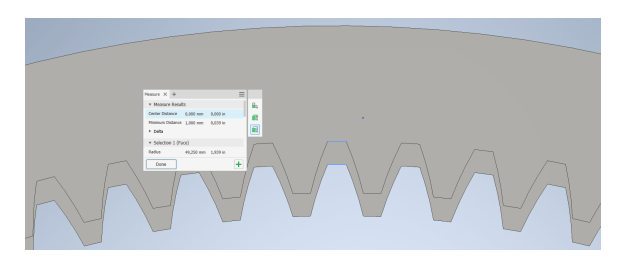

Figura 20: Separación 1mm

<span id="page-55-1"></span>más débil para soportar el peso. Cabe recordar que la caja es auto bloqueante recostando todo su peso sobre el anillo base. Esta edición del engrane de salida es recomendada para el módulo de 1. Para un menor módulo no será tan necesario realizar este procedimiento.

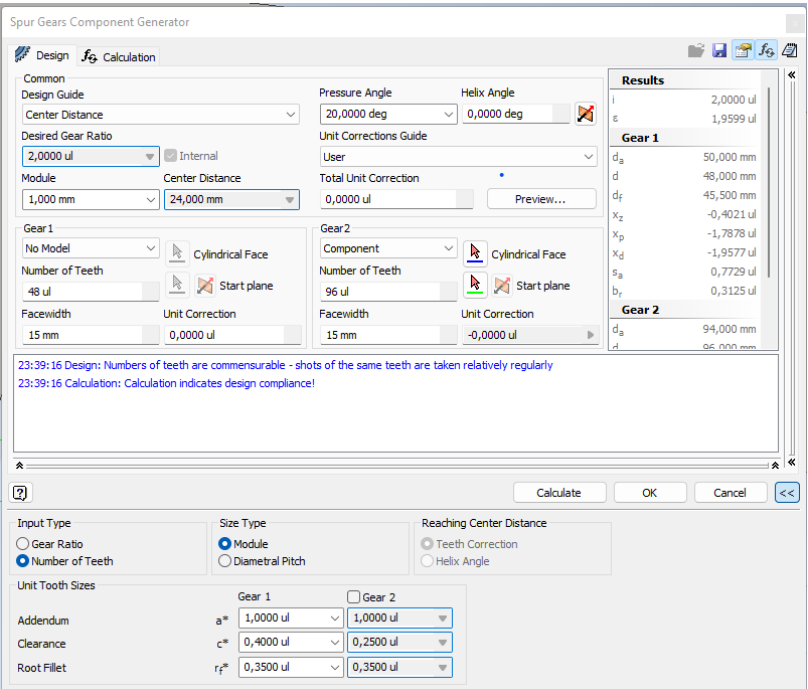

Figura 21: Clearance alterado

<span id="page-55-2"></span>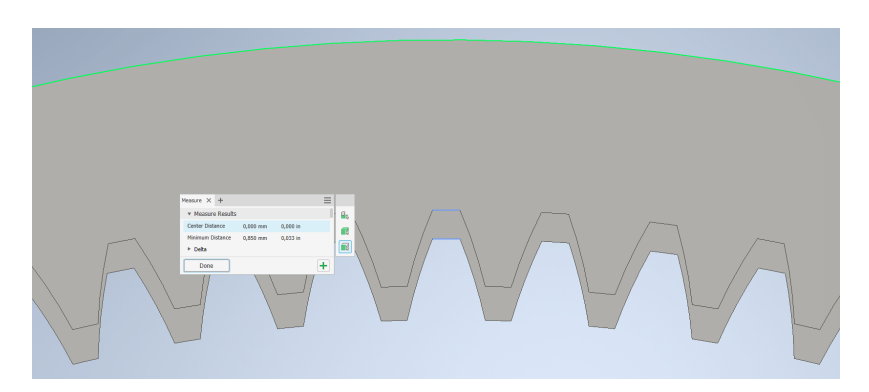

Figura 22: Diferencia de separación

<span id="page-56-0"></span>Al terminar esta edición se exportó la cara del diente de cada uno de los engranes. El anillo base no hay que realizar ningún tipo de edición. Se genera un marco alrededor de esta dependiendo donde se aplique la caja reductora. En este caso se realizó una carcasa para pruebas. Esta carcasa al igual que la planetaria se puede intercambiar los anillos para realizar diferentes tipos de ensayos [23.](#page-56-0)

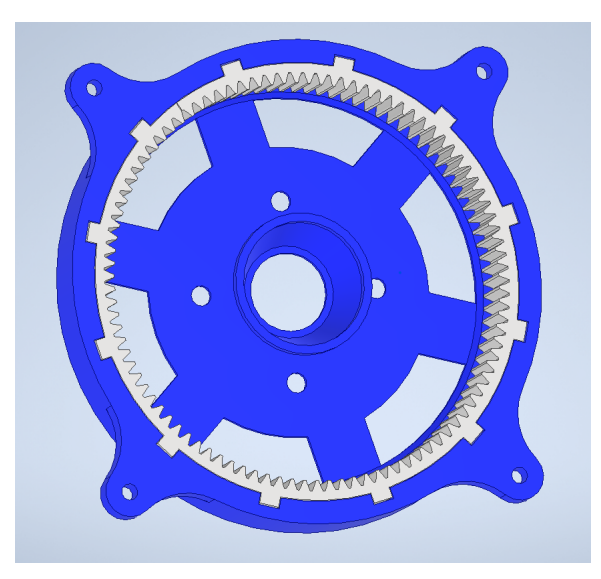

Figura 23: Anillo base de caja

<span id="page-56-1"></span>En el caso del anillo de salida se recortó un poco el perfil de diente para que entre más el anillo flexcionante al anillo base. El recorte de este se realizó de 0.2mm con respecto al diámetro interno del anillo [24.](#page-56-1)

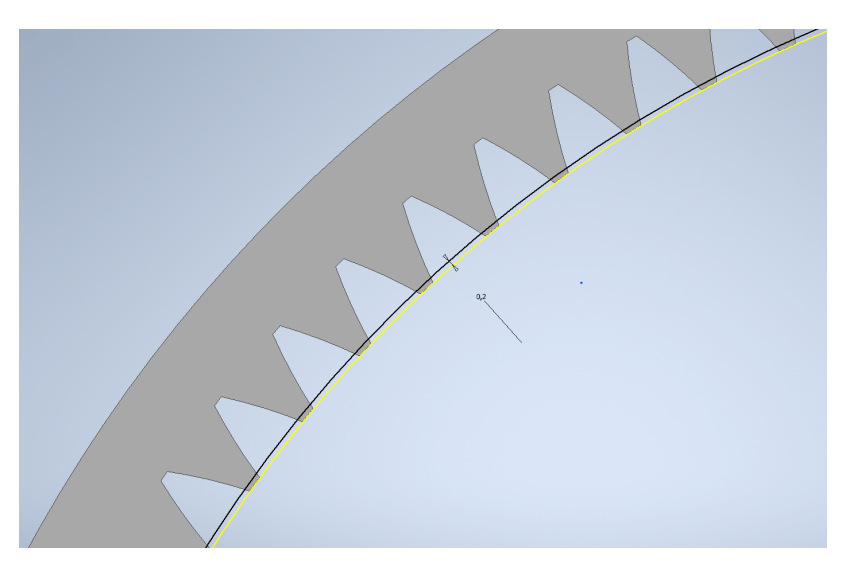

Figura 24: Edición anillo exterior

Al hacer este recorte se realizó la carcasa para la salida. Se hizo de la misma manera que el anillo base con fácil cambio para las diferentes pruebas. A diferencia de la base este anillo es la salida de nuestra caja reductora por lo tanto no debe de fijarse a la base. Al tener <span id="page-57-0"></span>nuestra salida se realizó una carcasa exterior para fijarse con la base y al mismo tiempo centrar nuestra salida. Si la salida no se encuentra centrada esta procederá a descentrarse y empezar a saltarse dientes, por lo tanto, es necesario tener centrada nuestra salida. Ya sea en el robot que se implemente o en nuestro banco de pruebas [25.](#page-57-0)

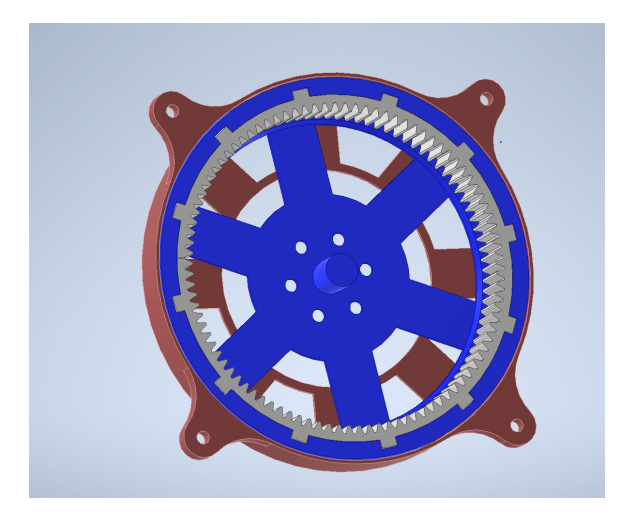

Figura 25: Anillo salida de caja

<span id="page-57-1"></span>En el anillo flexible se realizó un hoyo en su interior. El fin de este es que el espesor de la pared no sea lo suficientemente grueso para no permitir que este se flexione. El espesor ideal es de 1.2mm respecto al diámetro interno. Figura [26.](#page-57-1)

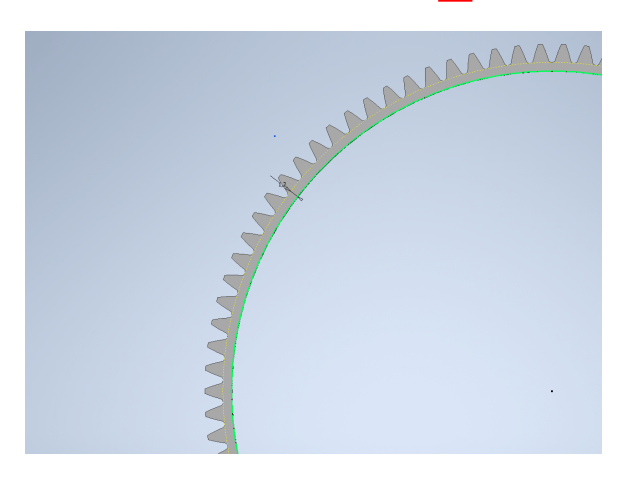

Figura 26: Anillo flexible

Para la elipse el cual es nuestro generador de ondas se utilizaron cojinetes diámetro interno 5mm y diámetro externo 16mm. La forma principal que necesita la elipse son las distancias externas. En el diseño se utilizaron 8 cojinetes con el fin de distribuir la carga uniformemente. No es necesario tener de ambos lados cojinetes. Se puede hace hasta de 2 cojinetes. Este le permite girar dentro del anillo flexible de una manera más rápida sin fricción.

Utilizando el diámetro de nuestro anillo flexible de 88.603mm se debe realizaba un aumento de 1.25mm al radio de este. Este aumento es para que nuestro diente del engrane entre en la salida. Figura [30.](#page-59-0) Este valor es solamente al utilizar el módulo de 1. Debe variarse al momento de utilizar otro módulo.

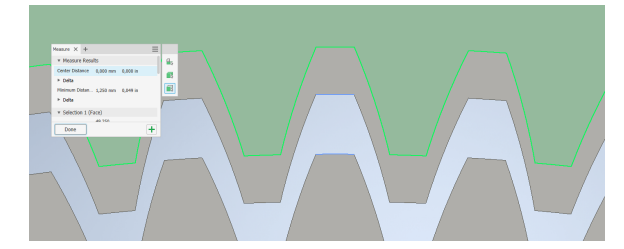

Figura 27: Separacion elipse salida

<span id="page-58-0"></span>El aumento teórico debería ser ese, pero al nosotros alterar el clearance de nuestra salida se debe aumentar a la nueva separación. Volviéndolo así una separación de 1.4mm [28.](#page-58-0) Este valor también varía dependiendo del diseño de la caja es recomendable siempre verificar.

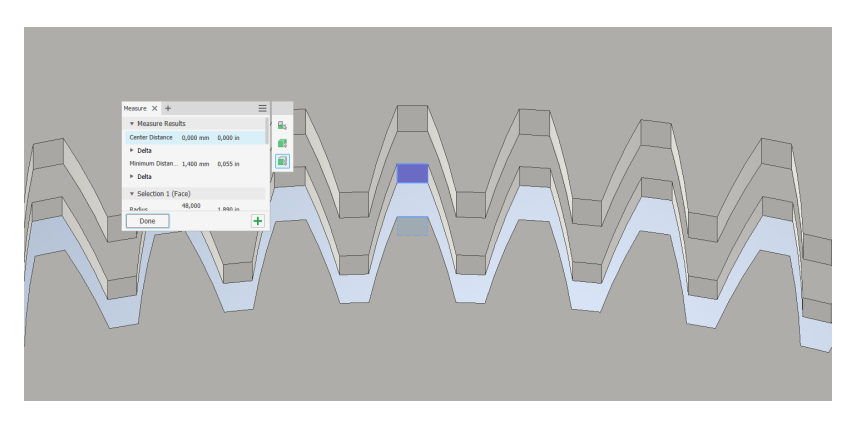

Figura 28: Separacion elipse salida con clearance

Debido al desfase de la impresora 3D necesitamos el mayor contacto posible aumentándolo solamente 0.1mm. Siendo así un total de 1.5mm en aumentar. En la parte superior y menor. Siendo así el total de 45.802mm. Y en los laterales restándolos, dando 42.802mm. Los laterales no son necesarios, pero al ser una caja de gran tamaños es aconsejable ponerlos para que el anillo flexible tenga más soporte y no tenga mucho esfuerzo sobre el mismo. [29.](#page-59-1)

Se hizo a la altura donde ambos cojinetes distribuyan el movimiento de manera uniforme a través de todo el anillo flexible. Esto con el fin de poder alcanzar el anillo de salida y el anillo base. Esto depende del modelo o como se realice la aplicación de la caja armónica. Hay que tomar en cuenta que se debe colocar el cojinete en la orilla de la elipse. [30.](#page-59-0)

Resumiendo, los pasos para diseñar la caja reductora armónica:

- Diseñar anillo salida y base
- Realizar edición en anillo salida de clearance alto y recorte de diente
- Diseñar anillo flexible con pared de 1.2mm
- Diseñar elipse con la mitad de radio más agregado.

<span id="page-59-1"></span>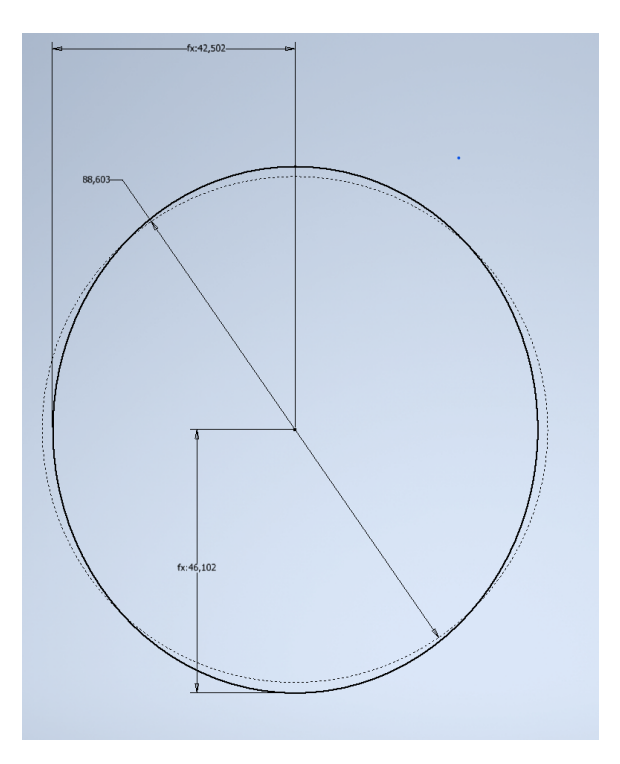

Figura 29: Elipse caja armónica

<span id="page-59-0"></span>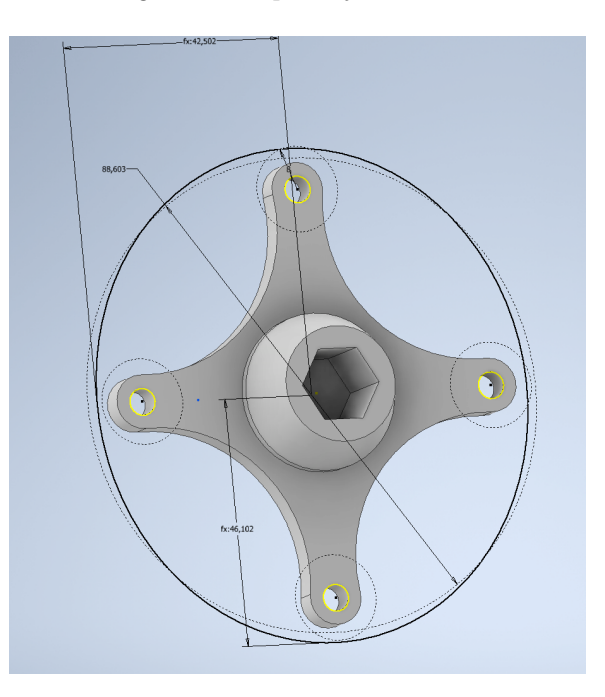

Figura 30: Elipse caja armónica

Diseñar carcasa

Se tiene el diseño final de la caja armónica 48:1. [31.](#page-60-0)

<span id="page-60-0"></span>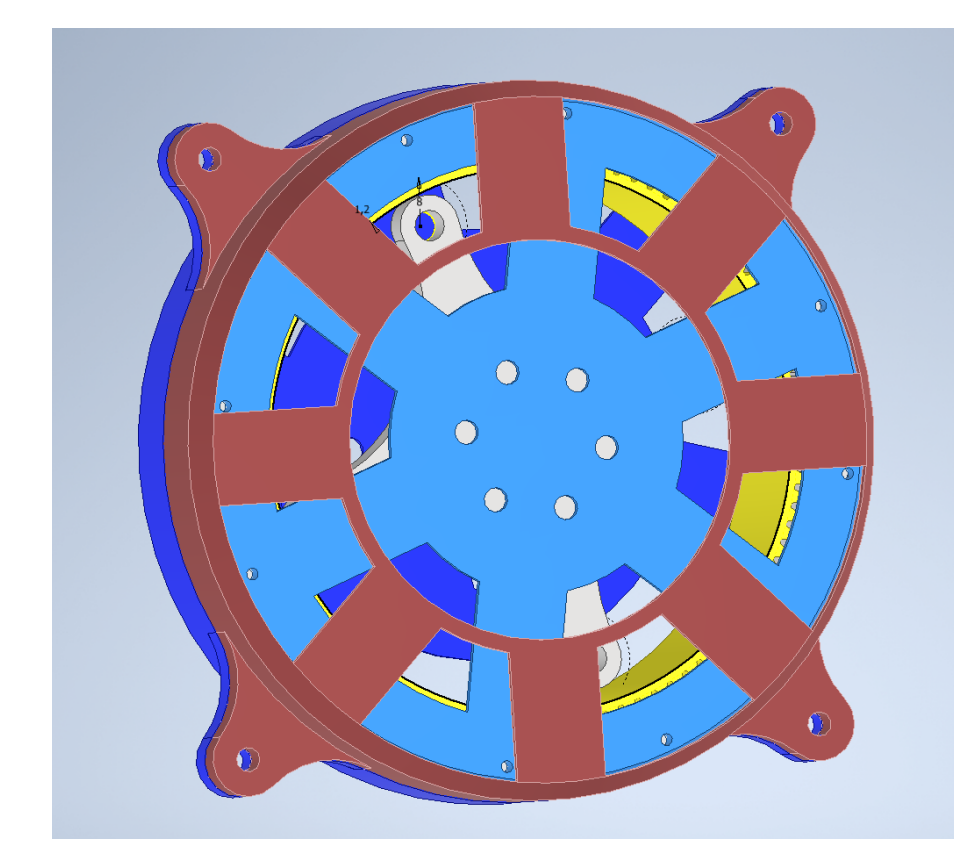

Figura 31: Diseño de caja armónica final

#### 7.3.2. Caja armónica pequeña para brazo robótico

A pesar de no realizar una caja armónica para realizar pruebas si se diseñó una. El enfoque de esta fue diferente a la anterior. Trabajando en esta investigación me percaté que muchos compañeros carecían de torque en sus diferentes motores. Esto provocaba que tuvieran que reducir el diseño de sus prototipos o dejarlo solamente simulado. Al ver la aplicación que tiene la caja armónica en la actualidad me ofrecí a realizar un diseño el cual fuera compacto y diera el torque necesario.

Mi compañero Jose Rodrigo Diaz en su tesis titulada Diseño, implementación, simulación y control de brazo robótico para el Rover UVG se basa en realizar un brazo para el Rover capaz de recoger objetos en el camino. Si no utilizaba cajas reductoras le quedaba un prototipo muy pequeño lo cual provocaba que el brazo no pudiera trasladarse grandes distancias. Para esto se implementaron dos cajas armónicas en los dos motores principales los cual le permitan tener un brazo funcional.

<span id="page-61-1"></span>Se necesitaba una reducción de, al menos, 10:1. Gracias a esta caja se pudieron pulir diferentes aspectos a la hora de diseñar la caja armónica. Como la parte de agregar el clearance a la salida y diferentes tamaños de la elipse. Primero se realizó un prototipo de una caja de 15:1 [32,](#page-61-0) este prototipo se experimentó con un módulo de 1.5 y dientes del Cuadro [15.](#page-61-1)

| Caja armónica 15:1 |         |
|--------------------|---------|
| Engrane            | Dientes |
| Engrane base       | 32      |
| Engrane salida     | 30      |
| Anillo flexionante | ソメ      |

Cuadro 15: Valores de dientes caja armónica 15:1

<span id="page-61-0"></span>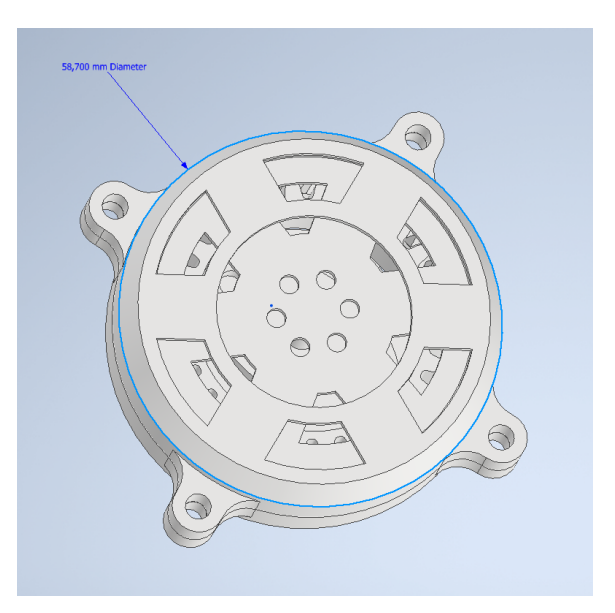

Figura 32: Prototipo caja 15:1

Con este prototipo se probó el material tpu para el anillo flexible. Este anillo permitió

<span id="page-62-0"></span>evitar el desgaste del PLA al momento de ser utilizado por constante tiempo. Al tener este prototipo se realizó la segunda iteración la cual es de menor tamaño siendo de 4.5cm de diámetro y 2.7cm de espesor. [33,](#page-62-0) Se hizo un acople para el motor utilizado un RB Lyn989 de Lynxmotion. Al realizar las pruebas del torque necesario nos percatamos del problema al no tener clearance en el engrane de salida. La fuerza aplicada sobre el anillo flexible no era soportable debido a que no tenía donde soportarse. Esto provocaba que se descentrara la salida fracturando el anillo flexible.

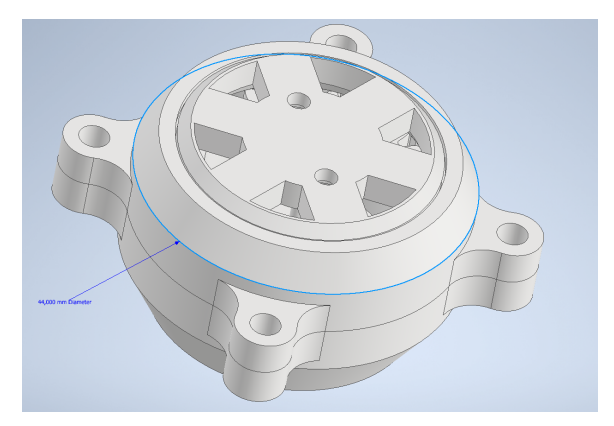

Figura 33: Caja 15:1 para brazo

<span id="page-62-1"></span>Como primera solución fue reducir el módulo a 1mm como el de la caja grande. Por problemas de dimensiones de cojinetes se tuvo que subir la reducción a 20:1. Esta reducción permitió mantener cojinetes de 4mm de diámetro interno. En este caso se realizó el elipse solamente con 2 cojinetes<sup>16</sup>.

| Caja armónica 20:1 |         |
|--------------------|---------|
| Engrane            | Dientes |
| Engrane base       | 42      |
| Engrane salida     | 40      |
| Anillo flexionante | 38      |

Cuadro 16: Valores de dientes caja armónica 20:1

A pesar de mejorar el rendimiento respecto a la primera caja el problema siguió persistiendo. Se encontraron 2 problemas principales siendo esto que el acople al motor era muy frágil entonces permitía que el engrane se descentrara más fácil y el segundo problema era el contacto del engrane flexible con la base. Para esto se llegó a la solución final la cual fue agregar un acople mas fuerte para evitar el de centrado y agregar el clearance. Llegando así a la versión final siendo la caja de 20:1 teniendo unas dimensiones de 5cm de diámetro y 2.7cm de espesor. [34](#page-63-0)

<span id="page-63-0"></span>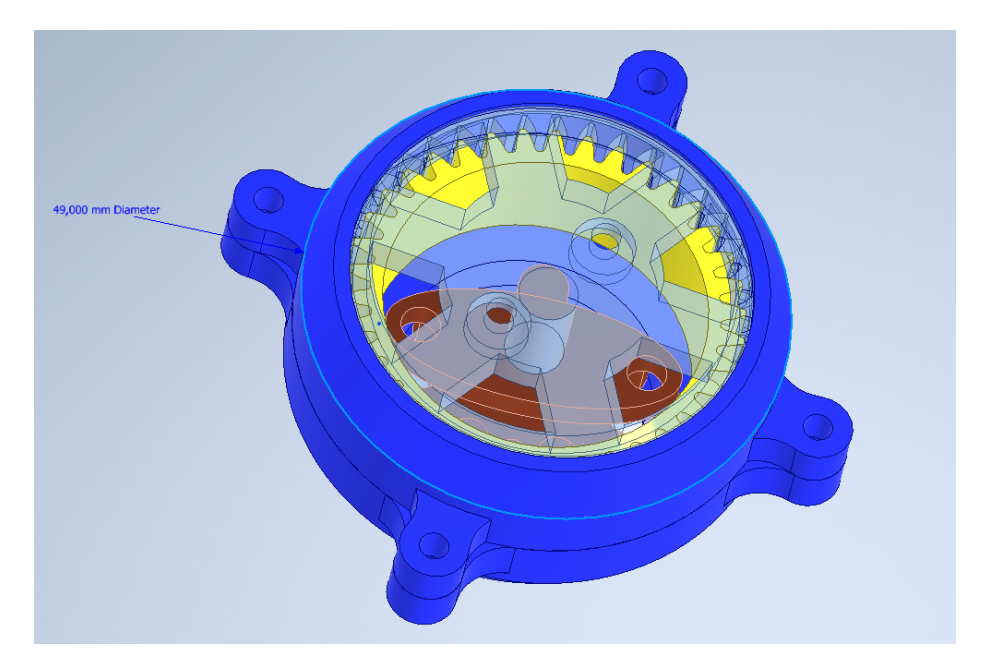

Figura 34: Prototipo caja 20:1

# $CAP$ <sup> $T$ </sup>ULO  $8$

# Fabricación

### 8.1. Cajas compuestas

#### 8.1.1. Fabricación en PLA y PETG

Para la fabricación de la cajas impresas se tomaron unas restricciones de impresión para tener unos engranes mas firmes y con perímetros suficientes. Se llevó a cabo la impresión de los siguientes engranes utilizando el programa Cura de ultimaker. Cabe destacar que cualquier programa CAM para impresión 3D se puede utilizar, los parámetros utilizados son de existencia universal en estos.

Dependiendo del material a utilizar la primera variante de los parámetros es la temperatura. Para el filamento PLA se utilizó una temperatura de 210 grados para tener una mejor adherencia entre capas de impresión y para PETG 240 grados. Estos valores pueden variar de marca en marca, pero siempre se encuentran en el mismo rango de valores. También se cambió la temperatura de la cama siendo de 60 y 70 grados respectivamente. Se debe denotar que se necesita una buena adherencia a la cama departe de los engranes debido al alto tiempo de impresión que se llevó este puede provocar warping de no ser tratado debidamente. Es recomendable utilizar un aerosol especial o propia goma en barra para una mejor adherencia.

Antes de proseguir y cambiar los parámetros de nuestra impresión es recomendable hacer una impresión de prueba. Esta impresión de prueba nos podrá dar una idea de la tolerancia en cual nuestra impresora se encuentra. Las variables que afectan a la calidad de impresión son varias, desde el diseño hasta la calibración y mantenimiento de la máquina. Debido a que no siempre se tiene la misma tolerancia esto permitió observar si hay que hacer algún tipo de cambio en el diseño antes de realizar la impresión final.

Al tener bien definida nuestra tolerancia, siendo esta en aproximadamente +- 0.2mm, se procede a cambiar los parámetros que nos permitirán definir la firmeza de nuestros engranes. Se busca obtener una cantidad de 3 perímetros mínimo en cada diente de nuestro engrane. Uno de los parámetros a cambiar será el ancho de línea. Dependiendo de la boquilla en nuestra impresora nosotros podemos variar hasta un 20 % el ancho de línea de impresión. Es decir que nuestra boquilla es de 0.4mm podemos reducir el ancho hasta 0.32mm. Esto permitió que nuestro programa CAM generara más perímetros en los dientes de nuestro engrane. El parámetro de cantidad de líneas en la pared lo configuramos en 4 para asegurarnos que haga la cantidad de perímetros necesarios. El último parámetro a configurar es dependiendo de la calibración de la máquina, al principio a la hora de fabricar engranes grandes el anillo del eje se separaba del resto de la estructura. Una forma que se arregló un poco fue aumentándole la temperatura al filamento. La forma que se logro solucionar fue cambiar el orden de impresión del engrane. Cuando un engrane es muy grande respecto a su eje se realizó primero las paredes exteriores, eso nos permite que al momento de que nuestro engrane se junte con el eje la impresión sea más reciente permitiendo que el engrane se fabrique de la manera más eficiente.

Como se observa en la Figura [35,](#page-65-0) el engrane en PLA se imprimió con las dimensiones debidas teniendo un contacto eficiente y funcional. Cabe destacar que el eje se realizó en forma de D para el eje transmisión y así poder utilizar barras roscadas de aluminio como nuestro eje. Si se usa este tipo de eje es recomendable realizar una con dimensiones marcadas para que nuestro eje no empieza a girar sobre el espacio en nuestro engrane. Se mantuvieron los parámetros establecidos anteriormente para la impresión en PET[G36.](#page-66-0) Los últimos parámetros para configurar es el relleno a utilizar. Por fines educativos todos los engranes se realizar con un relleno de 40 % O para poder realizar sus debidas pruebas con mismos parámetros.

<span id="page-65-0"></span>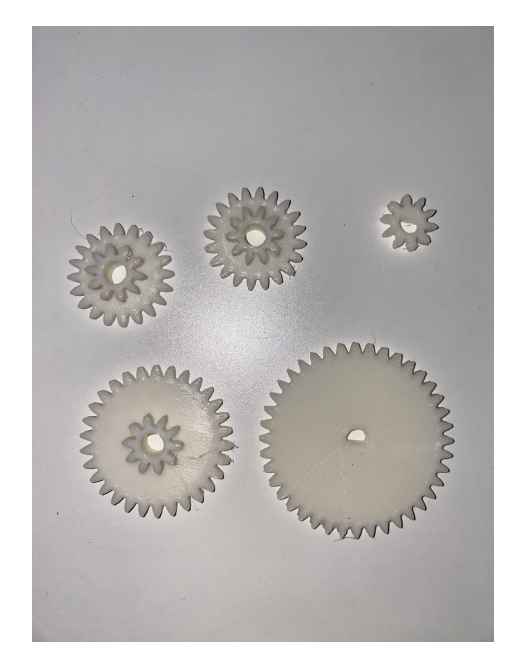

Figura 35: Engranes impresos en PLA.

<span id="page-66-0"></span>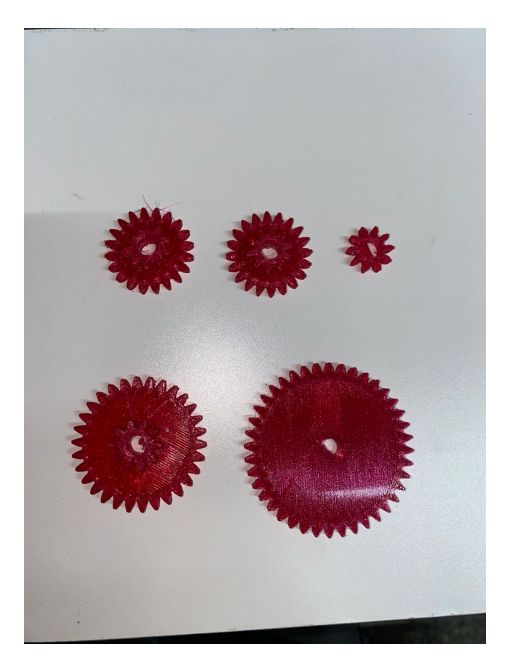

Figura 36: Engranes impresos en PETG.

#### 8.1.2. Fabricación en MDF

La fabricación en MDF se llevó de una manera más sencilla, a diferencia de la caja impresa que solamente el piñón de entrada y el engrane de salida tenían la geometría de D aquí todos tienen esta geometría. Esto se debe a que necesitamos que el engrane de una etapa y el piñón de la otra se muevan al mismo tiempo. Si no fuera así las reducciones no se realizarían y por lo tanto nuestra caja reductora no funcionaria.

<span id="page-66-1"></span>La fabricación sencilla, el corte láser tiene código de colores para saber si necesita hacer un corte, rasterización o incrustación. Para esto nosotros debemos generaron un plano el cual tenga las dimensiones de nuestra plancha de MDF. Con el plano generado importaremos nuestros engranes a este y los modificaremos a color rojo [37.](#page-66-1)

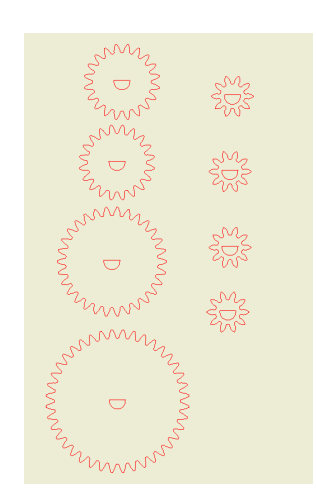

Figura 37: Engranes para corte.

<span id="page-67-0"></span>Esto le permitirá a nuestra impresora definir que debe cortar y así realizar el engrane. Después de generar nuestro pdf con inventor se utiliza un programa de edición por vectores como Inkscape el cual nos permite cambiar el espesor de las líneas a 0.05mm. Esto se debe a que nuestro corte láser detecta este grosor como el ancho de corte del láser. Al tener estos parámetros definidos se obtienen nuestro corte en láser y así los engranes obtenidos de las dos cajas reductoras [38.](#page-67-0)

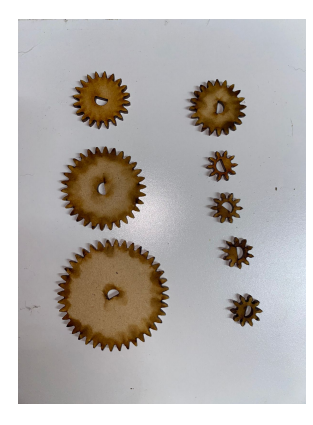

Figura 38: Engranes fabricados en MDF.

<span id="page-67-1"></span>Se utiliza los mismos ejes y paredes para poder realizar los ensayos de diferentes materiales. Teniendo así la caja ensamblada como en la Figura [39](#page-67-1)

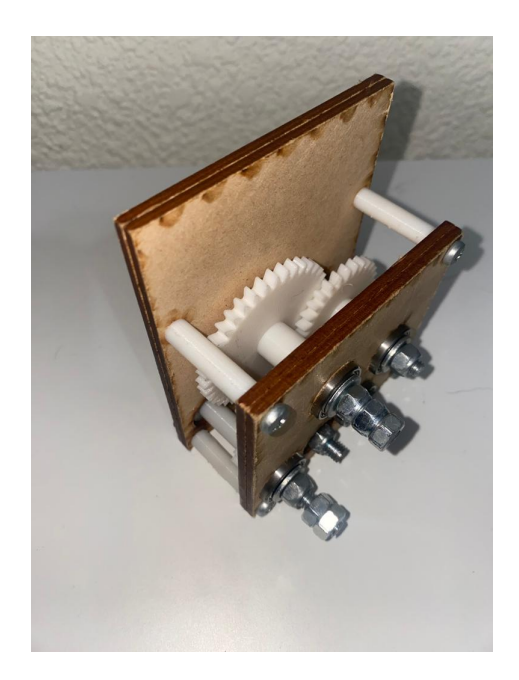

Figura 39: Caja compuesta ensamblada

# 8.2. Cajas planetarias

#### 8.2.1. Fabricación en PLA y PETG

<span id="page-68-0"></span>La fabricación tanto en PLA como PETG se diseñó de la misma manera que en la sección anterior. Se tomó en consideración el mismo requisito de que cada engrane tenga al menos 3 perímetros en los dientes. A diferencia que en las cajas compuestas aquí al utilizar la misma carcasa se quedó esta de un mismo material [40.](#page-68-0) En este caso la carcasa se realizó con PLA. Como se puede observar en la Figura  $\overline{41}$  los engranes están listos para ser impresos con sus perímetros debidos.

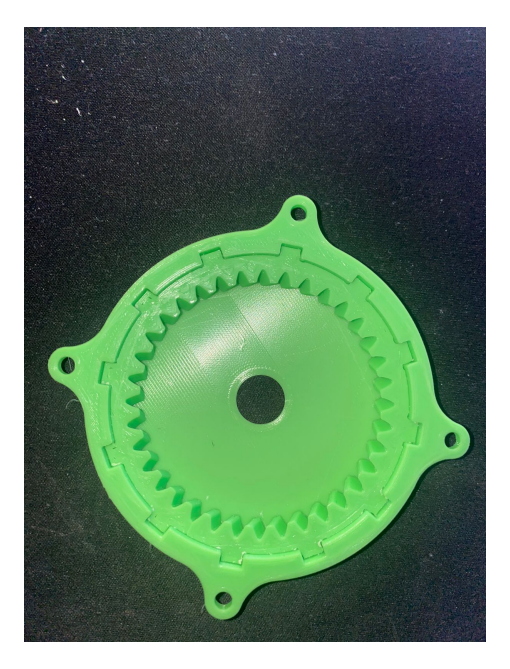

Figura 40: Carcasa planetaria pequeña

<span id="page-68-1"></span>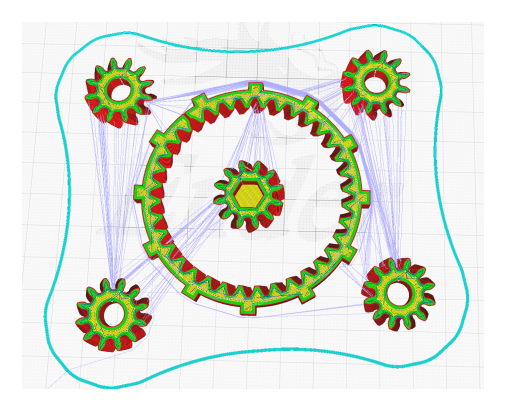

Figura 41: Perímetros cura

En las siguientes figuras se pueden observar a detalle la impresión de la caja planetaria pequeña y grande PLA como PETG [42](#page-69-0) [43.](#page-69-1)

La caja es modular por lo tanto cada engrane se puede adapatar a las diferentes carcasas

<span id="page-69-0"></span>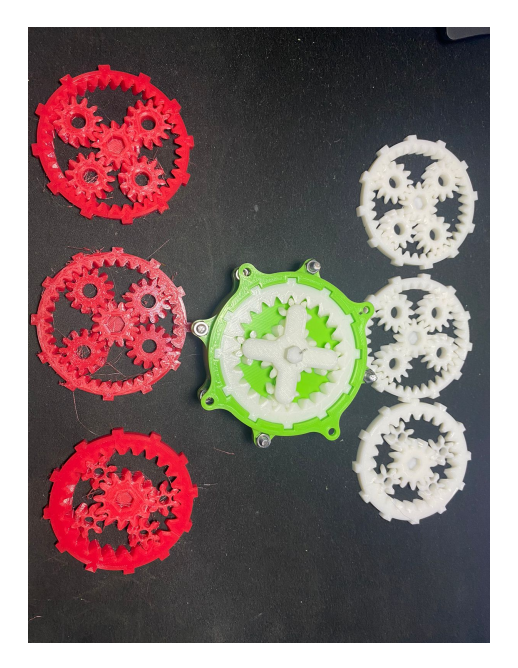

Figura 42: Cajas planetarias pequeñas

<span id="page-69-1"></span>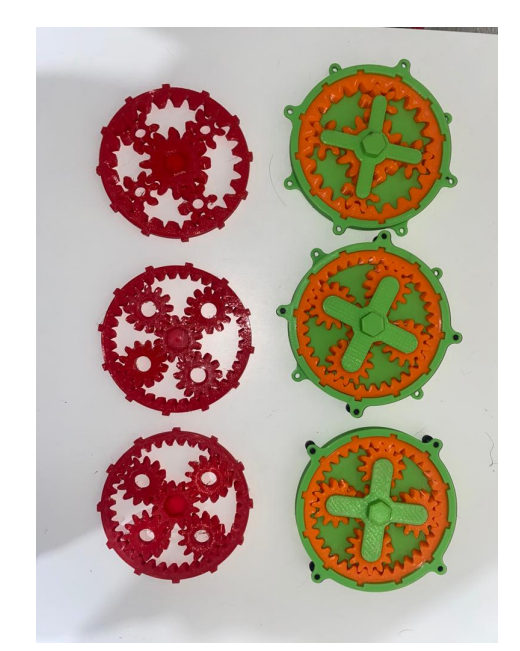

Figura 43: Cajas planetarias grandes

para tener mayor flexibilidad. Al final teniendo la caja ensamblada para ser acoplada. **44** 

<span id="page-70-0"></span>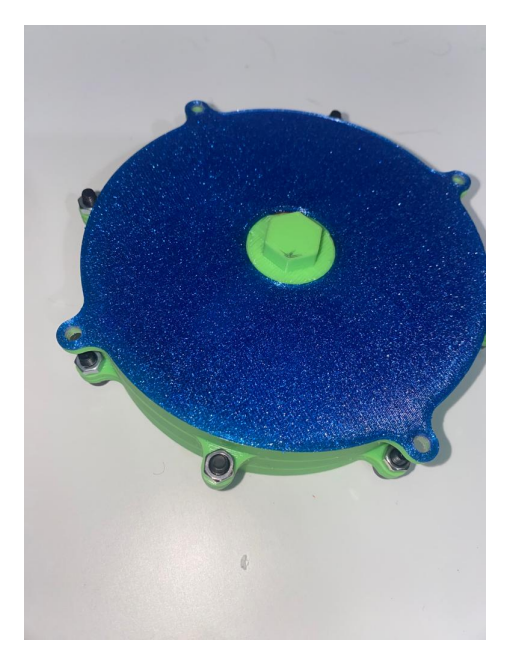

Figura 44: Cajas planetarias ensamblada

# 8.3. Caja armónica

#### 8.3.1. Fabricación en PLA y PETG

Para la fabricación de la caja armónica se tomaron los mismos aspectos que en las cajas anteriores para la impresión 3D. A excepción que después de diferentes pruebas se encontró una opción dentro del programa CURA el cual nos permite mantener compensar la expansión de plástico para mantener las dimensiones reales. Esta opción podría compensar diferentes mediadas que se realicen no solamente en las cajas reductora sino en cualquier tipo de impresión. La opción en CURA se llama expansión horizontal. [45.](#page-71-0) Esta delimita un valor sea positivo o negativo para compensar la impresión. En nuestro caso utilizamos -0.1mm ya que necesitamos que compense la sobre expansión. Este dato puede variar no solamente en la impresión sino en la impresora que se esta trabajando. La opción se encuentra en otros slicers con diferente nombre como expansión en x, etc.

Utilizamos esta opción para poder aplicárselo tanto a nuestro engrane de salida como el guía. Al compensar la expansión el anillo flexible entra de una mejor manera en las debidas ranuras. Esto nos permitió que podamos mantener sus propiedades mecánicas y aumentar el contacto de nuestros dientes. El anillo flexible se imprimió sin horizontal expansión. Cabe destacar que se puede realizar la impresión de toda la caja con o sin expansión horizontal. Es más, una opción que el usuario escoge si ponerla o no. En este caso es recomendable este método.

Se imprimieron en material PLA y PETG pero utilizando la misma carcasa la cual esta impresa en PLA. [46](#page-71-1)

Al ensamblar todas las partes se obtiene nuestra caja terminada para ser utilizada en su uso específico. [47](#page-72-0)

<span id="page-71-0"></span>

| A<br>Walls                                |                       |              |
|-------------------------------------------|-----------------------|--------------|
| <b>Wall Thickness</b>                     | 0.8                   | mm           |
| <b>Wall Line Count</b>                    | $\overline{2}$        |              |
| Outer Wall Wipe Distance                  | 0.0                   | mm           |
| <b>Outer Wall Inset</b>                   | 0.0                   | mm           |
| <b>Optimize Wall Printing Order</b>       | ✓                     |              |
| <b>Outer Before Inner Walls</b>           |                       |              |
|                                           |                       |              |
| Alternate Extra Wall                      |                       |              |
| <b>Compensate Wall Overlaps</b>           | ✓                     |              |
| <b>Compensate Outer Wall Overlaps</b>     |                       |              |
| Compensate Inner Wall Overlaps            | ✓                     |              |
| Minimum Wall Flow                         | 0 <sub>0</sub>        | 96           |
| Fill Gaps Between Walls                   | Everywhere            |              |
| <b>Filter Out Tiny Gaps</b>               |                       |              |
|                                           |                       |              |
| <b>Print Thin Walls</b>                   |                       |              |
| ∩<br><b>Horizontal Expansion</b>          | $-0.1$                | mm           |
| <b>Initial Layer Horizontal Expansion</b> | $-0.1$                | mm           |
| Hole Horizontal Expansion                 | 0.0                   | mm           |
| Z Seam Alignment                          | <b>User Specified</b> | $\checkmark$ |
| <b>Z Seam Position</b>                    | <b>Back</b>           | $\checkmark$ |
| Z Seam X                                  | 110.0                 | mm           |
| Z Seam Y                                  | 220.0                 | mm           |
| Seam Corner Preference                    | <b>Smart Hiding</b>   | $\checkmark$ |

Figura 45: Opción de expansión horizontal en cura.

<span id="page-71-1"></span>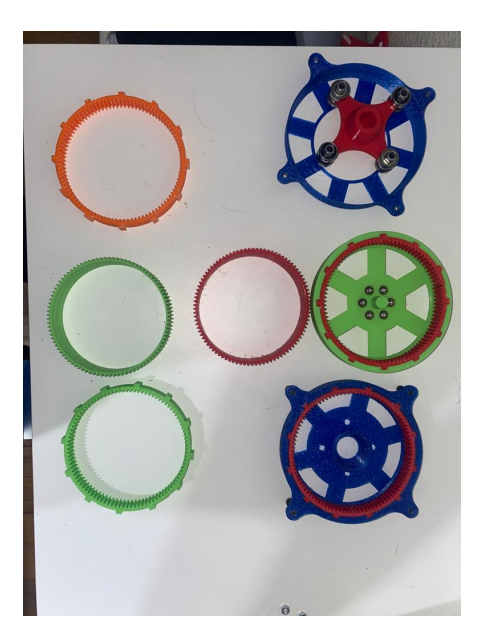

Figura 46: Partes de caja armónica en PLA y PETG

## 8.3.2. Fabricación caja pequeña

Esta caja no se tiene mucho procedimiento ya que se realizo de la misma manera que la grande. Cabe destacar que esta caja nos sirvió para delimitar como realizar las cajas reductoras. Estas fueron impresas y utilizadas en el brazo robótico como se puede observar en la Figura [48.](#page-72-1)
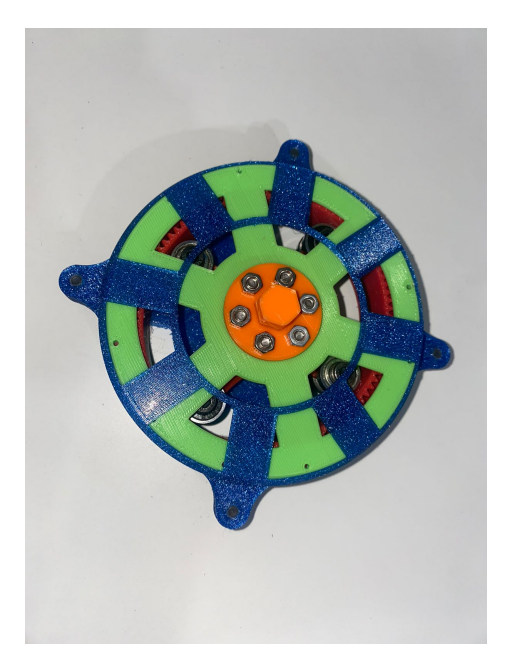

Figura 47: Caja armónica

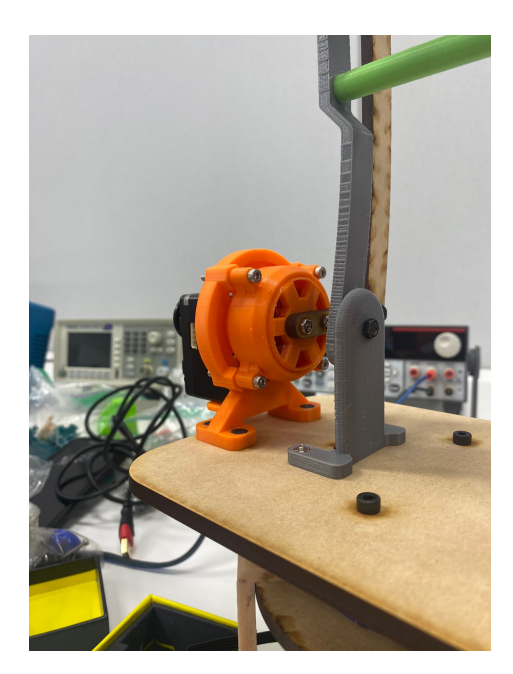

Figura 48: Caja de brazo

Estas son dos al ser la base de todo el brazo siendo un mecanismo de barras el cual funciona como gripper. [49.](#page-73-0)

<span id="page-73-0"></span>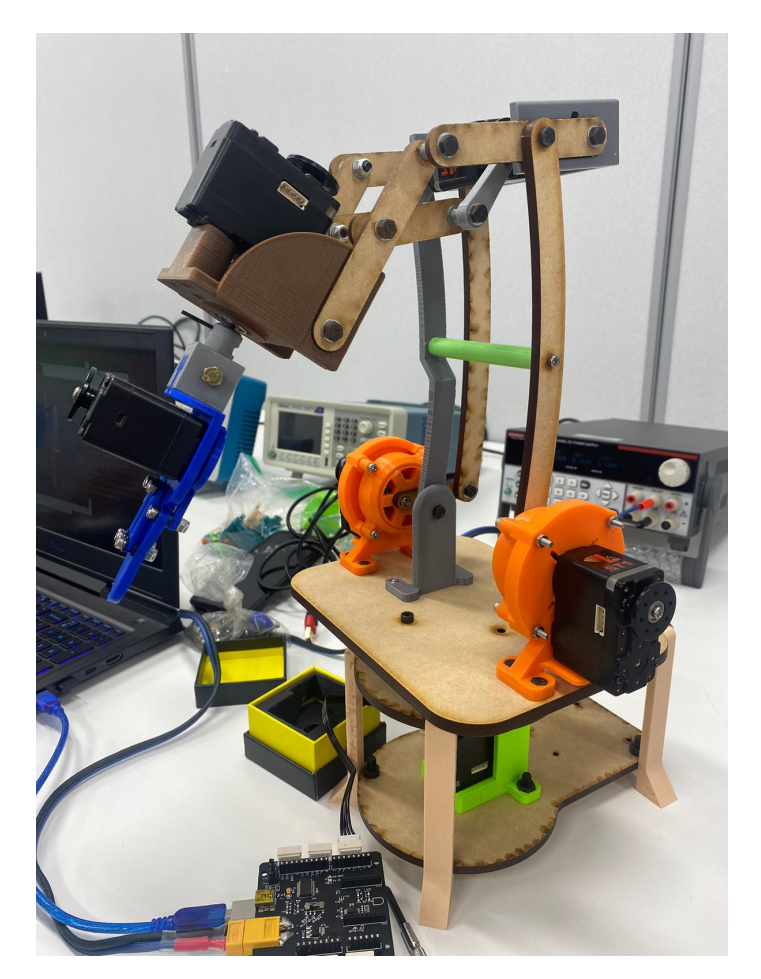

Figura 49: Gripper con cajas

## CAPÍTULO 9

Ensayos

Se realizaron tres ensayos para poder definir la integridad física de las cajas y así poder realizar mejores recomendaciones de diseño a la hora de realizar caja reductoras. El primer ensayo para realizar será uno de torque máximo el cual nos permitirá definirá que tanto torque pueden soportar las cajas impresas o cortadas. El segundo será ensayo de fatiga para mostrar así las reacciones que sufren los materiales después de ser expuestos en un tiempo definido.

### 9.1. Torque máximo

Para poder realizar los ensayos de torque máximo se fabricaron 3 veces cada caja reductora con el fin de poder tener diferentes iteraciones y llegar a una media especifica de los límites de estas. Teniendo un total de 36 sets para las pruebas.

Para este ensayo se necesitó medir el torque máximo que nuestra caja permite. Esto nos dará un avance para saber si fabricar la caja en estos materiales o no. Esta base permite dar una idea que tan resistente son los filamentos y el MDF. No se buscó realizar el torque que ofrece nuestra caja ya que eso depende el motor a utilizar. Como se contó con varios motores nema 17 este no ofrece el torque necesario para llegar a una fractura de la caja. Por lo tanto, se realizó de una manera manual utilizando un torquímetro de aguja [50.](#page-75-0) Este torquímetro utilizado nos ofrece las fuerza tanto en lbf pie como en kgf\*m. Tomaremos el dato de kilogramos fuerza metro para realizar la conversión a newton metro. Este torquímetro permite tomar mediciones desde 30 N\*m. En el momento de realizar los ensayo se observó que para las cajas de MDF este torquímetro no daba la información suficiente. Por lo tanto se utilizó un segundo torquímetro [51.](#page-75-1) Este torquímetro tiene la diferencia que uno elige el torque a aplicar, por lo que se fue realizando en diferentes iteraciones aumentando en un rango de 0.5Nm. El torque mínimo de este es de 10Nm y el máximo es de 50Nm.

<span id="page-75-0"></span>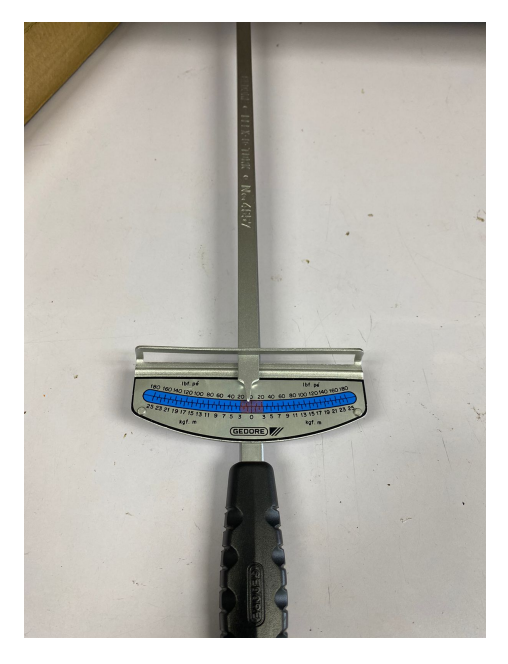

Figura 50: Torquímetro de aguja.

<span id="page-75-1"></span>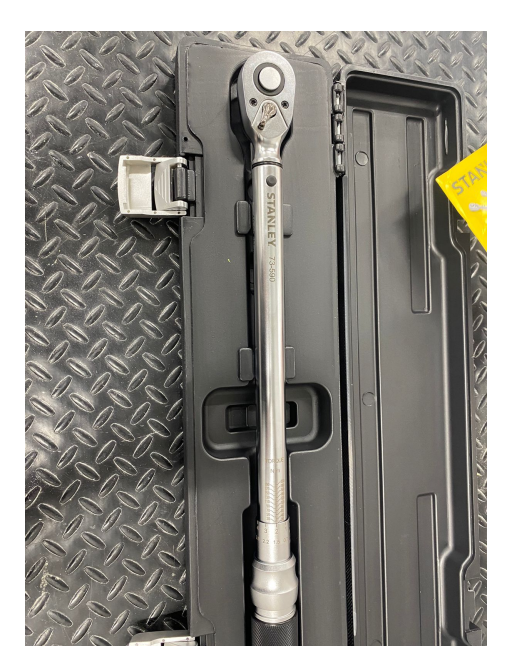

Figura 51: Torquímetro 2.

El ensayo se realizó con una configuración específica. Este con el fin de poder encontrar y tabular los diferentes datos media vez pase cierta fuerza del torquímetro. Para esta configuración se deber fijar el eje de salida con el torquímetro. Mientras que la entrada se le va aplicando rotación para aplicar el torque en la salida. Esto se realiza ya que las cajas tienen la reducción de 48:1. Es decir que si se aplica 1 $\mathrm{N}^* \mathrm{m}$  se aplicará en la salida alrededor de 48 N\*m. [52](#page-76-0)

<span id="page-76-0"></span>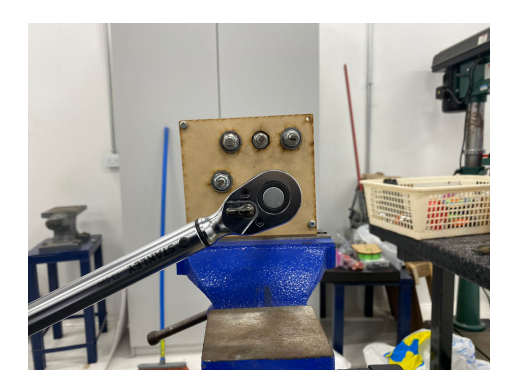

Figura 52: Ensayo de torsión.

#### 9.1.1. Caja compuesta

<span id="page-76-1"></span>Se realizaron los ensayos de torsión en la caja grande como en una pequeña en todos los materiales y se obtuvieron resultados similares. En caso de las cajas de filamento el fallo siempre se realizó en el eje de los engranes finales. Lastimosamente en ninguna de las pruebas ninguna de las cajas llegó al mínimo del torquímetro siendo este de 10Nm. A pesar de esto se encontraron resultados los cuales nos dan varias indicaciones respecto al diseño. Se preparó la caja como en la Figura [53](#page-76-1) para poder iniciar los ensayos con los materiales.

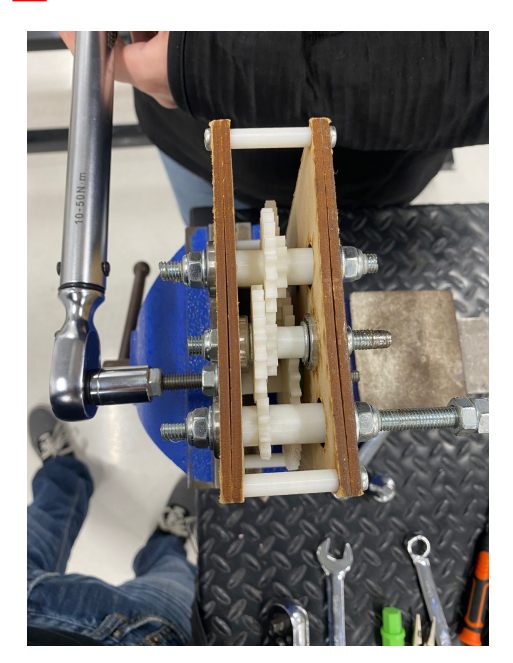

Figura 53: Configuración para caja compuesta

Debido a la restricción de querer utilizar ejes de metal se utilizaron barras roscadas. Estas fueron limadas para generar el perfil en D para los ejes de entrada y salida. Debido al alto torque aplicado en esto el perfil en D desaparece y la barra empieza a incrustarse dentro del eje. Formando así un circulo perfecto de 6 y 8 mm respectivamente. Como se puede observar en la Figura [54](#page-77-0) tanto las cajas grandes como pequeñas se genero este problema. Por lo tanto, se realizó la hipótesis que los hilos de la rosca de nuestra barra funcionan como un inserto <span id="page-77-0"></span>el cual va abriendo espacio para que hasta el final este se vuelva un círculo.

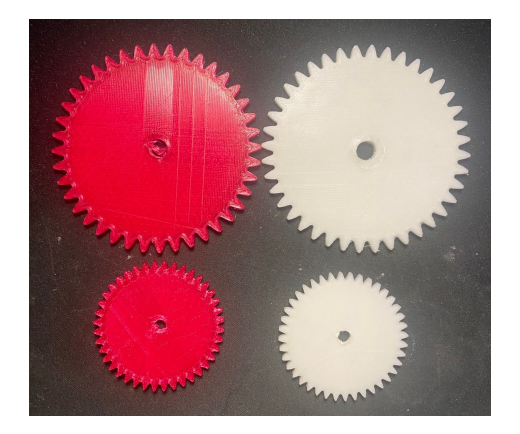

Figura 54: Eje destruido de engrane final

<span id="page-77-1"></span>Para tratar de compensar los hilos se maquino un eje especial para la caja grande de 8 mm el eje [55.](#page-77-1) Se utilizó este como experimento para ver si cambiaba el resultado y así poder llegar a los 10Nm. Si esto ocurría se procedía a maquinar el eje especial para la entrada y los dos ejes de la caja pequeña.

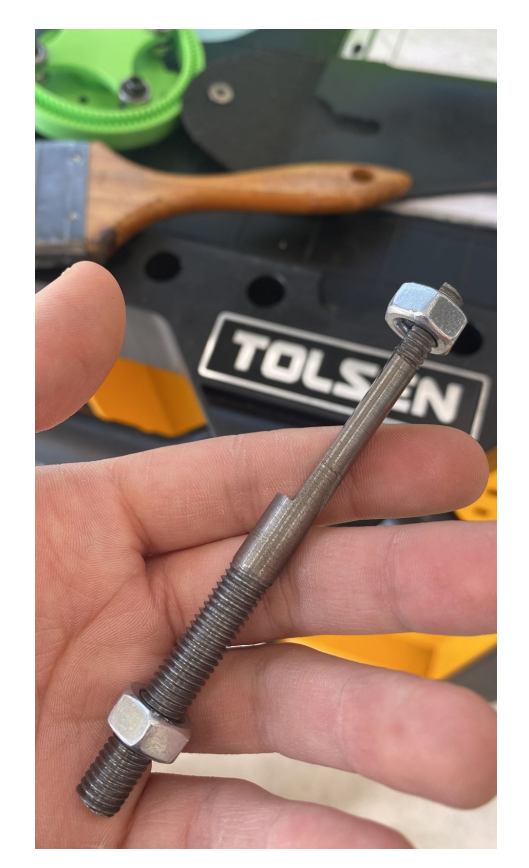

Figura 55: Eje maquinado

Lastimosamente este eje solamente provoco que no se generara tan rápido, pero de igual

<span id="page-78-0"></span>manera no llegaba al mínimo [56.](#page-78-0) Debido a estos problemas para los engranes fabricados en impresión 3D, es recomendable utilizar otro tipo de eje. Esto se debe a que toda la fuerza de la caja reductora esta centrada en un solo punto siendo la parte plana del eje. A cambio si se realiza un eje hexagonal se tienen diferentes superficies para distribuir la fuerza alrededor del eje. Dando como resultado posiblemente una falla en el eje más prolongada, pero más duradera.

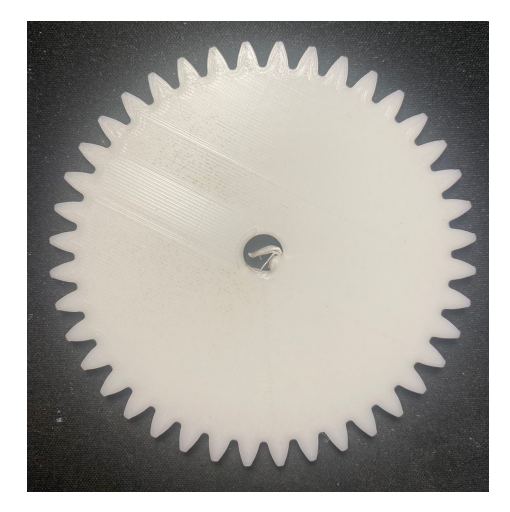

Figura 56: Engrane de salida con eje maquinado

El metal no es muy buena combinación para los filamentos debido a su dureza respectiva a los filamentos estos no tienen las misma propiedades. Consecuentemente siempre tendera e vencerse primero el filamento. Respecto a las cajas de MDF estas no cedieron en el eje, pero de igual manera no lograron aguantar 10Nm. La cantidad de fuerza para 10Nm en si es alta, pero una de las principales características de las cajas reductoras es aumentar el torque entonces es necesario encontrar el limite donde nuestros materiales fallen. Las cajas de MDF fallaron en el piñón de la última etapa [57.](#page-78-1) Esto se debe a su tamaño pequeño respecto a los engrane no aguanto la fuerza aplicada sobre ellos. Por consecuencia estos se destruyeron por el momento en el engrane de salida. Curiosamente la caja seguía trabajando, pero esto se debe a que no tiene ninguna cara en la salida.

<span id="page-78-1"></span>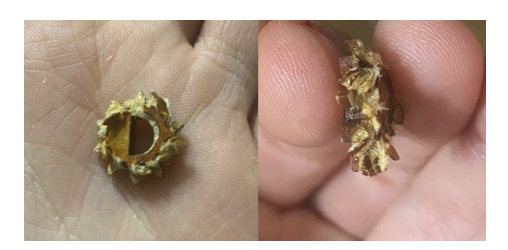

Figura 57: Piñón destruido de caja pequeña

#### 9.1.2. Caja planetaria

Las cajas planetarias fueron lo opuesto a las cajas compuestas. Para esta configuración se realizaron acoples los cuales se anexaban a la salida. Esta tenía la salida hexagonal de <span id="page-79-0"></span>nuestra copa del torquímetro para que funcione de una manera más directa. Se procedió a poner en su configuración inicial tanto la caja pequeña como la grande. [58](#page-79-0)

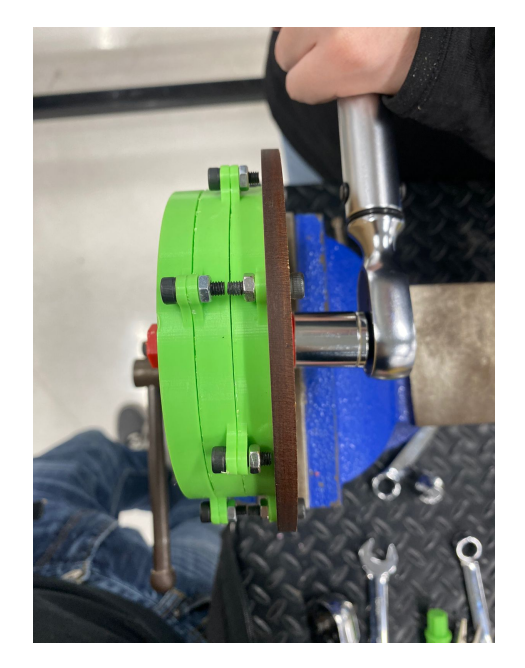

Figura 58: Configuración para caja planetaria

<span id="page-79-1"></span>Se encontraron 2 fracturas en los dos tamaños de planeta. Lastimosamente no se logró concluir si estos logran llegar a 10Nm. Esto se debe a que falló primero una pieza externa a que la caja. En la caja pequeña se encontró el fallo de de-laminación. [59](#page-79-1)

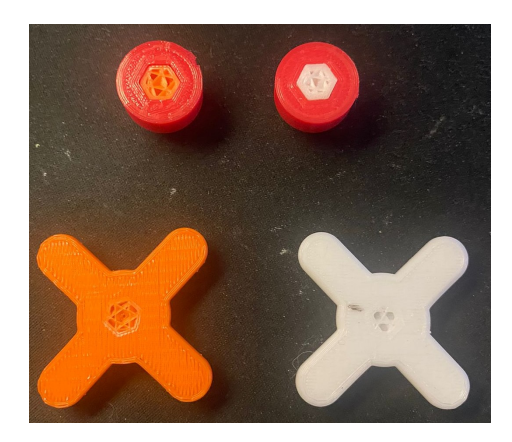

Figura 59: Fallo en caja planetaria pequeña

Debido a la poca área superficial de nuestro acople y por el tamaño de estos mismos se obtuvo una de-laminación de la salida de nuestros planetas. Por la forma en que se fabricó las capas se encuentran de forma vertical teniendo así capa sobre capa en el lugar donde se de-laminó nuestra pieza. La de-laminación es un error frecuente en piezas impresas en 3D. Es por eso por lo que muchas personas no les gusta utilizar este tipo de tecnología. Esta se soluciona diseñando un acople más largo el cual tenga más área superficial y de esta manera no ocurra la de-laminación.

Pero esta solución nos llevó a otro problema. En este caso con las cajas grandes. En las

<span id="page-80-0"></span>cajas grandes el fallo se encontró nuevamente en el acople de salida, mejor dicho, la forma en que se transmite la salida. Esta vez no se realizó la de-laminación en el transportador de planetas, pero debido a la alta carga en la salida nuestro acople para el torquímetro se empieza a deformar. Como se puede observar en la Figura [60](#page-80-0) ambos acoples son del mismo tamaño pero a diferencia que el de la izquierda es de PLA y el de la derecha PETG.

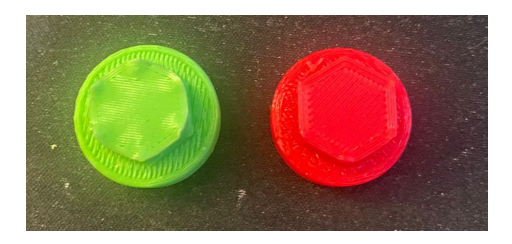

Figura 60: Fallo en caja planetaria grande

El de PLA tiene un relleno de 40 % mientras que en el de PETG del 70 %. Lastimosamente cambiando esas variantes de fabricación ocurrió el mismo fallo. La solución mas evidente es cambiar el tipo de salida. Ya que la salida se concentra en un solo punto el cual tiene que soportar toda la carga que se genera.

### 9.1.3. Caja armónica

#### Caja armónica grande

<span id="page-80-1"></span>La caja reductora armónica también se realizó un acople en la salida como el de las cajas planetarias. Se puso en la configuración de la Figura [61](#page-80-1) para poder realizar los ensayos.

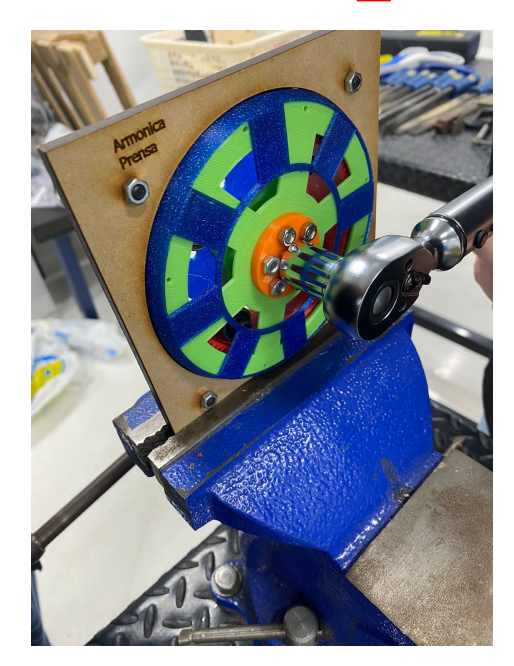

Figura 61: Configuración de ensayo para caja armónica

Desde el momento que se empezaron a realizar los ensayos se supo que iba a suceder lo

<span id="page-81-0"></span>mismo que con las cajas planetarias grandes. La ventaja es que esta caja es muy precisa a simple vista. Desde el principio se observo que el fallo empezaba de la misma manera. Entre más fuerza aplicábamos más cedía hasta que llegó el momento donde se deformó el acople. [62](#page-81-0) Demostrando así que tampoco logro superar la marca de 10Nm.

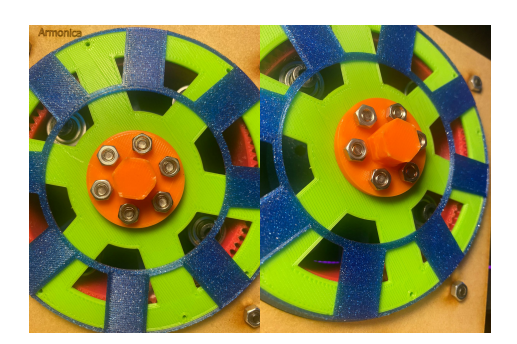

Figura 62: Fallo en acople de prueba de torsión

#### Caja armónica para brazo robotico

Para la caja del brazo robótico no era necesario realizar un tipo de ensayo. Al terminar la fabricación de esta se realizó una prueba si la caja podía aguantar los 2Nm que se necesitaban para el robot. Para poder demostrar que sí realizaba esto se acopló un eslabón de 10 cm agarrado con dos tornillos. Al final del eslabón se implementaron 2Kg en pesa. [63](#page-82-0)

A diferencia de las pruebas realizadas con el torquímetro esta sí nos dio diferentes resultados. Al realizar las pruebas de esta manera se logró encontrar diferentes tipos de fallas. La primera falla es que los dientes en la armónica al aplicar demasiada fuerza se salaban entre ellos. Debido a esto es que se hizo el paso de agregar el clearance. Al tener el clearance sobre la guía y la salida este mejor. Hasta que llegó el momento donde el anillo flexible en PLA cedió. [64](#page-82-1) .

Debido a este resultado se le agregó más pared a nuestro anillo flexible. Al ser muy pequeño el anillo flexible era necesario ver si el anillo podría flexionarse con ese perímetro de pared. Al final estos cambios dieron resultado elevando las pesas sin ningún problema. Una siguiente prueba sería observar cuánto tiempo sostiene esta caja con el peso a trabajar en el proyecto.

<span id="page-82-0"></span>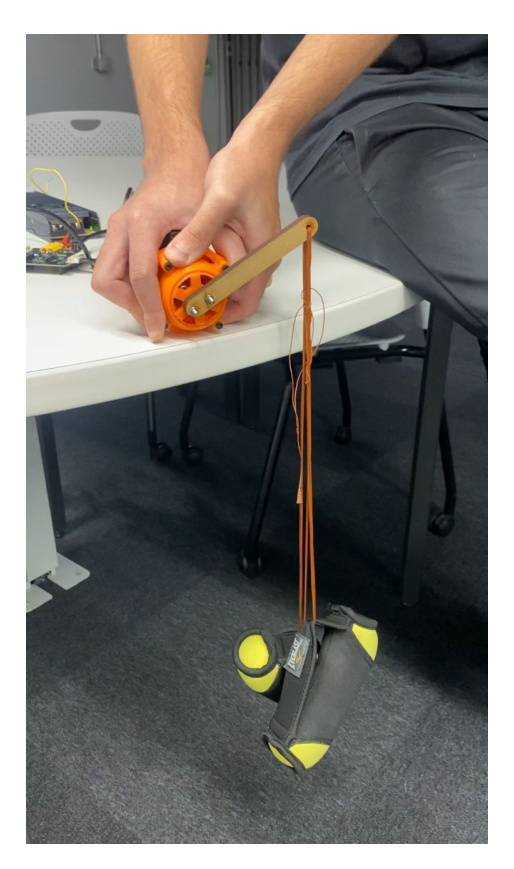

Figura 63: Ensayo de 2Nm en caja armónica pequeña

<span id="page-82-1"></span>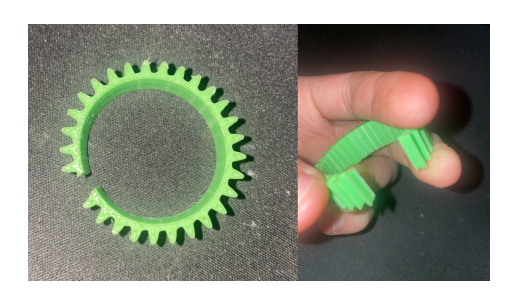

Figura 64: Fallo en acople de prueba de torsión

## 9.2. Torsión secundario

El ensayo original de torsión nos dio resultados variables y cualitativos. Se observaron como pueden fallar las cajas o los propios acoples que se utilizan para transmitir la potencia. Lastimosamente el ensayo no generó ningún valor cuantitativo para encontrar el valor máximo de torque que aguanten las diferentes cajas reductoras.

Para esto se realizó un ensayo secundario de torsión. Este ensayo se hizo de una manera manual con el fin de poder utilizar valores menores a 10Nm y poder así encontrar el límite de la cajas o los propios acoples. En este ensayo solamente se realizó una iteración de cada una de las cajas. Este ensayo se hizo con la finalidad de poder tener una idea sobre la cantidad de torque que se soporten. Debido a que se realizó los ensayos anteriores no se contó con el mismo tiempo y facilidad de las diferentes herramientas de la universidad.

<span id="page-83-0"></span>Este ensayo se realizó de la misma manera en los tres tipos de caja con sus diferentes tipos de materiales. Al igual que la caja pequeña armónica que se hizo para el brazo robótico se utilizó un brazo de 10cm para cada caja. Esto con el fin de poder ir aumentando el peso al final del brazo y observar en que momento puede fallar nuestra caja dependiendo del torque encontrado. Teniendo la configuración en las cajas como se observa en la Figura [65](#page-83-0) se procedió a montar cada una en la prensa con una cubeta en el brazo. Esta cubeta nos permitía agregar diferentes pesos para poder encontrar el torque de cada una de estos utilizando nuestra ecuación de torque.

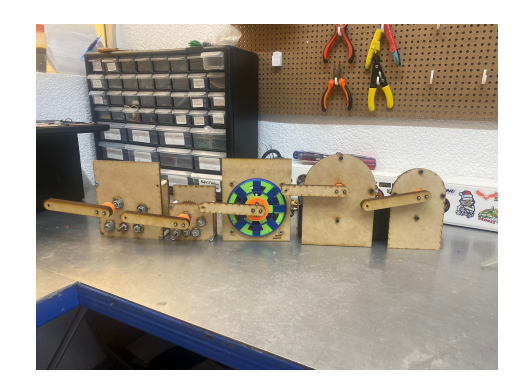

Figura 65: Cajas con brazo para ensayo 2

Con cada masa agregada se realizaba el ensayo donde la caja debía levantar la muestra al menos 3 veces. Esto nos demostraría que puede levantar en ocasiones repetidas este peso y poder avanzar al siguiente peso.

#### 9.2.1. Caja compuesta de engranes rectos

Para estos tipos de caja se esperaba tener el mismo resultado que en el primer ensayo. Esto se debe a que el perfil geométrico de nuestro eje no es el más adecuado para este tipo de caja. A diferencia del ensayo anterior que no se tenía ningún tipo de carga en la salida este podía seguir girando. Ya sea en la de MDF o de filamentos giraba debido a la fricción entre materiales, pero no era que este funcionara de la manera correcta.

<span id="page-84-0"></span>Se puede observar en la Figura [66](#page-84-0) que se tiene preparado el ensayo para la caja pequeña de MDF. Esta caja como se esperaba no soportó mucho peso.

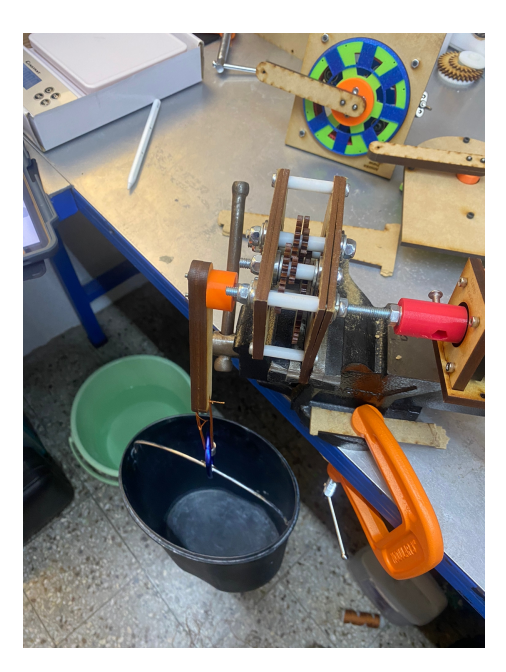

Figura 66: Caja pequeña de MDF

<span id="page-84-1"></span>A diferencia del ensayo anterior al momento de fallar en el piñón y que este se destruyera la caja dejó de funcionar definitivamente ya que no podía levantar la carga deseada. Se observa el fallo en la Figura [67](#page-84-1) .

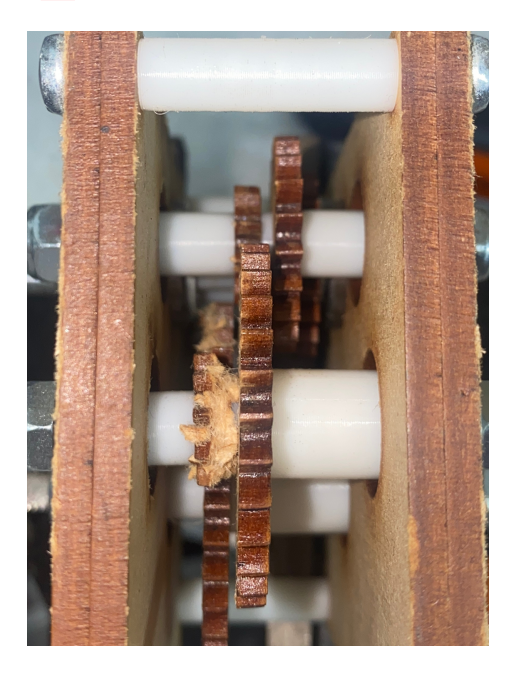

Figura 67: Fallo caja compuesta de MDF

De igual manera el comportamiento en los filamentos fue el mismo al ensayo anterior. Donde nuestro fallo se encontraba en el eje. El eje de metal se incrustaba socavando su forma dentro de este generando un círculo perfecto. Esto provocaba que fallara de una manera rápida. Cabe destacar que en ninguno de os ensayos ningún tipo de diente de engrane fallo de esta caja.

<span id="page-85-0"></span>En la caja grande se observó el mismo comportamiento en ambos materiales. La diferencia es que al tener mayor área es contacto estos soportaron una mayor carga. Claro que es denotar que la diferencias de carga no es mayor. Como se observa en la Figura [68](#page-85-0) se repitió el mismo fallo que en la caja pequeña sucediendo en el mismo piñón.

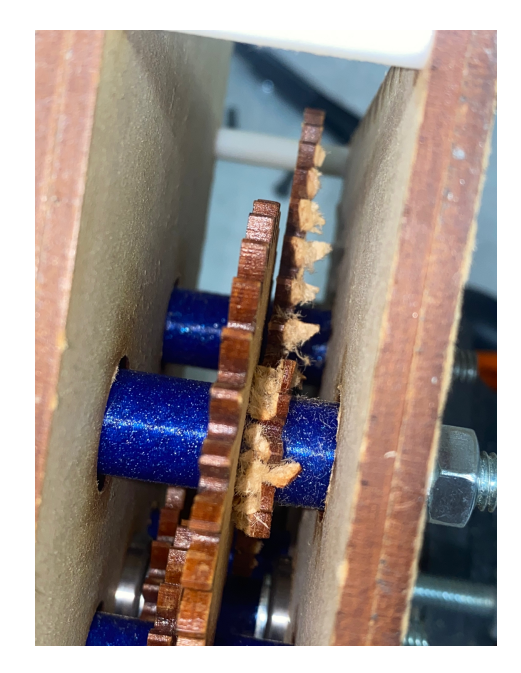

Figura 68: Fallo caja grande MDF

Como se puede observar en el Cuadro [17](#page-85-1) los valores de torque máximo en cada una de las cajas es similar. No solamente entre materiales sino al mismo tiempo entre tamaños de la caja. Demostrando así que este tipo de caja no es muy rentable. Claro que el diseño influye demasiado. Este tipo de cajas reductoras se usa en muchos usos, por lo tanto, el eje utilizado no demuestra ser de gran ayuda. El material de MDF no es muy fiable independiente del eje debido a que destruye el ultimo piñón. Un cambio de geometría en el eje para los filamentos podría favorecer el tipo de caja obteniendo así mejores resultados

<span id="page-85-1"></span>

| Torque máximo cajas compuestas de engranes rectos |                    |                |  |
|---------------------------------------------------|--------------------|----------------|--|
|                                                   | Material   Pequeña | Grande         |  |
| <b>MDF</b>                                        | $0.3\;\mathrm{Nm}$ | $0.9$ Nm       |  |
| PLA                                               | 1 Nm               | $4.5$ Nm       |  |
| <b>PETG</b>                                       | $1.2$ Nm           | $5 \text{ Nm}$ |  |

Cuadro 17: Ensayo de torsión de cajas compuestas de engranes rectos

#### 9.2.2. Caja planetaria de engranes helicoidales

Para las cajas planetarias se realizó el ensayo en dos partes. Al empezar los ensayos se encontraron fallos en las cajas las cuales no accionaban directamente en el diseño de ellas. Esto nos permitía que se pudiera realizar un cambio en los acoples o métodos de transmisión obteniendo mejores resultados.

#### Caja pequeña

<span id="page-86-0"></span>Al tener nuestra caja en la prensa junto con el acople con el brazo en la Figura [69](#page-86-0) se puede observar que se estaba aplicando torque sobre esta misma. Al planet carrier se le aumentó el tamaño de la salida para poder obtener más área superficial sobre este mismo.

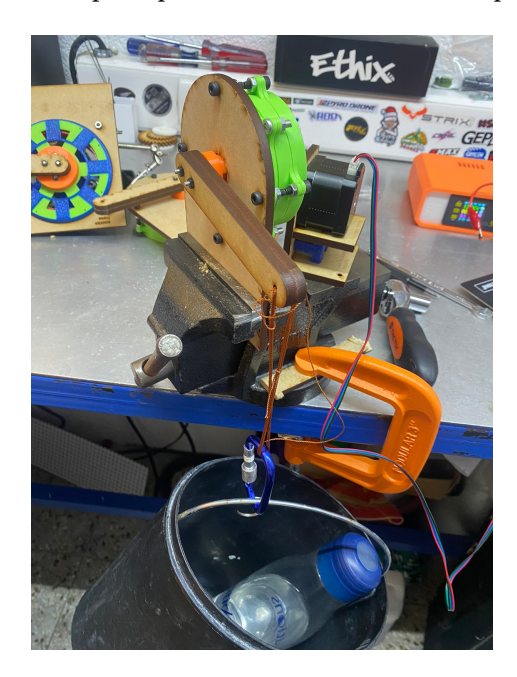

Figura 69: Ensayo caja planetaria pequeña

Esta nueva salida tiene aproximadamente 1.5 más área superficial que las de etapas anteriores. Este aumento se logró dar ya que no había necesidad de transmitir la potencia a otra etapa. No se cambió el de las etapas anterior debido a que llegaban al límite de espacio en los soles de las siguientes etapas. Con esta nueva salida se procedió a realizar los ensayos con el acople generado. Al llegar a 3 Nm se puede observar en la Figura [70](#page-87-0) que el acople sufrió delaminación para la cantidad de esfuerzo generado en este mismo.

Debido a este fallo se generó otro tipo de acople. Este acople es parecido al de la caja armónica teniendo mas puntos de contacto para una mejor distribución de carga. Ver Figura [71](#page-87-1)

Se empezó a realizar el ensayo con el nuevo acople desde 3 Nm. A pesar de cambiar el acople no se consigue tener mejores resultados ya que sucedió los mismo que el ensayo de torquímetro. A diferencia que esta vez se delaminó el planet Carrier del segundo sol.

<span id="page-87-0"></span>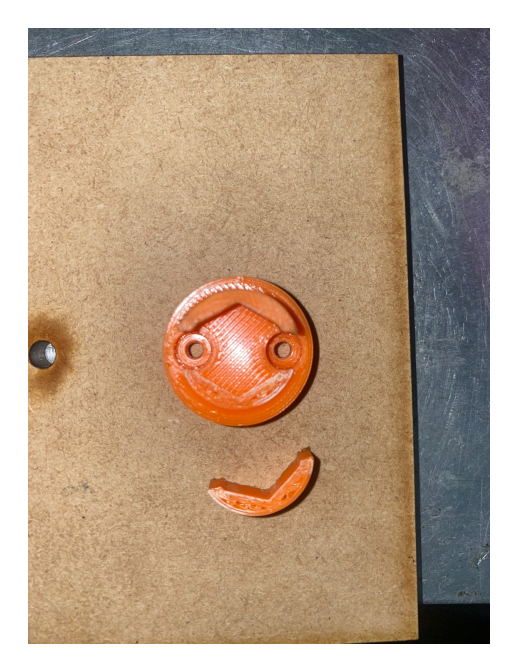

Figura 70: Delaminación acople de ensayo

<span id="page-87-1"></span>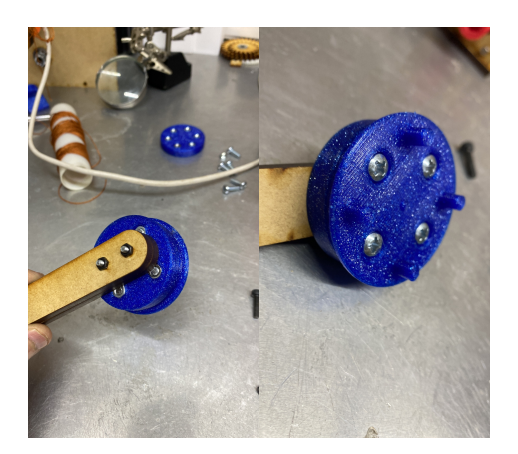

Figura 71: Nuevo acople para caja planetaria pequeña

Este problema es de solución fácil ya que se puede realizar un nuevo sol de la tercera etapa con una entrada de mayor área superficial. Esto nos demostraría tener un aumento de carga soportada en mayor manera. No se realizó este cambio debido a las demás pruebas a realizar. También este cambio implicaba que se debería des estandarizar los otras planet carrier ya que el sol de las otra 2 etapas no tiene las mismas dimensiones de este. Por lo tanto se concluyó que este diseño puede soportar menos de 3 Nm. Se puede observar la delaminación del planet Carrier de la segunda etapa en la Figura [72](#page-88-0)

<span id="page-88-0"></span>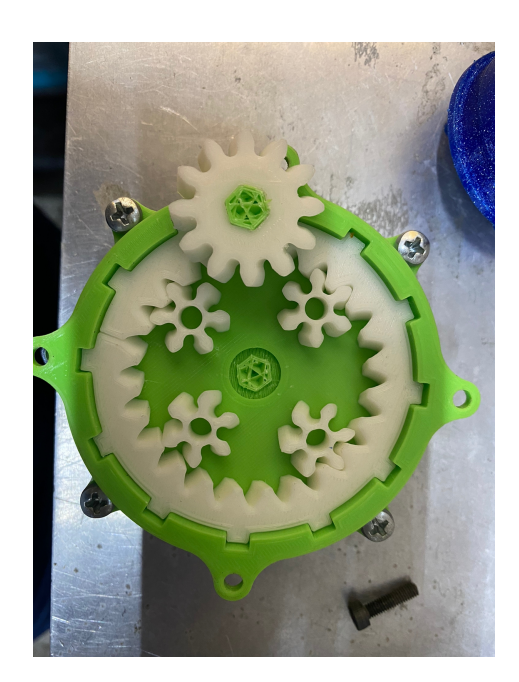

Figura 72: Delaminación planet carrier segunda etapa

#### Caja grande

<span id="page-89-0"></span>La caja grande fue la sorpresa entre las diferentes tipos de cajas. Al igual que la caja pequeña se realizó los primeros ensayos con un acople para el planet Carrier como se observa en la Figura [73.](#page-89-0)

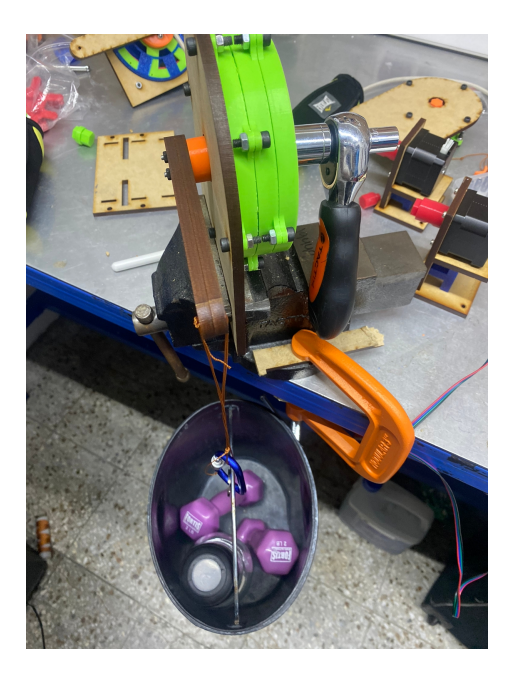

Figura 73: Ensayo de caja planetaria grande

Este acople no era la mejor solución para la transmisión de potencia. Esto se debe a que era un tanto más alto que la salida como a la vez al momento de realizar los ensayos se flexionaba provocando que fuera más difícil de realizar el ensayo. Como se puede observar en la Figura [74,](#page-90-0) se empezó a deformar en el interior por la carga administrada como a la vez por la deflexión sufrida.

Se logró obtener buenos resultados hasta 5 Nm. Con tal de tener mejor resultados los cuales afecten directamente nuestra caja reductora se optó por transmitir la salida al igual que la caja pequeña. Figura [75.](#page-90-1) Es aquí cuando la caja grande empezó a sorprender. Se llegó hasta 13.5 Nm antes de que la cubeta de prueba se rompiera. Esto se debe al peso que se estaba utilizando para realizar el ensayo. En este peso la caja no falló de ninguna manera por lo tanto se buscó la manera de poder realizar mas iteraciones. Para esto se cambió el brazo de prueba siendo de 30 cm. Este brazo nos permitirá administrar menor peso en la salida para obtener más torque en este mismo.

Al cambiar nuestro brazo se llegó lograr hasta 16 Nm antes de que fuera el brazo que se rompiera. Como se puede observar en la Figura [76,](#page-91-0) el brazo estaba compuesto por dos capas de MDF de 6mm. Siendo así un brazo de 12mm de grosor para soportar la salida.

Se puede observar cómo la fuerza administrada en la salida era tan grande que nuestro tornillo m3 se flexionó por la fuerza administrada. Se concluyó que este diseño de caja grande puede aguantar al menos 16Nm. La forma de seguir realizando este ensayo es cambiando el diseño de este mismo. Realizar el brazo con más puntos de distribución en un patrón circular

<span id="page-90-0"></span>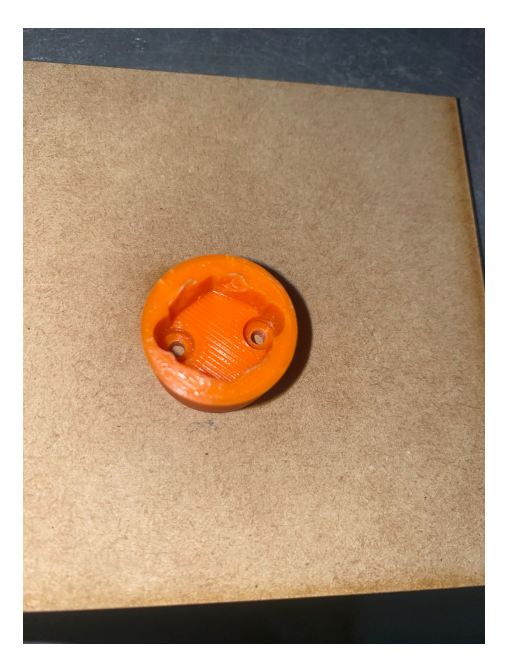

Figura 74: Deformación acople caja grande

<span id="page-90-1"></span>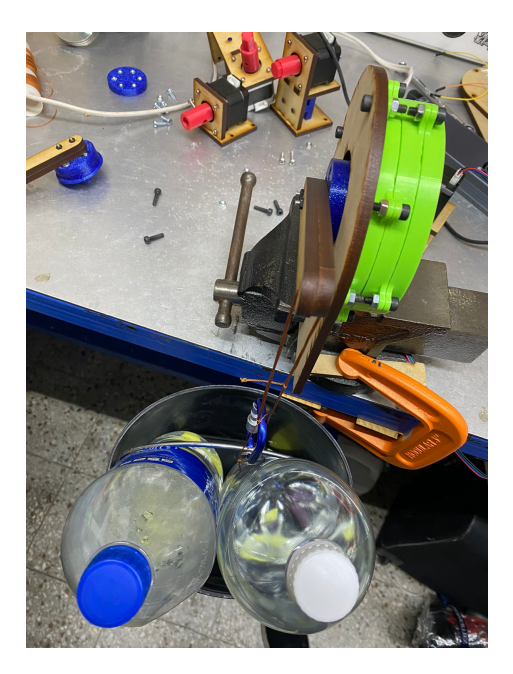

Figura 75: Acople nuevo para transmisión de salida caja grande

de al menos unos 6 puntos. Esto nos permitirá que el brazo no sufra mucha concentración en el punto del tornillo. Al igual manera se encontraría menos esfuerzo en los tornillo como se debe de aumentar el tamaño de este brazo.

Esta caja dio muy buenos resultados debido a que se puede realizar con los dos materiales tanto PLA como PETG y garantizando la transmisión de este. Cabe destacar que al momento de aplicar más peso en la salida la función de auto bloqueante ya no funcionaba. A la vez que a medida que aumente la carga a transmitir el backlash de esta misma aumenta.

<span id="page-91-0"></span>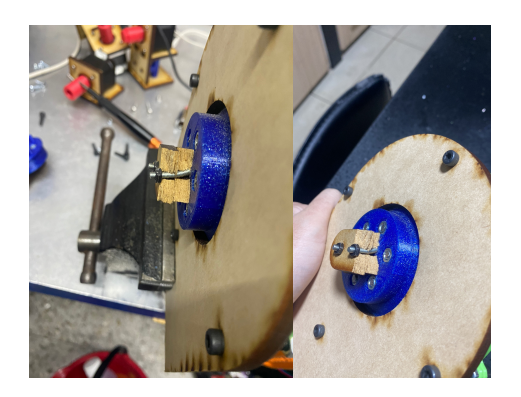

Figura 76: Rotura brazo de 30 cm

#### Resultados

Ambas cajas tienen buenos resultados comparándose entre ellas. Cabe destacar que las dimensiones nos garantizan que entre más grande se pueda realizar la caja mayores cargas soportará. Independientemente de esto podemos observar en el Cuadro [18](#page-91-1) que la caja grande soporta mayores cargas que la pequeña. No obstante, se debe tomar en cuenta en el lugar que se utilizaría cada una de estas cajas para saber si es apropiado usar cada una de estas. Claro está que para una función con menor carga la caja pequeña funcionará sin ningún tipo de problema.

<span id="page-91-1"></span>

| Torque máximo cajas planetarias de engranes helicoidales |                              |                 |  |
|----------------------------------------------------------|------------------------------|-----------------|--|
|                                                          | Material   Pequeña<br>Grande |                 |  |
| <b>PLA</b>                                               | 3 Nm                         | $16 \text{ Nm}$ |  |
| <b>PETG</b>                                              | $3 \text{ Nm}$               | 16Nm            |  |

Cuadro 18: Ensayo de torsión de cajas planetarias

Se puede observar cómo la caja grande soporto casi 5 veces más carga que la pequeña. Donde nuestro punto crítico es la delaminación en el planet Carrier debido a la cantidad de área superficial. Mientras que el área superficial del planet Carrier de la pequeña es de 50.3 mm2 la de la grande es de 178.9 mm2. La diferencia es de 3.5 veces más grande. A pesar de ser 3.5 veces más grande se logro soportar una carga de más de 5 veces. Esto quiere decir que cada vez que se aumenta en una proporción de 1 el área superficial su carga aumenta 1.43 veces.

Estos resultados son preliminares debido a que se deben de realizar más pruebas. Tanto para verificar que la carga máxima soporta si sea la debida de cada una. Como a la vez de aceptar la teoría del aumento de carga relacionado al área superficial. Esto con tal de evitar delaminado y poder así obtener mejores resultados.

#### 9.2.3. Caja armónica

La caja armónica tuvo los mismos resultados para los dos tipos de materiales. En esta no existió ningún tipo de fallos en los acoples como en las cajas reductoras. Aquí existió

un fenómeno el cual ocurre en la caja armónica. La cual se denomina como skipping mejor conocido como salto de dientes. Debido a las altas cargas que se manejan ocurre saltos entre los dientes. Provocando que no avance la caja armónica. Es un fallo en el lugar de diseño. Una de las formas para solucionar este problema es disminuyendo el grado de libertad que se tiene al centrar la elipse. Si se tiene una elipse bien centrada esta puede lograr cargas mayores. Sin embargo, no significa que esta no pueda sufrir de este fenómeno. También se debe denotar que el tipo de caja reductora da lugar a que ocurra esto antes de un falla en la caja reductora. Se deben de realizar cambios en el diseño para mejorar su carga dinámica como al mismo tiempo se debe probar el diseño l cual solo utiliza el anillo guía. Estos cambios provocarían diferentes resultados sobre la caja armónica. Al observar el Cuadro [19](#page-92-0) podemos observar que este diseño lograr soportar cargas de hasta 5 Nm. Es un torque considerable para realizar diferentes prototipos. También es importante notar que es una caja relativamente moderna con aplicaciones diferentes. Estas aplicaciones son utilizadas para precisión y reducción más que de torque máximo.

<span id="page-92-0"></span>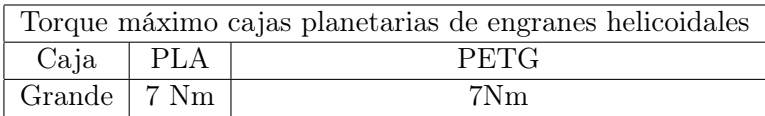

Cuadro 19: Ensayo de torsión de caja armónica

#### 9.2.4. Resultados de ensayos de torsión

Observando la gráfica de barras en la Figura [77](#page-92-1) se puede demostrar un comportamiento similar en la mayoría de cajas. Hasta que se llega al momento de la caja planetaria grande la cual se aleja de todo tipo de valor. Esto demuestra que la utilización de 4 planetas como el dimensionamiento mayor permite a los materiales funcionar de una mejor manera. Infiriendo con los resultados podemos observar y detallar en qué momento podemos utilizar ciertas caja y como, a la vez, determinar qué caja se debe utilizar para el mayor torque posible.

<span id="page-92-1"></span>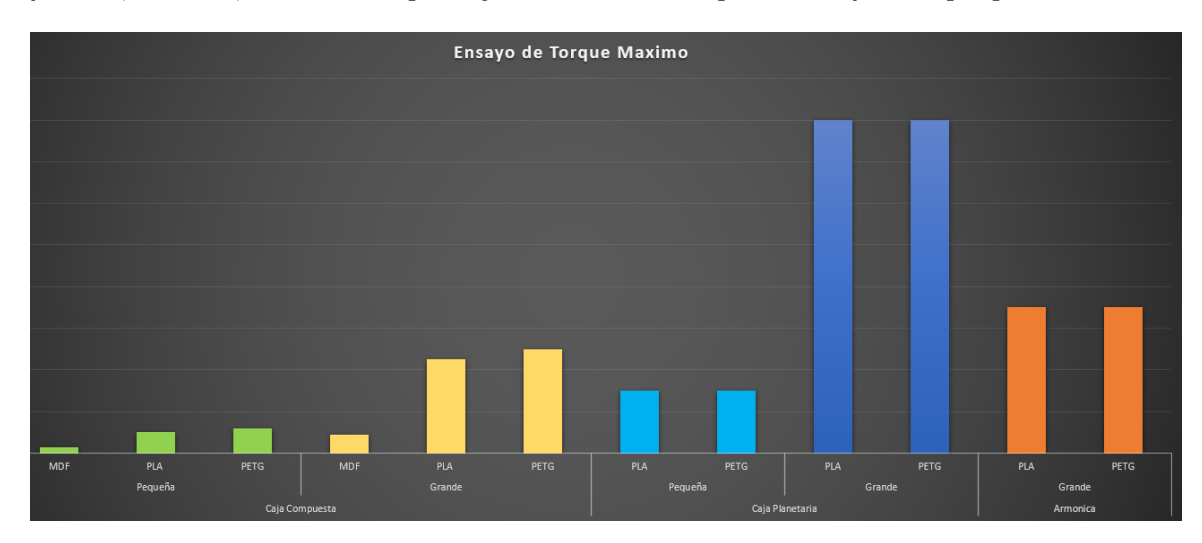

Figura 77: Gráficas de barras de resultados de ensayos

## 9.3. Fatiga

El ensayo de la fatiga nos permitió observar cómo quedan las cajas reductoras después de uso constante. Para poder tener la misma situación en cada una de las cajas la salida se deja libre. Con el fin de poder realizar los giros de una manera más libre y así poder ver las deformaciones físicas que sufren. Se llevó a cabo este ensayo ya que originalmente se utilizaría un motor los suficientemente rápido el cual genere fracturas en las cajas reductoras y así encontrar sus rpm máximos.

Para el ensayo se utilizaron motores nema 17. Esto con el fin de poder obtener el mayor tiempo de ensayo posible. Con los nema 17 se utilizaron controlador DRV8825 a una corriente máxima de 0.6A. Esta corriente nos permite utilizar los motores en Full step. Teniendo así 150 rpm de entrada. Debido al tiempo que toma este tipo de ensayo solamente se realiza una iteración de cada una. Cada caja es una impresión o corte totalmente nuevo para que no se reutilice los engranes del ensayo de torsión. Esto se debe que existen daños que al ojo no se pueden percibir, por lo tanto, nos pueden ofrecer resultados negativos. Para la configuración de este se montaron acoples los cuales están agarrados a presión entre el eje del motor y el eje de la caja reductora [78.](#page-93-0) Se realizó el código de los motores utilizando un Arduino nano.

<span id="page-93-0"></span>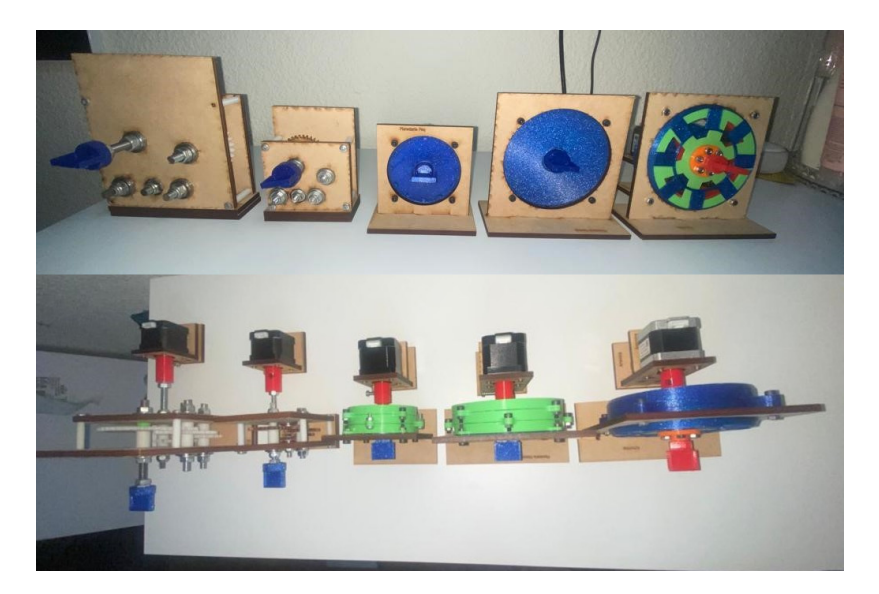

Figura 78: Cajas acopladas a los motores

Se dejó 24 horas cada caja con el fin de encontrar las diferencias físicas y los daños que se generan. Para tener más información cuantitativa y no solamente cualitativa se verificó el backlashbacklash que se generó cada hora. Esto con el fin de poder tener una estadística la cual alabe el uso continuo de nuestras cajas reductoras.

Para verificar su desgaste se utilizó un Arduino uno con un giroscopio MPU 6050. No se utilizó el Arduino nano de los motores ya que se necesita una verificación rápida y continuar realizando el ensayo. Se realizó una programación básica con las librerías del MPU las cuales están adjuntos en los anexos. Esta programación al iniciar el Arduino o reiniciarlo marcara un offset respecto a la posición actual para hacer un set nuestro origen y no tener falsos valores. Para esta se pone en la posición de inicio de inicio de la caja.

<span id="page-94-0"></span>La posición de inicio no importa, si se utiliza el lado izquierdo o lado derecho ya que no se utilizará el motor para esta prueba. Al momento de tener nuestro set se inició el programa el cual realizara un offset y marca nuestro origen. Como se ve en la Figura [79.](#page-94-0) Al tener nuestro origen marcado se giró al lado opuesto el MPU para poder encontrar el ángulo de desfase que es generado por el backlash. Para evitar algún tipo de problema a realizar las pruebas se espera 10 segundos para que el programa empiece a realizar una media de los datos obtenidos y así poder graficarlos mejor. De esta manera se logró realizar una comparación estadística de cómo afecta el uso constante a los diferentes tipos de engranes.

| MPU6050 status: 0                        | Promedio: 6.91 |  |
|------------------------------------------|----------------|--|
| Calculating offsets, do not move MPU6050 |                |  |
|                                          | Promedio: 6.91 |  |
| Done!                                    | Promedio: 6.91 |  |
| X : 0.61                                 | Promedio: 6.91 |  |
| X : 0.57                                 | Promedio: 6.91 |  |
| X : 0.56                                 | Promedio: 6.91 |  |
| X : 0.54                                 | Promedio: 6.91 |  |
| X : 0.52                                 | Promedio: 6.91 |  |
| X : 0.50                                 | Promedio: 6.91 |  |
| X : 0.48                                 | Promedio: 6.91 |  |
| X : 0.47                                 | Promedio: 6.91 |  |
| X : 0.45                                 | Promedio: 6.91 |  |
| X : 0.44                                 |                |  |
| X : 0.44                                 | Promedio: 6.91 |  |
| X : 0.43                                 | Promedio: 6.91 |  |
| X : 0.41                                 | Promedio: 6.91 |  |
| $X + 0.37$                               | Dromodio: 6.01 |  |

Figura 79: Código para verificar ángulo de backlash

#### 9.3.1. Cajas compuestas

Como se puede observar en el Cuadro [20,](#page-95-0) todos tienen un patrón singular el cual va aumentando poco a poco. Esto se debe al mismo problema que con los ensayo de torsión, el paso de los hilos de nuestra barra roscado funciona como un inserto el cual va abriendo el centro del eje poco a poco. Por lo tanto, con su uso se fue desgatando poco a poco. Se puede observar el mismo comportamiento con la caja grande  $\overline{21}$ . Cabe destacar que esta prueba fue generada sin ninguna fuerza aplicada en la salida demostrando así que este tipo de eje para engranes en PLA, PETG o MDF no es la solución más óptima.

Con los datos tabulados se realizaron gráficas para observar el comportamiento del aumento del backlash. Esto con el fin de poder realizar una conclusión respecto a que si existe un desgaste físico al momento de ser utilizada constantemente. En las gráficas  $\overline{80}$  y  $\overline{81}$  se puede observar el comportamiento lineal de estas que cada una va aumentando de una manera exponencial Llega un momento alrededor de la hora 10 donde el backlash se empieza a mantener constante. Se puede ver cómo tanto en la pequeña como en la grande los tres tipos de caja llegan a tener un backlash parecido siendo aproximadamente 13°y 11°respectivamente.

Se realizó una comparativa visual la que nos permitió observar los cambios físicos entre un set nuevo junto con el de fatiga. Debido a que los cambios son imperceptibles se analizaron los piñones de entrada. Se observó detalladamente este debido a que es el que a más velocidad se encuentra en toda la caja. Como se observa en la Figura [82](#page-97-2) estos son los piñones de las cajas sin el ensayo realizado. Por lo tanto, no tienen ningún tipo de desgaste físico.

Mientras que en la Figura  $\overline{83}$ únicamente se puede observar cómo el interior de los dientes se desgasta por interferencia entre dientes. Esto se debe a que no se cumple la función de interferencia platicada anteriormente. Este desgaste es omisible debido a que las cajas son

<span id="page-95-0"></span>

| Fatiga caja compuesta pequeña |                            |                            |                            |
|-------------------------------|----------------------------|----------------------------|----------------------------|
| Hora                          | <b>PLA</b>                 | PETG                       | <b>MDF</b>                 |
| $\overline{0}$                | $8.65^{\circ}$             | $9.66^\circ$               | $10.63^\circ$              |
| $\overline{1}$                | $8.78^\circ$               | $\overline{10.59^{\circ}}$ | $11.72^{\circ}$            |
| $\overline{2}$                | $9.15^{\circ}$             | 11.87°                     | $11.55^{\circ}$            |
| 3                             | $10.12^{\circ}$            | $11.37^{\circ}$            | $10.73^{\circ}$            |
| $\overline{4}$                | $9.58^\circ$               | $11.55^\circ$              | $10.88^\circ$              |
| $\overline{5}$                | $10.23^\circ$              | $11.65^\circ$              | $11.85^\circ$              |
| $\overline{6}$                | $10.54^\circ$              | $12.8^\circ$               | $11.42^\circ$              |
| $\overline{7}$                | $10.98^\circ$              | $12.72^{\circ}$            | $10.95^\circ$              |
| 8                             | $11.22^\circ$              | $12.\overline{95^\circ}$   | $10.88^{\circ}$            |
| $\overline{9}$                | $12.84^\circ$              | $\overline{12.33^{\circ}}$ | $10.12^{\circ}$            |
| 10                            | $13.67^\circ$              | $12.7^\circ$               | $10.15^\circ$              |
| 11                            | $\overline{13.36^{\circ}}$ | $\overline{13.1}^{\circ}$  | $11.42^\circ$              |
| $\overline{12}$               | $\overline{13.52^{\circ}}$ | $\overline{13.55^{\circ}}$ | $11.78^\circ$              |
| 13                            | $13.\overline{85^\circ}$   | $13.1^\circ$               | $\overline{11.93^{\circ}}$ |
| 14                            | $12.71^\circ$              | $\overline{13.6^\circ}$    | $11.55^\circ$              |
| $\overline{15}$               | $13.13^\circ$              | $13.14^{\circ}$            | $12.3^\circ$               |
| 16                            | $\overline{12.95^{\circ}}$ | $12.74^{\circ}$            | $11.\overline{79^\circ}$   |
| 17                            | $12.76^\circ$              | $12.55^\circ$              | $12.22^\circ$              |
| $\overline{18}$               | $12.\overline{87^\circ}$   | $13.\overline{14^{\circ}}$ | $12.35^\circ$              |
| 19                            | $12.65^\circ$              | $13.26^\circ$              | $12.44^\circ$              |
| 20                            | $12.72^{\circ}$            | $\overline{12.95^{\circ}}$ | $13.\overline{36^\circ}$   |
| 21                            | $12.\overline{53}^{\circ}$ | $12.99^\circ$              | $12.78^\circ$              |
| 22                            | $12.82^{\circ}$            | $\overline{13.01^{\circ}}$ | $\overline{13.02^{\circ}}$ |
| 23                            | $12.79^\circ$              | $13.17^{\circ}$            | $13.15^\circ$              |
| 24                            | $\overline{12.95^{\circ}}$ | 12.87°                     | $\overline{12.99^{\circ}}$ |

Cuadro 20: Ensayo de fatiga caja compuesta pequeña

realizadas con materiales frágiles. Es decir, cajas para prototipos o proyectos de carga no elevad. Este desgaste dejará de aumentar en un momento debido a que llega un momento donde el desgaste y el backlash se mantienen. Claro que en este tipo de caja gran parte del backlash proviene de los ejes utilizados. Debido a su desgaste parecido en todo los tipos de materiales se pueden encontrar más detalles de los diferentes materiales en los anexos.

Los resultados en [22](#page-96-1) todos comparten un backlash similar. Este backlash se eleva con el tiempo por diferentes motivos. Entre ellos es que el material del eje tanto barra roscado o maquinado es agresivo con los materiales. Esto provoca que se desgaste el eje y dejando de ser lo más preciso posible. Otra geometría de eje podría haber sido más eficiente para evitar este backlash ya que un hexágono distribuye más las cargas.

Se obtuvieron los valores del aumento de backlash en cada una de la caja para poder observar a más detalle como le afecta la fatiga. Esto se debe a que existen muchos factores de porque el backlash inicialmente es mayor respecto a cada caja. Es decir que dependiendo del material puede haber más backlash inicial de cada una. Por esta razón se observa en el Cuadro [23](#page-98-1) todas cumplen con un comportamiento parecido. Demostrando así que si el

<span id="page-96-0"></span>

|                 | Fatiga caja compuesta grande |                           |                            |  |
|-----------------|------------------------------|---------------------------|----------------------------|--|
| Hora            | PLA                          | PETG                      | <b>MDF</b>                 |  |
| $\overline{0}$  | $7.94^\circ$                 | $5.59^\circ$              | $12.27^\circ$              |  |
| $\mathbf{1}$    | $8.25^\circ$                 | $6.1^\circ$               | $12.95^\circ$              |  |
| $\overline{2}$  | $8.47^{\circ}$               | $6.\overline{25^\circ}$   | $13.\overline{15^\circ}$   |  |
| $\overline{3}$  | $8.86^\circ$                 | $6.02^{\circ}$            | $13.\overline{48^\circ}$   |  |
| $\overline{4}$  | $8.99^\circ$                 | $6.55^\circ$              | $13.95^\circ$              |  |
| $\overline{5}$  | $9.54^\circ$                 | $6.35^{\circ}$            | $14.\overline{33^{\circ}}$ |  |
| 6               | $9.13^\circ$                 | $6.83^\circ$              | $14.48^\circ$              |  |
| $\overline{7}$  | $9.33^\circ$                 | $7.05^{\circ}$            | $14.65^{\circ}$            |  |
| 8               | $9.52^{\circ}$               | $6.97^\circ$              | $14.53^\circ$              |  |
| $\overline{9}$  | $8.44^{\circ}$               | $\overline{7.12^{\circ}}$ | $14.51^\circ$              |  |
| 10              | $8.75^\circ$                 | $7.05^\circ$              | $14.\overline{43^\circ}$   |  |
| 11              | $9.\overline{93^{\circ}}$    | $\overline{7.15^{\circ}}$ | $14.59^\circ$              |  |
| 12              | $\overline{10.42^{\circ}}$   | $\overline{7.11^{\circ}}$ | $14.62^{\circ}$            |  |
| $\overline{13}$ | $10.\overline{52^{\circ}}$   | $7.1^\circ$               | $14.\overline{27^\circ}$   |  |
| 14              | $\overline{10.65^{\circ}}$   | $7.18^{\circ}$            | $\overline{14.23^\circ}$   |  |
| $\overline{15}$ | $10.75^\circ$                | $\overline{7.12^{\circ}}$ | $14.26^\circ$              |  |
| 16              | $10.27^\circ$                | $\overline{7.2^\circ}$    | $\overline{14.32^{\circ}}$ |  |
| 17              | $10.63^{\circ}$              | $\overline{8.22^{\circ}}$ | $14.37^\circ$              |  |
| $\overline{18}$ | $10.53^\circ$                | $7.93^\circ$              | $14.\overline{39^\circ}$   |  |
| 19              | $9.78^\circ$                 | $8.65^\circ$              | $14.46^\circ$              |  |
| 20              | $9.8^\circ$                  | $8.17^\circ$              | $14.35^\circ$              |  |
| 21              | $10.15^\circ$                | $8.97^\circ$              | $14.33^\circ$              |  |
| 22              | $\overline{10.22^{\circ}}$   | $9.67^\circ$              | $14.38^\circ$              |  |
| 23              | $10.17^{\circ}$              | $9.88^\circ$              | $14.\overline{39}^{\circ}$ |  |
| 24              | $\overline{10.55^{\circ}}$   | $\overline{10.2^\circ}$   | $14.27^{\circ}$            |  |

<span id="page-96-1"></span>Cuadro 21: Ensayo de fatiga caja compuesta grande

| Promedio backlash cajas compuestas |                 |                 |                 |  |
|------------------------------------|-----------------|-----------------|-----------------|--|
| Caja                               | <b>PLA</b>      | <b>PETG</b>     | MDF             |  |
| Pequeña                            | $11.89^{\circ}$ | $12.53^{\circ}$ | $11.76^\circ$   |  |
| Grande                             | $9.71^{\circ}$  | $7.46^{\circ}$  | $14.11^{\circ}$ |  |

Cuadro 22: Promedio de ensayos de fatigas de cajas compuestas

proyecto en el que se necesite implantar tiene de requisito alta precisión y uso constante esta no sería la caja recomendada. Siempre y cuando se utilice el mismo tipo de eje.

<span id="page-97-0"></span>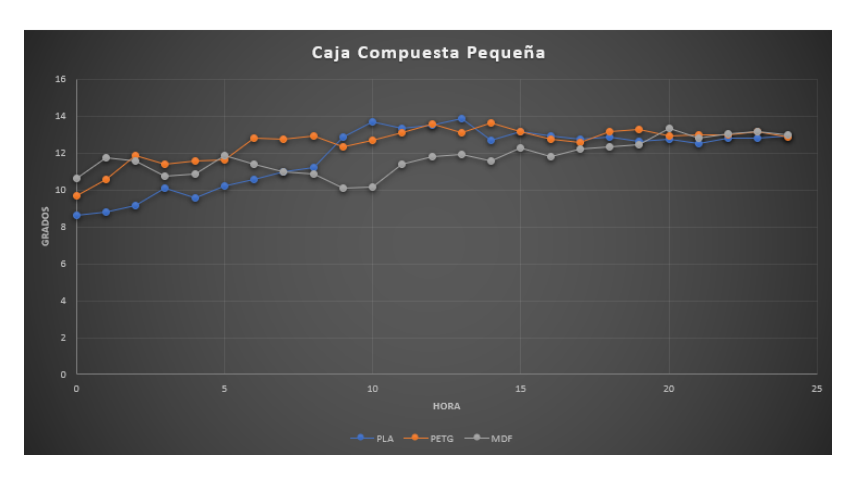

Figura 80: Gráfica caja pequeña ensayo de fatiga

<span id="page-97-1"></span>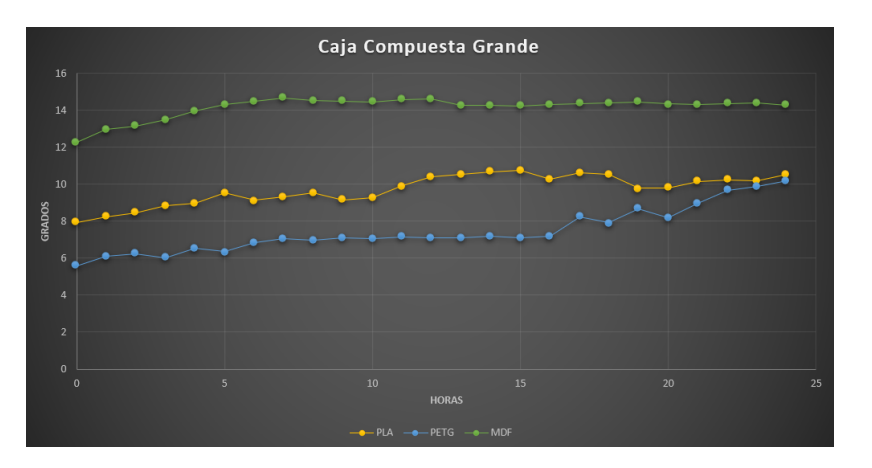

Figura 81: Gráfica caja grande ensayo de fatiga

<span id="page-97-2"></span>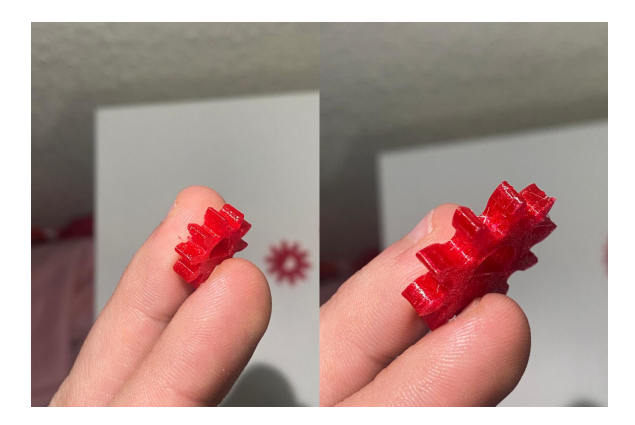

Figura 82: Piñones de cajas compuestas sin fatiga

<span id="page-98-0"></span>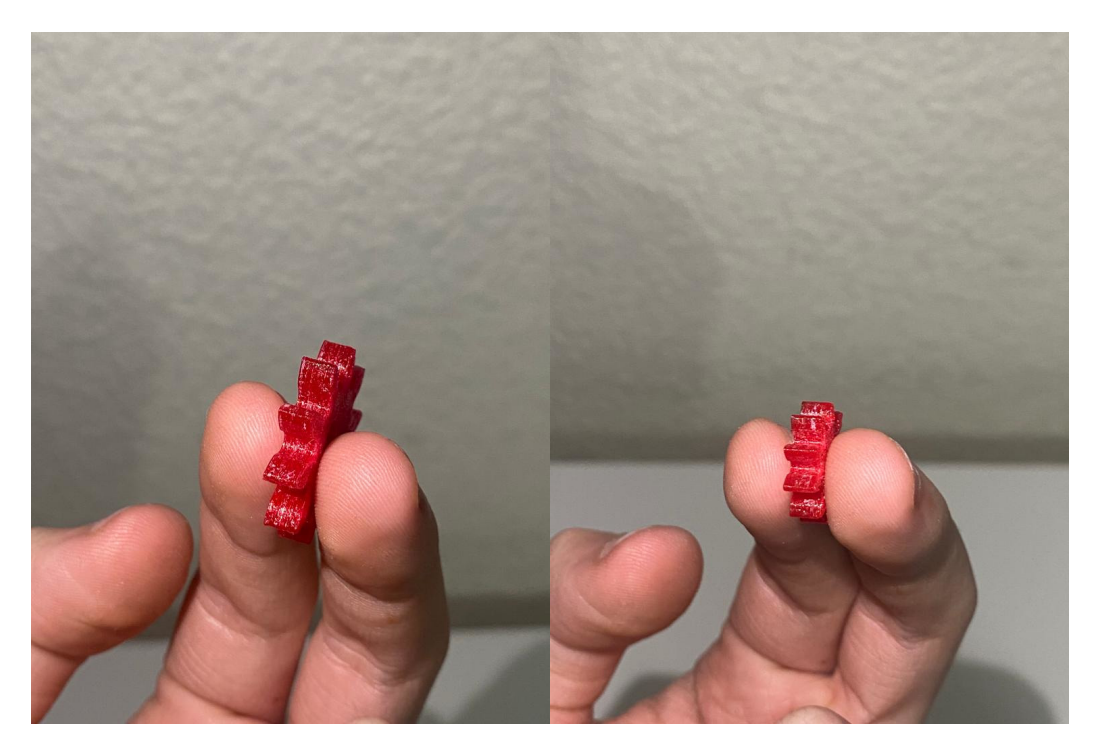

Figura 83: Compuesta grande con fatiga

<span id="page-98-1"></span>

| Aumento de backlash          |            |             |            |
|------------------------------|------------|-------------|------------|
| Caja                         | <b>PLA</b> | <b>PETG</b> | <b>MDF</b> |
| Pequeña                      | 38%        | $30\%$      | 11%        |
| Grande                       | 22%        | 33%         | 15%        |
| Aumento promedio por hora    |            |             |            |
| 1.98%<br>$1.33\%$<br>Pequeña |            |             | $0.81\,\%$ |
| Grande                       | $1.35\,\%$ | $3.29\%$    | $0.65\,\%$ |

Cuadro 23: Porcentajes de aumento de backlash cajas compuestas

#### 9.3.2. Cajas planetarias

<span id="page-99-0"></span>Al realizar el mismo ensayo en las cajas planetarias podemos observar que en los resultados de los cuadros [24](#page-99-0) y [25](#page-100-0) estos disminuyen exponencialmente su backlash. Esto se debe a que no utilizan un eje como el de las cajas compuestas. Por lo tanto, pueden mantener más su integridad física logrando así estos resultados.

| Fatiga caja planetaria pequeña |                           |                            |  |
|--------------------------------|---------------------------|----------------------------|--|
| Hora                           | <b>PLA</b>                | $\overline{\mathrm{PETG}}$ |  |
| $\overline{1}$                 | $3.\overline{09^{\circ}}$ | $\overline{3.12^{\circ}}$  |  |
| $\overline{2}$                 | $3.45^{\circ}$            | $3.35^\circ$               |  |
| $\overline{3}$                 | $\overline{3.63^\circ}$   | $\overline{3.27^{\circ}}$  |  |
| $\overline{4}$                 | $3.25^{\circ}$            | $3.\overline{18^{\circ}}$  |  |
| $\overline{5}$                 | $3.82^\circ$              | $\overline{3.45^{\circ}}$  |  |
| $\overline{6}$                 | $3.\overline{45^{\circ}}$ | $\overline{3.41^{\circ}}$  |  |
| $\overline{7}$                 | $3.23^\circ$              | $3.55^\circ$               |  |
| $\overline{8}$                 | $3.\overline{15^{\circ}}$ | $\overline{3.12^{\circ}}$  |  |
| $\overline{9}$                 | $3.\overline{27^\circ}$   | $\overline{3.06^\circ}$    |  |
| $\overline{10}$                | $\overline{3.64^{\circ}}$ | $\overline{3.15^{\circ}}$  |  |
| 11                             | $3.\overline{48^\circ}$   | $\overline{3.1^{\circ}}$   |  |
| 12                             | $3.56^{\circ}$            | $3.\overline{25^\circ}$    |  |
| 13                             | $3.\overline{72^{\circ}}$ | $\overline{3.4^{\circ}}$   |  |
| 14                             | $3.\overline{29^\circ}$   | $\overline{3.65^{\circ}}$  |  |
| $\overline{15}$                | $\overline{3.65^{\circ}}$ | $\overline{3.12^{\circ}}$  |  |
| $\overline{16}$                | $\overline{3.74^{\circ}}$ | $\overline{3.27^\circ}$    |  |
| 17                             | $3.\overline{78^{\circ}}$ | $3.\overline{33}^{\circ}$  |  |
| 18                             | $3.8^\circ$               | $3.45^{\circ}$             |  |
| 19                             | $3.76^\circ$              | $\overline{3.16^\circ}$    |  |
| 20                             | $\overline{3.72^{\circ}}$ | $3.56^{\circ}$             |  |
| 21                             | $\overline{3.74^{\circ}}$ | $\overline{3.38^{\circ}}$  |  |
| 22                             | $3.\overline{8^{\circ}}$  | $3.\overline{43^{\circ}}$  |  |
| 23                             | $3.65^{\circ}$            | $\overline{3.16^{\circ}}$  |  |
| 24                             | $3.77^\circ$              | $3.19^\circ$               |  |
| 24                             | $3.85^\circ$              | $\overline{3.21^{\circ}}$  |  |

Cuadro 24: Ensayo de fatiga caja planetaria pequeña

No se observa a simple vista un cambio excesivo, pero tanto en la salida de la caja pequeña como grande se puede observar en las gráficas  $\sqrt{84}$  y  $\sqrt{85}$  como se iba expandiendo conforme pasaban las horas. Comparando con las cajas compuestas claramente disminuye su backlash logrando que estas sean mas precisas con el tiempo.

Se puede observar en la Figura [86](#page-101-1) el sol de entrada de ambas cajas sin ensayo realizado. A diferencia de las cajas compuestas el backlash en este tipo de cajas es aun menor. Esto provoca que los cambios físicos no se noten. Se observa este sol ya que al igual que en las cajas compuestas es el que a mas rpm se expone. No se observa la ultimita etapa a pesar de ser la que carga con más fuerza debido a que no tenemos ningún tipo de fuerza aplicada en la salida.

<span id="page-100-0"></span>

| Fatiga caja planetaria grande |                           |                                |  |
|-------------------------------|---------------------------|--------------------------------|--|
| Hora                          | $PL\overline{A}$          | $\operatorname{PETG}$          |  |
| $\boldsymbol{0}$              | $2.\overline{55}^{\circ}$ | $1.\overline{58^\circ}$        |  |
| $\mathbf{1}$                  | $2.\overline{78^{\circ}}$ | $1.\overline{63}$ °            |  |
| $\overline{2}$                | $2.\overline{81^{\circ}}$ | $\overline{1.55^{\circ}}$      |  |
| $\overline{3}$                | $2.62^{\circ}$            | $1.52^{\circ}$                 |  |
| $\overline{4}$                | $3.12^{\circ}$            | $1.61^{\circ}$                 |  |
| $\overline{5}$                | $2.95^\circ$              | $1.58^\circ$                   |  |
| $\overline{6}$                | $3.04^\circ$              | $1.\overline{64^{\circ}}$      |  |
| $\overline{7}$                | $2.77^\circ$              | $\overline{1.65^{\circ}}$      |  |
| 8                             | $3.\overline{02^{\circ}}$ | $1.5^\circ$                    |  |
| $\overline{9}$                | $2.66^{\circ}$            | $\overline{1.67^{\circ}}$      |  |
| $\overline{1}0$               | $2.59^\circ$              | $\overline{1.62^{\circ}}$      |  |
| $\overline{11}$               | $3.08^\circ$              | $1.\overline{67}$ <sup>o</sup> |  |
| $\overline{1}2$               | $2.88^\circ$              | $1.64^\circ$                   |  |
| 13                            | $3.\overline{07^{\circ}}$ | $1.\overline{66}$ °            |  |
| $\overline{14}$               | $\overline{3.11^{\circ}}$ | $1.85^\circ$                   |  |
| $\overline{15}$               | $\overline{3.13^\circ}$   | $\overline{1.6^\circ}$         |  |
| 16                            | $\overline{3.02^{\circ}}$ | $1.69^\circ$                   |  |
| $\overline{17}$               | $\overline{3.3^\circ}$    | $\overline{1.6^\circ}$         |  |
| 18                            | $3.\overline{04^{\circ}}$ | $1.58^\circ$                   |  |
| 19                            | $2.95^{\circ}$            | $1.\overline{63^\circ}$        |  |
| 20                            | $\overline{3.51^{\circ}}$ | $\overline{1.68^{\circ}}$      |  |
| 21                            | $\overline{2.91^{\circ}}$ | $1.\overline{67}^{\circ}$      |  |
| $\overline{22}$               | $\overline{3.12^{\circ}}$ | $1.\overline{62^{\circ}}$      |  |
| 23                            | $3.\overline{77^{\circ}}$ | $1.\overline{69^\circ}$        |  |
| 24                            | $\overline{3.12^{\circ}}$ | $1.61^{\circ}$                 |  |

Cuadro 25: Ensayo de fatiga caja planetaria grande

<span id="page-100-1"></span>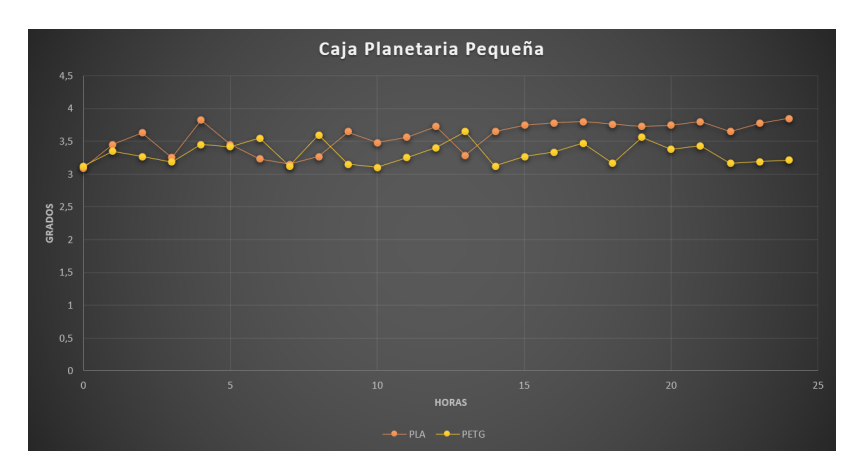

Figura 84: Gráfica backlash planetaria pequeña

Al observar los mismo soles después del ensayo se observó que su integridad física se mantuvo [87.](#page-101-2) El único cambio visual que se puede observar es el desgaste del sol trabajando

<span id="page-101-0"></span>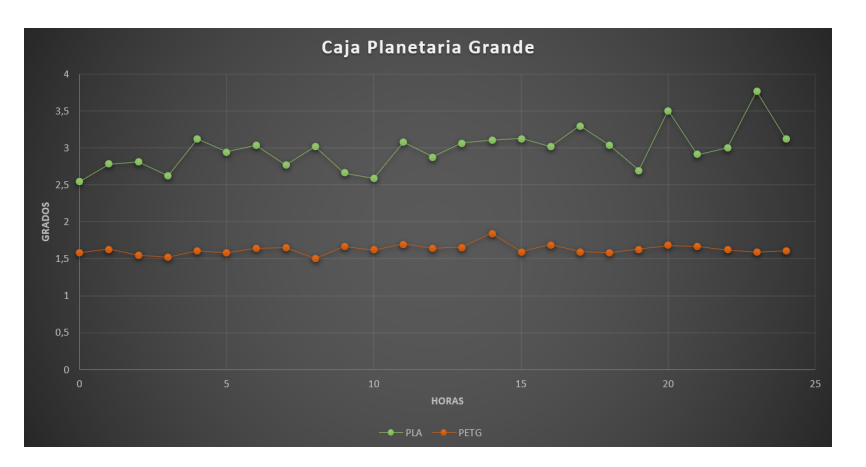

Figura 85: Gráfica backlash planetaria grande

<span id="page-101-1"></span>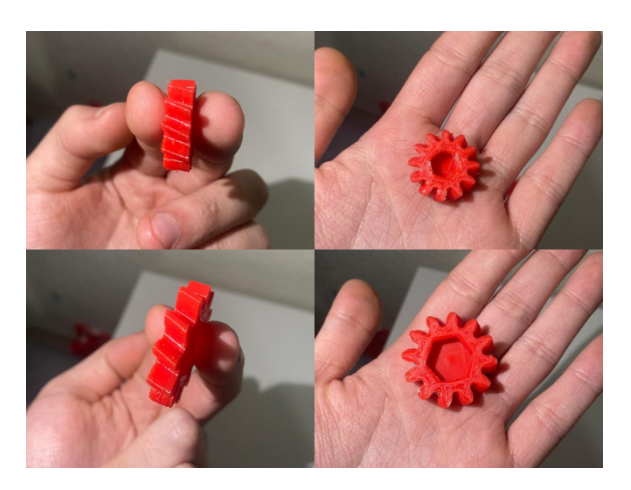

Figura 86: Planetarias sin fatiga

<span id="page-101-2"></span>con sus planetas. Se puede observar como cada uno de estos tiene una pequeña película blanca. Siendo los restos de la fricción generada entre estos. A pesar de tener esta película no es ningún daño que afecte tanto su movimiento como su función.

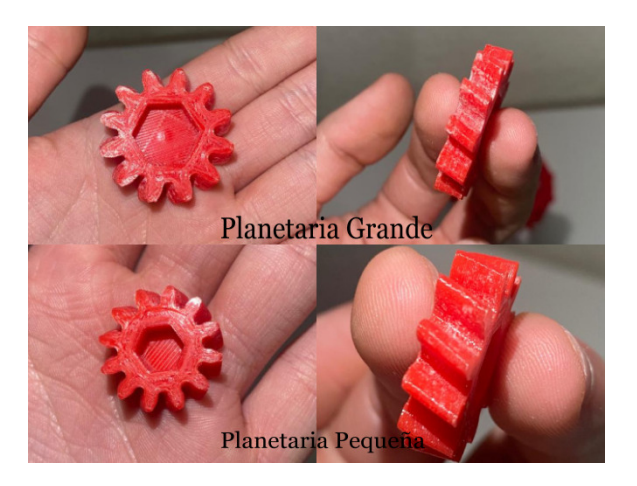

Figura 87: Plantearías con fatiga

Con los resultados de la tabla refcuadro: profaplan se puede observar que el material PETG tuvo mejor rendimiento que el material PLA. Estos resultados son los esperados en todos los tipos de caja debido a que el material PETG es mas resistente que el PLA. A pesar de que la caja grande tuvo un menor backlash respecto a las alternativas estas demostró tener mismo rendimiento que el de su hermana menor. Ambas con un porcentaje del menos del 6 % demuestran que el uso constante no son ningún problema. A pesar de que las del material de PLA se eleva este sigue siendo aceptable debido al poco backlash que genera.

| Promedio backlash cajas planetarias |              |              |  |
|-------------------------------------|--------------|--------------|--|
| Caja                                | PLA.         | <b>PETG</b>  |  |
| Pequeña                             | $3.57^\circ$ | $3.32^\circ$ |  |
| Grande                              | $2.98^\circ$ | $1.63^\circ$ |  |

Cuadro 26: Promedio de ensayos de fatigas de cajas planetarias

A pesar de observar el máximo backlash de cada una para realizar la comparativa mas justa se observo el cambio porcentual total como promedio de cada una refcuadro: aubackplan . Reafirmando así que las cajas en PETG tienen mejor rendimiento que el material de PLA.

| Aumento de backlash       |            |             |  |  |
|---------------------------|------------|-------------|--|--|
| Caja                      | <b>PLA</b> | PETG        |  |  |
| Pequeña                   | $16\%$     | $6\%$       |  |  |
| Grande                    | 17%        | $3\%$       |  |  |
| Aumento promedio por hora |            |             |  |  |
| Pequeña                   | $0.98\,\%$ | $0.11\%$    |  |  |
| Grande                    | $0.89\%$   | $0.076\,\%$ |  |  |

Cuadro 27: Porcentajes de aumento de backlash cajas compuestas

#### 9.3.3. Caja armónica

<span id="page-103-0"></span>Al igual que con las cajas planetarias las cajas armónicas son aun más eficientes. El backlash es casi nulo e imperceptible. Solamente con el giroscopio se puede observar el cambio respecto a los anillos como se aprecia en el Cuadro [28.](#page-103-0) Esto da buenos resultados ya que en si es una caja novedosa también ofrece buenas propiedades mecánicas.

| Fatiga caja armónica |                                     |                                     |  |
|----------------------|-------------------------------------|-------------------------------------|--|
| Hora                 | <b>PLA</b>                          | PETG                                |  |
| $\overline{0}$       | $1.\overline{15^\circ}$             | $1.\overline{28^\circ}$             |  |
| $\overline{1}$       | $1.16^{\circ}$                      | $1.35^{\circ}$                      |  |
| $\overline{2}$       | $\overline{1.04^{\circ}}$           | $1.3^\circ$                         |  |
| $\overline{3}$       | $\frac{1.11^{\circ}}{1.11^{\circ}}$ | $\overline{1.32^{\circ}}$           |  |
| $\frac{4}{5}$        | $\overline{1.15^{\circ}}$           | $\overline{1.19^{\circ}}$           |  |
|                      | $\overline{1.19^{\circ}}$           | $\overline{1.25^{\circ}}$           |  |
| $\overline{6}$       | $1.08^\circ$                        | $1.\overline{33}^{\circ}$           |  |
| $\overline{7}$       | $\overline{1.13}$ °                 | $\overline{1.24}^{\circ}$           |  |
| $\overline{8}$       | $\overline{1.12^{\circ}}$           | $\overline{1.27^\circ}$             |  |
| $\overline{9}$       | $\overline{1.16^{\circ}}$           | $\overline{1.39^{\circ}}$           |  |
| $\overline{10}$      | $\overline{1.2^\circ}$              | $\overline{1.33}$ °                 |  |
| $\overline{11}$      | $1.15^{\circ}$                      | $\frac{1.34^{\circ}}{2.34^{\circ}}$ |  |
| $\overline{12}$      | $\frac{1.08^{\circ}}{1.17^{\circ}}$ | $1.4^\circ$                         |  |
| $\overline{13}$      |                                     | $\overline{1.36^{\circ}}$           |  |
| $\overline{14}$      | $\overline{1.16^{\circ}}$           | $\overline{1.37^\circ}$             |  |
| $\overline{15}$      | $\overline{1.15^{\circ}}$           | $\overline{1.39^{\circ}}$           |  |
| $\overline{16}$      | $\overline{1.09^{\circ}}$           | $\overline{1.35^{\circ}}$           |  |
| $\overline{17}$      | $\overline{1.12^{\circ}}$           | $1.3^\circ$                         |  |
| $\overline{18}$      | $\overline{1.09^{\circ}}$           | $\overline{1.32^{\circ}}$           |  |
| $\overline{19}$      | $\overline{1.19^{\circ}}$           | $\overline{1.33}$ °                 |  |
| $\overline{20}$      | $\overline{1.13^\circ}$             | $\overline{1.42^{\circ}}$           |  |
| 21                   | $1.\overline{22^{\circ}}$           | $1.\overline{35^{\circ}}$           |  |
| 22                   | $\overline{1.12^{\circ}}$           | $1.29^\circ$                        |  |
| 23                   | $\overline{1.11^{\circ}}$           | $\overline{1.33}$ °                 |  |
| $\overline{24}$      | $\overline{1.16^\circ}$             | $\overline{1.31^{\circ}}$           |  |

Cuadro 28: Ensayo de fatiga caja armónica

El comportamiento de los materiales es muy similar como se observa en [88.](#page-104-0) Esta caja demuestra tener el menor aumento de backlash de todas las cajas. Esto se debe a que es auto bloqueante. Por lo tanto, observar el backlash en esta cuesta mucho debido a su funcionamiento del engrane de salida y el engrane guía. Por lo tanto, termina siendo la caja más precisas desde un principio al igual que después de 24 horas de uso. Hay que tomar en cuenta que a pesar de que el material de PLA tiene menor backlash esto se puede deber a su momento de fabricación ya que ambas tienen el mismo comportamiento.

El único cambio observable comparando una caja armónica sin el ensayo de fatiga [89](#page-104-1) con una con el ensayo realizado [90](#page-104-2) fue el anillo flexible. Debido a la constante rotación de la elipse con sus cojinetes este afectaba directamente al anillo flexible. La diferencia es que

<span id="page-104-0"></span>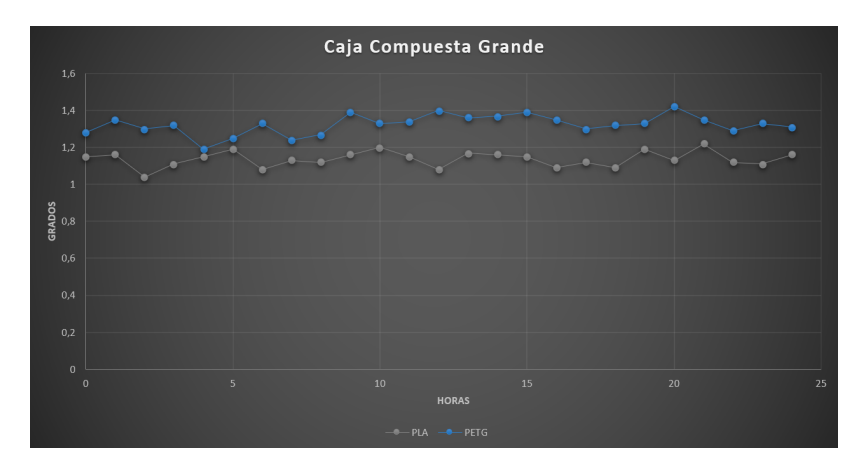

Figura 88: Gráfica backlash caja armónica

<span id="page-104-1"></span>el anillo se vio ligeramente desgastado solo en términos visuales. Es decir que se ensucio por la constante fricción, pero no afecto en ningún rendimiento de este mismo. Al mismo tiempo se puede observar los dientes tienen el desgaste parecido a los anteriores engranes. Es el desgaste que sufre por la ficción de esta misma. Estos resultados son positivos porque ningún engrane se averió o se rompió en su uso. Mientras que el anillo guía y el anillo de salida no se vieron afectados.

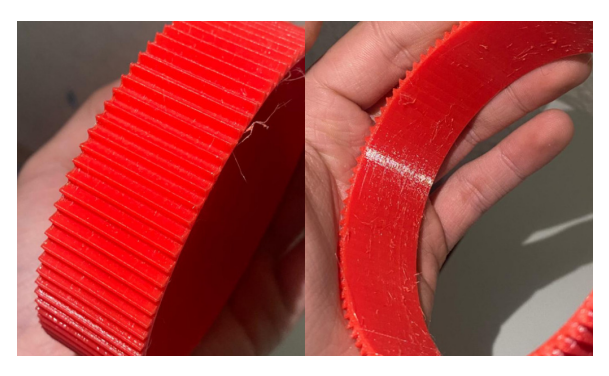

Figura 89: Anillo flexible antes de ensayo de fatiga

<span id="page-104-2"></span>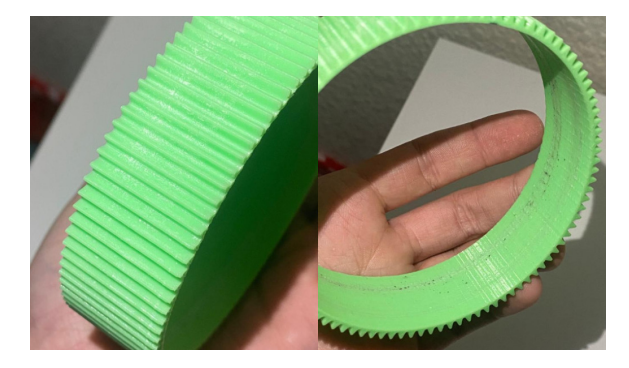

Figura 90: Anillo flexible después de ensayo de fatiga

Según refcuadro:profaarm el backlash se mantuvo aproximadamente en los valores iniciales. Demostrando así que el backlash es imperceptible tanto para el ojo humano como el momento de ser utilizado en diferentes proyectos.

| Promedio backlash cajas planetarias |                |                |  |
|-------------------------------------|----------------|----------------|--|
| Caja                                | PLA            | <b>PETG</b>    |  |
| Armónica                            | $1.14^{\circ}$ | $1.32^{\circ}$ |  |

Cuadro 29: Promedio de ensayos de fatigas de caja armónica

<span id="page-105-0"></span>Con la información recopilada se genero un porcentaje de desplazamiento del backlash. [30.](#page-105-0) Esto nos demuestra como ambos materiales se encuentran debajo del 1 %. Independientemente exista un rango de error este backlash es lo suficientemente pequeño para cualquier tipo de aplicación para estas cajas. Demostrando así que su uso en la actualidad y en el futuro está bien respaldada.

| Aumento de backlash       |             |           |  |  |
|---------------------------|-------------|-----------|--|--|
| Caja                      | PLA         | PETG      |  |  |
| Armonica                  | $0.035\,\%$ | $0.094\%$ |  |  |
| Aumento promedio por hora |             |           |  |  |
| Pequeña                   | $0.98\,\%$  | $0.11\%$  |  |  |

Cuadro 30: Porcentajes de aumento de backlash caja armónica

# CAPÍTULO 10

Resultados

Los siguientes cuadros comparativos son un resumen de los resultados obtenidos. Son ciertos puntos de interés los cuales resaltan una propiedad de cada una respecto a la otra. De último se encuentra una tabla resumiendo los 3 tipos de caja reductora.

Este trabajo tiene mucho potencial para seguir investigando, pero por el plazo de tiempo se tiene que delimitar para encontrar la mayor cantidad de resultados posibles. A pesar de que un ensayo no se hayan conseguido los resultados deseados el otro ensayo nos dio más información de lo que entendía. Esto permitirá a los estudiantes entender las diferentes cajas como al mismo tiempo encontrar donde aplicar cada una.

También cabe destacar que la aplicación de estas cajas reductoras será para todo tipo de estudiante. Teniendo en si un excelente resultado con el fin de poder apoyar al estudiante en todos los tipos de aspectos. Siendo esta una primera iteración puede ser la fundación de una investigación mayor para poder conquistar los diferentes problemas que se encuentran los estudiantes en sus proyectos. Las diferentes tecnologías que se encuentran hoy en día permitirán diseñar diferentes tipos de transmisión de potencia aún más resistentes y con mayor transmisión.

## 10.1. Cuadros comparativos

## 10.1.1. Cajas compuestas

Cuadro comparativo entre los dos tamaños de las cajas compuestas de engranes rectos. [31](#page-107-0)

<span id="page-107-0"></span>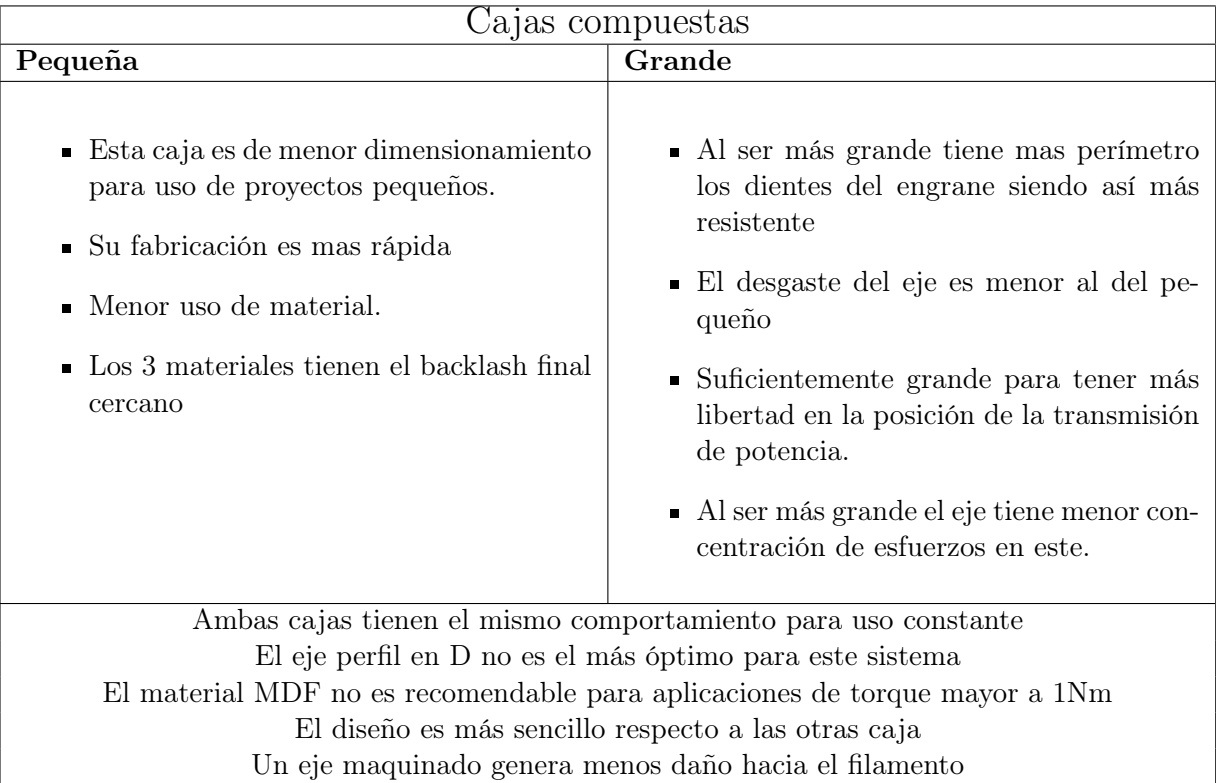

Cuadro 31: Diferencia cajas compuestas
# 10.1.2. Cajas planetarias

Cuadro comparativo entre los dos tamaños de las cajas planetarias de engranes helicoi-dales. [32](#page-108-0)

<span id="page-108-0"></span>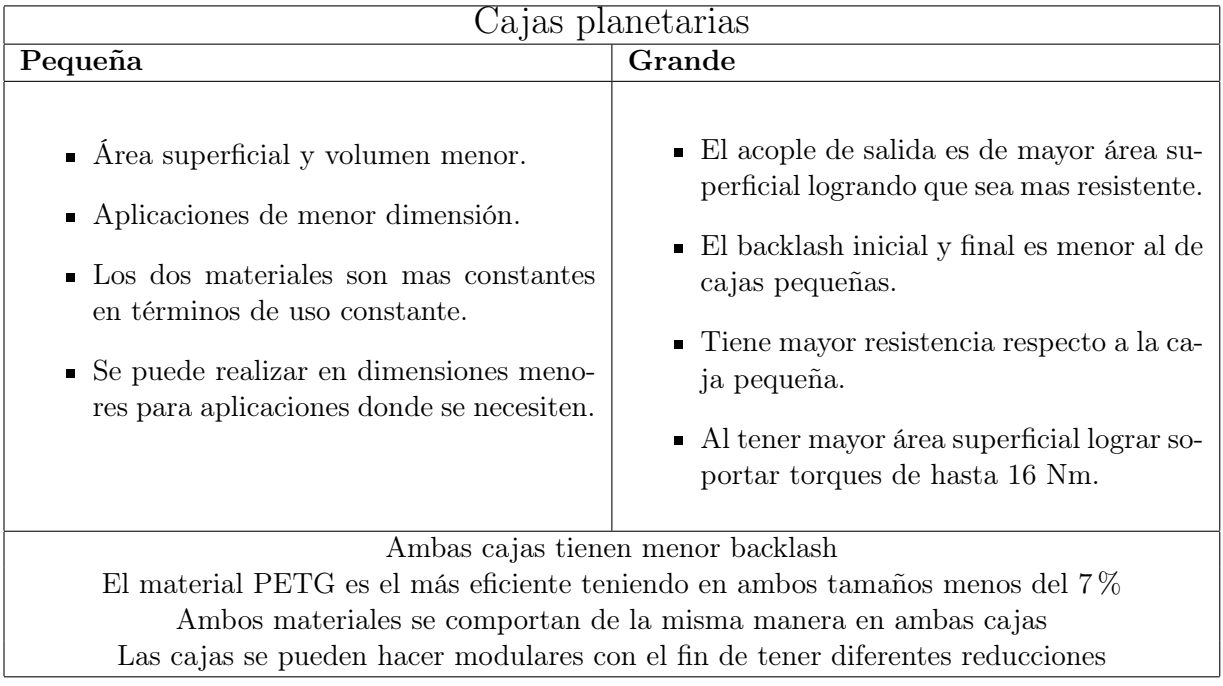

Cuadro 32: Diferencia cajas planetarias

## 10.1.3. Todas las cajas

Cuadro comparativo entre los tres tipos de caja reductoras, cada una con diferentes ventajas y desventajas. [33](#page-109-0)

<span id="page-109-0"></span>

| Cajas reductoras                                                                                                    |                                                                                                    |                                                                                                    |
|----------------------------------------------------------------------------------------------------|----------------------------------------------------------------------------------------------------|----------------------------------------------------------------------------------------------------|
| Compuesta                                                                                                    | Planetaria                                                                                                    | Armónica                                                                                                    |
| • Caja rápida de diseñar y<br>fabricar.<br>■ Es la caja menos precisa<br>de las 3.<br>• La elección de la geome-<br>tría del eje puede afectar<br>en el funcionamiento final.<br>En los ensayos de fatiga<br>$\blacksquare$<br>fue la más silenciosa de las<br>3.<br>$\blacksquare$ No es auto bloqueante.<br>El torque generado en las<br>$\blacksquare$<br>etapas solo se aplica a 2<br>engranes, teniendo mayor<br>concentración de esfuerzo.<br>• Recomendable para apli-<br>caciones de menor a 1 Nm<br>de torque. | $\bullet$ Rendimiento similar a la<br>caja armónica pero mejor<br>que la compuesta.<br>$\blacksquare$ Se pueden realizar diferen-<br>tes tipos de reducciones.<br>- Tiene más de una configu-<br>ración.<br>$\blacksquare$ Los engranes helicoidales<br>tienen más contacto distri-<br>buyendo más su esfuerzo<br>en el diente.<br>• Un buen diseño acople de<br>salida es esencial para un<br>buen funcionamiento.<br>Utiliza más material res-<br>pecto a otras cajas por sus<br>diferentes tipos de piezas.<br>• Un buen diseño soporta<br>grandes cargas para un<br>mayor torque.<br>$\blacksquare$ Al aumentar la carga en la<br>salida puede ir perdiendo<br>la propiedad de auto blo-<br>queo.<br>• Se puede realizar con me-<br>nos planetas para ahorrar<br>material. | • La caja mas constante de<br>$\text{las } 3.$<br>$\blacksquare$ Es auto bloqueante.<br>• Se puede hacer en dimen-<br>siones pequeñas<br>- Tiene una precisión al uso<br>constante mayor a la caja<br>compuesta y planetaria<br>• No se pueden hacer rela-<br>ciones tan pequeñas debi-<br>do a las restricciones geo-<br>métricas.<br>Buena transmisión de tor-<br>$\blacksquare$<br>que pero no recomendable<br>$\mbox{superar}$ los 7<br>Nm de salida.<br>• Dependiendo del material<br>puede suceder el fenómeno<br>de skipping afectando su<br> |

Cuadro 33: Diferencias entre cajas reductora.

### 10.2. Infografía

Como uno de los objetivos de este trabajo de graduación era poder realizar un tipo de manual para el estudiante al momento de realizar cajas reductoras. En cada capítulo se encuentra paso a paso como realizar los diferentes tipos de caja reductora. Para finalizar se realizó una infografía. La cual permitirá a los estudiantes de fabricar diferentes tipos de cajas reductoras. También será la introducción de nuevos tipos para varios como al mismo tiempo dar recomendaciones al momento de diseñar como fabricar cada uno de estos. La infografía está plasmada en un tamaño A3 con el fin de ser lo suficientemente informativa para los estudiantes. [91](#page-111-0)

# <span id="page-111-0"></span>Cajas reductoras

Esta infografía es un manual y guía para el estudiante. El fin es lograr que el estudiante pueda fabricar cajas reductoras en tecnología 3D y corte laser de la manera más simple y eficiente posible.

Se encontrarán recomendaciones para tomar en cuenta a la hora de diseñar cómo fabricar. También se demostrarán características únicas de cada una de ellas. En el siguiente QR encontrara STL listos para imprimir adjunto a una tesis con un manual para el diseño de cada una de las cajas:

# Caja compuesta engranes rectos

Este tipo de caja reductoras ha estado en la industria durante muchos años. Su composición es de un piñón y un engrane conectados generando la reducción necesaria. La ventaja de esta caja es que es rápida de diseñar y fabricar al mismo tiempo.

#### Recomendaciones:

- Engranes rectos utilizar un backlash de No recomendables para alto torque >5Nm.  $0.04$ mm
- Al momento de utilizar eje de metal recomendable no utilizar una geometría • Separar los pares de engranes respectos al en forma de D. • Desgaste en el eje al tener un uso
- Recomendable imprimir los engranes ya que MDF no resiste más de 0.9 Nm.
	- anterior para evitar fricción.
	- para • Utilizar cojinetes un meior funcionamiento.

constante

Caja planetaria engranes helicoidales Las cajas planetarias son el nuevo estándar que esta aplicado en la industria actual. Esto se debe a que tiene 3 configuraciones diferentes con 2 modos en total. Es decir 6 tipos de configuraciones. Dependiendo que configuración se requiere se puede tener reductor alto y pequeño, multiplicador y sucesivamente. Recomendaciones:

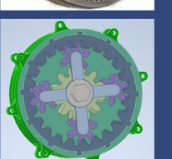

- Utilizar un backlash de 0.1mm para los engranes helicoidales.
- Utilizar lubricación para disminuir el sonido.
- Evitar tener la mayor fricción posible.
- · Recomendable utilizar cojinete para mejorar su funcionamiento.
- Se puede tener reducciones más exactas<br>como por ejemplo una 1.25:1.
- · Si se usa la configuración de los planetas como salida, es recomendable hacer la salida con puntos de distribución para mejor funcionamiento.
- Realizar la caja modulara para evitar imprimir todo de nuevo si algo falla.
- Estandarizar medidas para conseguir diferentes reducciones.

## Caja armónica

Las cajas armónicas son la nueva implementación en la innovación de cajas reductoras. Al utilizar menos componentes puede realizar reducciones hasta 30 veces más teniendo las mismas dimensiones que una planetaria. Otra de las ventajas de esta caja es que es autobloqueante consecuentemente es la caja más precisa de las 3. Recomendaciones:

- - Utilizar el mayor backlash dependiendo del módulo utilizado.
	- Utilizar la opción del slicer llamada expansión horizontal con el valor -0.1mm.
- Imprimir con expansión horizontal solamente la salida y el engrane base siendo este la
- guía. Recomendable para uso constante.
- · Se pueden tener reducciones arriba de 20:1 en dimensiones de 6 x 6cm.
- La función autobloqueante libera estrés en el motor. · Agregar el clearance extra al engrane de
- salida. • Se pueden utilizar filamentos flexibles siempre
- y cuando no exceda el torque limite.

Figura 91: Infografía de cajas reductoras

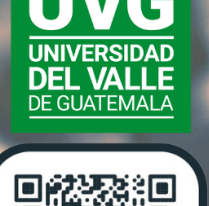

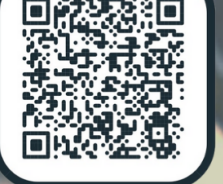

Conclusiones

#### Conclusiones

- El diseño geométrico y los parámetros de impresión pueden afectar las propiedades físicas de los engranes.
- Los ensayos trabajados nos demuestran que, sí se puede trabajar cajas reductoras con materiales definidos, pero no es recomendable utilizar ejes de metal.
- Los perímetros de las impresiones permiten tener una pieza más rígida para trabajos más fuertes.
- Los ensayos de torsión nos permitieron observar donde las cajas pueden fallar en sus lugares más críticos.
- El segundo ensayo de torsión nos permite tener una mejor noción del área en la que se puede aplicar cada caja reductora.
- El filamento en contacto directo con el metal tiende a ceder antes como se pudo ver en el primer ensayo de torsión. Esto demostró que no superaban los 10Nm. A diferencia de una prueba más estandarizada como la segunda la caja planetaria demuestra que sí soportaba cargas de hasta 16 Nm.
- Las cajas armónicas son las cajas más precisas aun en uso constante. La segunda alternativa sería las cajas planetarias. Ambas cajas demuestran tener un gran torque, dimensiones y desgaste menores respecto a las cajas compuestas.
- Cada caja tiene sus ventajas con respecto a una y la utilización de estas depende de las necesidades del diseñador.
- El tamaño de los dientes es un factor importante en estos tipos de fabricación.
- Se realizó una infografía con recomendaciones para que el estudiante pueda realizar cualquier tipo de caja reductora de una manera más eficiente.

### Recomendaciones

#### Recomendaciones

- Se recomienda realizar pruebas antes de la fabricación de toda la caja para poder verificar si existen fallas de diseño o tolerancias diferentes. Con el fin de poder cambiar la falla existente como fue con el fallo de las cajas de engranes compuestas.
- El backlash generado en inventor debe ser el factor más importante para cambiar si existe algún fallo de fabricación.
- Se debe tomar en cuenta el dimensionamiento físico de los rodamientos y arandelas para no tener ningún tipo de fricción innecesaria en la caja.
- Utilizar ejes hexagonales o de una geometría diferente a la D para distribuir la carga en esta misma en las cajas compuestas.
- A pesar de ser cajas fabricadas con materiales diferente al metal se puede considerar aplicar lubricación para un mejor funcionamiento.
- Es recomendable realizar el ensayo de torsión de una manera mas práctica. Utilizar un brazo ya sea fabricado en filamento o corte láser. Con el brazo agregar poco a poco peso para calcular el torque aplicado. De esta manera se podrá encontrar el torque mínimo sin depender del torque mínimo de un torquímetro.
- Utilizar acoples con mas puntos de carga. Esto permitirá que la carga se distribuya por todo el acople y no solo en un punto.
- Realizar diferentes ensayos de fatigas con diferentes cargas en las salidas.
- Diseñar una caja compuesta la cual permita el cambio rápido de esta entre materiales. Al momento de realizar más ensayos esto permitirá no perder mucho tiempo al momento de cambiar material.
- Considerar una carcasa que sea más universal para su uso prácticos en diferentes proyectos.
- Realizar la comparativa de ensayos con y sin lubricación.
- Acoplar las cajas y motores a una base para realizar los ensayos de una manera mas fácil. Esto se debe que uno no tiene noción que tanto afecta la rotación del motor a la caja como al motor mismo.
- Realizar una comparación entre cajas armónicas con diferentes diseños. Esto puede provocar que la caja armónica de solamente 3 partes pueda soportar más torque al no tener la necesidad de centrarse con un anillo guía.
- Realizar una cuarta caja reductora llamada cicloidal con el fin de obtener una comparación para aplicaciones de mayor torque.
- Realizar ensayos con diferentes propiedades de impresión. Es decir, con mayor relleno, menos parámetros, etc. Esto permite tener una noción del perfil adecuado al momento de imprimir.
- Realizar cajas compuestas con un mayor ancho de cara. Utilizar ancho de caras de 6mm o más para observar si estas son viables.
- Realizar brazos para la prueba de diferente material. Ya sea maquinado en metal para que este no sea el que ceda al momento de realizar las pruebas.
- Comparar cajas de mismas dimensiones pero con diferentes reducciones. Esto permitirá comparar si no afecta directamente las dimensiones sobre sus propiedades mecánicas.
- Al utilizar ejes con una forma en partícula con el fin de poder realizar la transmisión de potencia, es recomendado utilizar tuercas para realizar presión sobre esto. Esto con el fin de poder transmitir la potencia y observar el fallo directamente sobre los dientes del engrane. Para evitar así que nuestros engranes jueguen sobre nuestro eje al ser desgastados. Se puede observar el ejemplo en la siguiente figura, donde las tuercas azules señalizadas por las flechas rojas hacen presión sobre nuestro engrane.

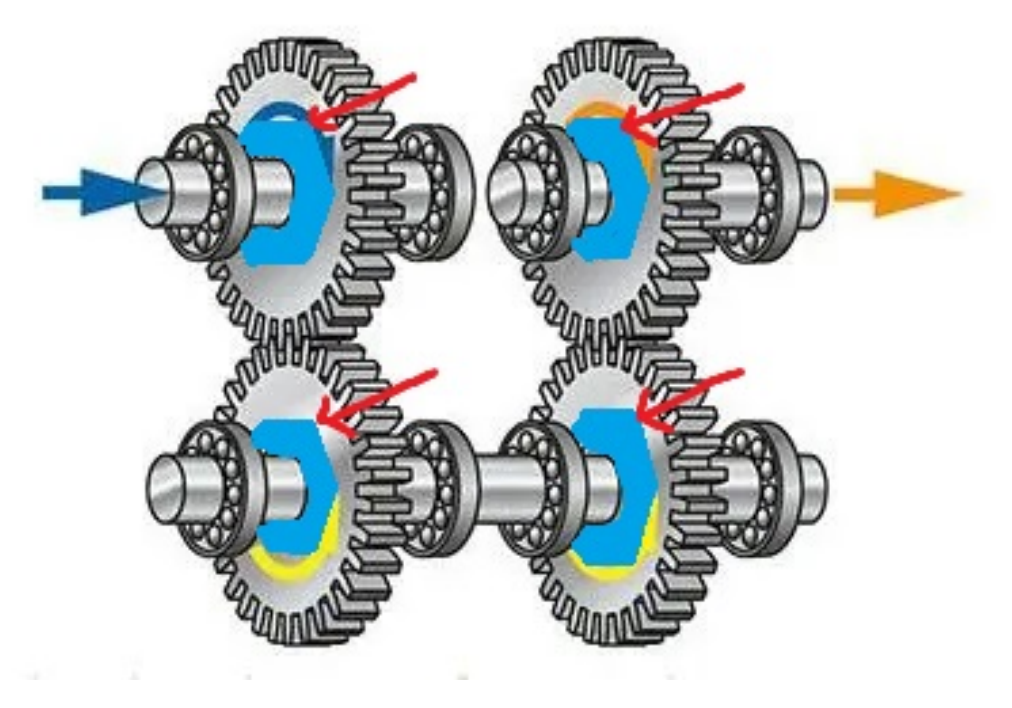

Figura 92: Ejemplo de sujeción a presión por medio de tuercas.

Bibliografía

- [1] B. R. S. Avila, Diseño Mecánico Y fabricación de un brazo robótico de 6 grados de libertad asistencial en cirugía Estereotáctica del cerebro. Universidad del Valle de Guatemala, An optional note, nov. de 2021.
- [2] X. P. Perez, Análisis de resistencia mecánica y térmica para piezas fabricadas en PLA con impresión 3D, Universidad del Valle de Guatemala, An optional note, jun. de 2019.
- [3] D. Halápi, S. Kovács, Z. Bodnár, A. Palotas y L. Varga, «Tensile analysis of 3D printer filaments,» ene. de 2018. DOI: [10.26649/musci.2018.013](https://doi.org/10.26649/musci.2018.013).
- [4] Y. Zhang, K. Mao, S. Leigh, A. Shah, Z. Chao y G. Ma, «A parametric study of 3D printed polymer gears,» The International Journal of Advanced Manufacturing Technology, vol. 107, n.º 11-12, págs. 4481-4492, abr. de 2020. DOI: [10.1007/s00170-](https://doi.org/10.1007/s00170-020-05270-5) [020-05270-5](https://doi.org/10.1007/s00170-020-05270-5). dirección: <https://doi.org/10.1007/s00170-020-05270-5>.
- [5] N. Shahrubudin, T. Lee y R. Ramlan, «An Overview on 3D Printing Technology: Technological, Materials, and Applications,» Procedia Manufacturing, vol. 35, págs. 1286-1296, 2019. doi: [10.1016/j.promfg.2019.06.089](https://doi.org/10.1016/j.promfg.2019.06.089). dirección: [https://doi.org/10.1016/](https://doi.org/10.1016/j.promfg.2019.06.089) [j.promfg.2019.06.089](https://doi.org/10.1016/j.promfg.2019.06.089).
- [6] K. Sertoglu, P. Hanaphy, H. Everett y 3. P. Industry, The Free Beginner's Guide, ago. de 2018. dirección: [https://3dprintingindustry.com/3d-printing-basics](https://3dprintingindustry.com/3d-printing-basics-free-beginners-guide#04-processes)[free-beginners-guide#04-processes](https://3dprintingindustry.com/3d-printing-basics-free-beginners-guide#04-processes).
- [7] What is a 3D slicer? simply explained, nov. de 2021. dirección: [https://all3dp.](https://all3dp.com/2/what-is-a-3d-slicer-simply-explained/) [com/2/what-is-a-3d-slicer-simply-explained/](https://all3dp.com/2/what-is-a-3d-slicer-simply-explained/).
- [8] What is slicing software, and what does it do? Sep. de 2021. dirección: [https://www.](https://www.additive-x.com/blog/what-is-slicing-software-and-what-does-it-do/) [additive-x.com/blog/what-is-slicing-software-and-what-does-it-do/](https://www.additive-x.com/blog/what-is-slicing-software-and-what-does-it-do/).
- [9] Anonimo, What is  $G\text{-code}$ ? ultimaker support, mar. de 2020. dirección:  $\frac{\text{https://}}{\text{https://}}$  $\frac{\text{https://}}{\text{https://}}$  $\frac{\text{https://}}{\text{https://}}$ [support.ultimaker.com/hc/en-us/articles/360012733080-What-is-g-code-](https://support.ultimaker.com/hc/en-us/articles/360012733080-What-is-g-code-).
- [10] K. Mead, G code CNC Basic Programming: Mastering Cnc Machines, jun. de 2021. dirección: [https://www.fictiv.com/articles/g- code- knowledge- is- key- to](https://www.fictiv.com/articles/g-code-knowledge-is-key-to-mastering-any-cnc-machine)[mastering-any-cnc-machine](https://www.fictiv.com/articles/g-code-knowledge-is-key-to-mastering-any-cnc-machine).
- [11] T. Rogers, Everything you need to know about polylactic acid (PLA), oct. de 2015. dirección: [https://www.creativemechanisms.com/blog/learn-about-polylactic](https://www.creativemechanisms.com/blog/learn-about-polylactic-acid-pla-prototypes)[acid-pla-prototypes](https://www.creativemechanisms.com/blog/learn-about-polylactic-acid-pla-prototypes).
- [12] S. Farah, D. G. Anderson y R. Langer, «Physical and mechanical properties of PLA, and their functions in widespread applications — A comprehensive review,  $\ast$  Advanced Drug Delivery Reviews, vol. 107, págs. 367-392, dic. de 2016. DOI: [10.1016/j.addr.](https://doi.org/10.1016/j.addr.2016.06.012) [2016.06.012](https://doi.org/10.1016/j.addr.2016.06.012). dirección: <https://doi.org/10.1016/j.addr.2016.06.012>.
- [13] Everything you need to know about Pla 3D printing, oct. de 2021. dirección: [https:](https://www.makerbot.com/stories/engineering/everything-you-need-to-know-about-pla-3d-printing/) [/ / www . makerbot . com / stories / engineering / everything - you - need - to - know](https://www.makerbot.com/stories/engineering/everything-you-need-to-know-about-pla-3d-printing/)  [about-pla-3d-printing/](https://www.makerbot.com/stories/engineering/everything-you-need-to-know-about-pla-3d-printing/).
- [14] S. Frey, PETG filament: Everything you need to know, oct. de 2021. dirección: [https:](https://all3dp.com/1/petg-3d-printer-filament-all-you-need-to-know/) [//all3dp.com/1/petg-3d-printer-filament-all-you-need-to-know/](https://all3dp.com/1/petg-3d-printer-filament-all-you-need-to-know/).
- [15] Anonimo, Everything you need to know about PETG 3D printing, oct. de 2021. dirección: [https://www.makerbot.com/stories/engineering/everything-you-need](https://www.makerbot.com/stories/engineering/everything-you-need-to-know-about-petg-3d-printing/)[to-know-about-petg-3d-printing/](https://www.makerbot.com/stories/engineering/everything-you-need-to-know-about-petg-3d-printing/).
- [16] M. Donnison, What is laser MDF (medium density fibreboard)? Mayo de 2021. dirección: [https://kitronik.co.uk/blogs/resources/what-is-laser-mdf-medium](https://kitronik.co.uk/blogs/resources/what-is-laser-mdf-medium-density-fibreboard)[density-fibreboard](https://kitronik.co.uk/blogs/resources/what-is-laser-mdf-medium-density-fibreboard).
- [17] R. Budynas y J. Nisbett, Diseño en ingenierıa mecánica de Shigley (9a. ed.) 2012, isbn: 9781456245238. dirección: <https://books.google.com.gt/books?id=knWJDAAAQBAJ>.
- [18] D. P. Arnaudov Kiril Borisov; Karaivanov, Planetary gear trains. CRC Press, 2019, isbn: 9780429458521. dirección: [http://gen.lib.rus.ec/book/index.php?md5=](http://gen.lib.rus.ec/book/index.php?md5=CE5E8628E9E3F366CAEF9EA1AB020E99) [CE5E8628E9E3F366CAEF9EA1AB020E99](http://gen.lib.rus.ec/book/index.php?md5=CE5E8628E9E3F366CAEF9EA1AB020E99).
- [19] N. Anekar, S. Deshmukh y S. Nimbalkar, «Planetary Helical Gear System,» feb. de 2014.
- [20] D. S, What is Strain Wave Gear A.K.A Harmonic Drive? A perfect gear set for robotics applications!? Feb. de 2022. dirección: [https://howtomechatronics.com/how-it](https://howtomechatronics.com/how-it-works/what-is-strain-wave-gear-harmonic-drive-a-perfect-gear-set-for-robotics-applications/)[works/what-is-strain-wave-gear-harmonic-drive-a-perfect-gear-set-for](https://howtomechatronics.com/how-it-works/what-is-strain-wave-gear-harmonic-drive-a-perfect-gear-set-for-robotics-applications/)[robotics-applications/](https://howtomechatronics.com/how-it-works/what-is-strain-wave-gear-harmonic-drive-a-perfect-gear-set-for-robotics-applications/).
- [21] SEARS, *Fisica Universitaria*, 13.ª ed. PEARSON EDUC MEXICO, 2014, vol. 1.
- [22] S. Domingues, Principales Caracteristicas de un Sistema de Calibracion de Torquimetros, ene. de 2009. dirección: [https://scielo.conicyt.cl/pdf/infotec/v21n4/](https://scielo.conicyt.cl/pdf/infotec/v21n4/art13.pdf) [art13.pdf](https://scielo.conicyt.cl/pdf/infotec/v21n4/art13.pdf).

Anexos

### 14.1. Ensayos

Link de carpeta con imágenes de ensayos:

**https** : //drive.google.com/drive/folders/1sSQAS<sub>1</sub>11QjyQficXomMKFJpHEKL−  $xFI?usp = share_{l}ink$ 

# 14.2. Códigos

Link de carpeta con códigos de motores y MPU:

 $\blacksquare$ https : //drive.google.com/drive/folders/1zOVCkzu6Ni95HlbZd0NPzJ7KvsjOc7KV?usp =  $share$ <sub>ink</sub>